# **Interne no**

# **STATISTISK SENTRALBYRÅ**

85/15 **10. april**

**TEKNISK DOKUMENTASJON AV BEREGNINGSOPPLEGGET FOR DET KVARTALSVISE NASJONALREGNSKAPET**

**Av**

**Hilde Olsen og Arent Skjævel** and

# **INNHOLD**

# Side

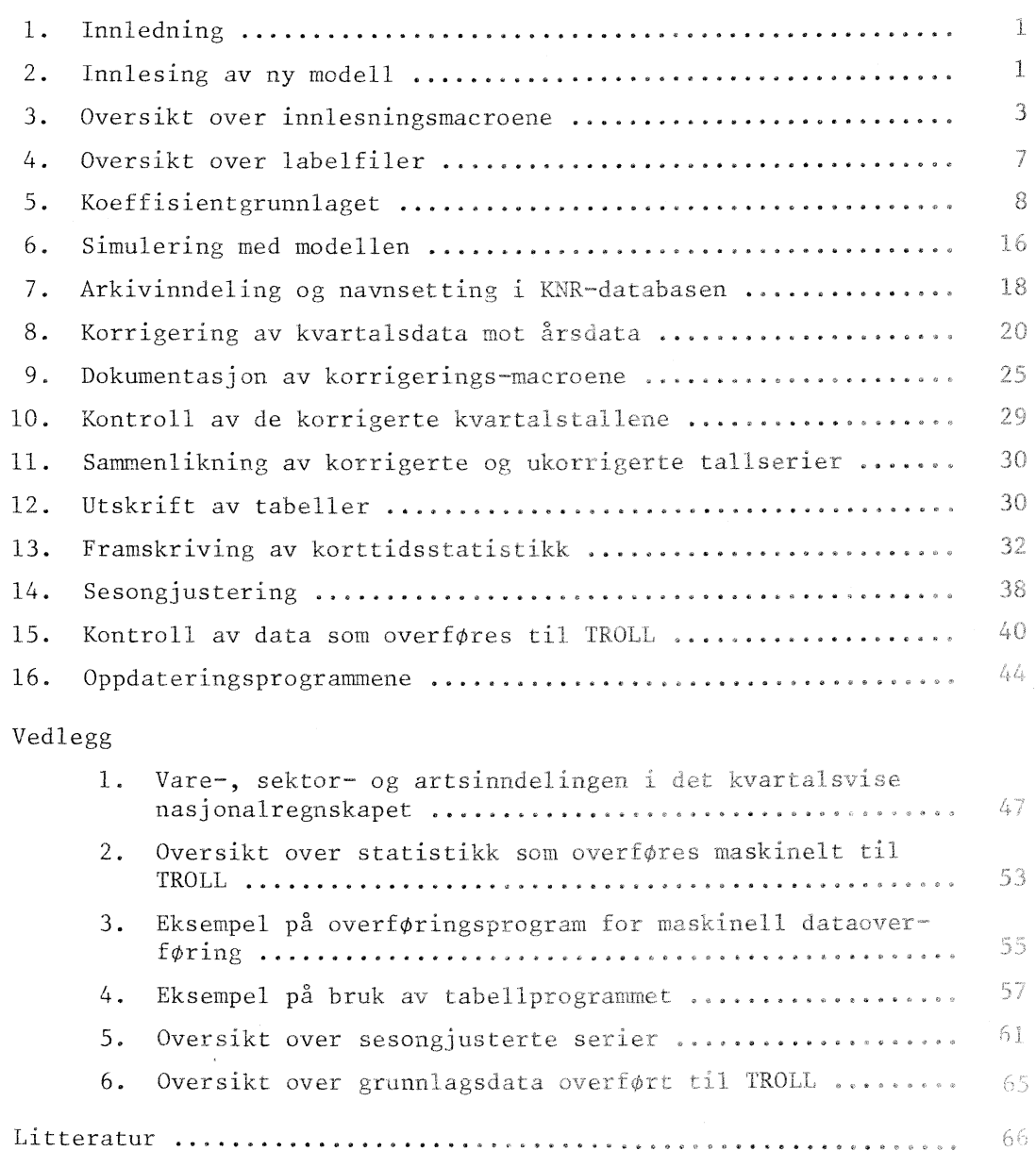

# **1. Innledning**

**Statistisk Sentralbyrå har løpende beregnet årlig nasjonalregnskap for norsk økonomi siden begynnelsen av 1950-årene. I årene fra 1953 ti 1 1970 ble det også produsert et løpende kvartalsvis nasjonalregnskap for norsk økonomi. Men som følge av omleggingen. av det årl ige nasjonalregnskapet • til -ny SNA (System of National Accounts), ble kvartalsregnskapsberegningene nedlagt. Senere har det blitt beregnet et kvartalsregnskap for årene 1970 -1977 og reviderte tall for drene 1967 - 1969, bl ant annet for bruk i kvartalsmodellen KVARTS. Men di sse beregningene omfattet bare dr det allerede forelå et årlig nasjonalregnskap for, og beregningsrutinene ble ikke etablert med sikte på. løpende produksjon.**

1

**Det er nå etablert et beregningsopplegg for et løpende kvartalsvis nasjonalregnskap (KNR). Ved & anvende beregningsopplegget vil det forste ordinære regnskapet for et kvartal som hovedregel. kunne produseres i løpet av tredje måned etter kvartalets utløp. Regnskapet for hvert kvartal vil bli revidert etter hvert som ny statistikk foreligger, og kvartal sregnskapstal 1 en** vil **også i ettertid bl i korrigert mot korresponderende tall i det årlige nasjonalregnskapet. Beregningsopplegget for kvartalsregnskapet kan også benyttes til A beregne anslag på regnskapstallene umiddelbart etter kvartal ets utløp. Dette nye opplegget er** , **implementert - datasystemet TROLL.**

**Beregningsopplegget for kvartalsregnskapet er svart automatisert i forhold. til opplegget for det årlige nasjonalregnskapet- Varebalanseringen foretas ved & bruke en kryssløpsmodel 1 som har** li **khetstrekk med en aggregert MODIS-versjon.**

**Dette notatet inneholder en gjennomgang av hvordan en ny versjon av KNR-model 1 systemet genereres, hvordan det brukes, hvordan model 1 resul tatene.overfores som tidsserier td1 databankene i datasystemet' TROLL og' hvordan disse tidsseriene i ettertid korrigeres not de drlige- nasjonalregnskap. Et opplegg som- brukes for & framskrive størrelser som inngår i beregningene for perioder der det ikke finnes** statistikk på beregningstidspunktet er også dokumentert her og det samme gjelder en oversikt over hva som lages av sesongjusterte tail. Det inngår dessuten en oversikt over hva slags statistikk som overføres automatisk fra fagkontorenes filer, en dokumentasjon av de programmene i TROLL som brukes for d oppdatere disse tidsseriene og en brukerveiledning for utskrift av tabeller med kvartalsvise regnskapstall. Selve beregningsopplegget er dokumentert særskilt (Olsen, Reymert og Ulla (1985)).

**Hovedvekten i notatet er** lagt på implementeringen av nye modellversjoner og korrigeringen not de Arlige **nasjonalregnskapene. Det** er laget macro-systemer i datasystemet TROLL for å utføre disse **operasjonene. For. forenkle det løpende arbeidet med de tekniske sidene som.** må fungere **for d kunne beregne kvartalsvise nasjonalregnskap, legges** det i dette notatet i første rekke vekt på å gi **en oversi kt over macro-systemet, hvordan det skal brukes og hvordan det skal vedlikeholdes.**

**Det kvartalsvise nasjonalregnskapet blir i hovedsak beregnet ved at verdien av de enkelte nasjonalregnskapsvariable i foregående år framskrives med relativ vekst i** en **korresponderende indikator. Disse beregningene gjøres i** et **særskilt macro-system. Dette er dokumentert i et eget notat (Koren (1985)). Al le disse størrelsene inngår eksogent i KNR-model 1 en der regnskapet avstemmes i faste og løpende: priser samtidig som** en **del størrelser som vi ikke har primarobservasjOner av, beregnes.**

#### **2. Innlesiu av ny modell**

**Det opprettes en ny versjon av KNR-modell en hvert Ar. Dette innebærer at utgangsverdiene for de variable og krysslopskoeffisientene skiftes ut sl ik at modellen alltid er basert på tall fra det** siste året det finnes et årlig nasjonalregnskap<sup>1</sup>). Normalt vil derfor foregående år være basisår for de kvartalsvise beregningene.

**Beregningsmodellen for det kvartalsvise nasjonalregnskapet er organisert som 4 delmodeller** (xx angir basisåret **for.** beregningene):

KNRxx - **simultan'** modell som genererer et avstemt varekryssl **op** i faste og løpende priser KAVGxx - modell med definisjonsmessige relasjoner for avgiftsberegninger og beregning av inntektsstørrelser fram til bruttoprodukt.

1) **De** første beregningene av regnskapet for 1. .kvartal kan ha basisår **to** år til **bake** (jfr. avsn. 9).

,KINVxx - modell med definisjonsmessige sammenhenger for beregning av bruttoinvesteringer, kapitalslit, inntektsstørrelser til og med faktorinntekt og generaløkosirk i faste og løpende priser.

KINNTxx - modell med definisjonsmessige sammenhenger for beregning av inntektsstørrelser til og med driftsresultat og utforte årsverk.

Inndelingen i delmodeller har delvis praktiske og delvis tekniske årsaker. Antall likninger og variable totalt er langt større enn det TROLL har kapasitet til d behandle i én modell. Ettersom den simultane delen av modellen beregningsteknisk er mest ressurskrevende, er det hensiktsmessig å skille ut denne blokken som en egen modell.

Innlesinr Av ny modell foregår ved hjelp av et macro-system (jfr. avsnitt 3). Koeffisientene i modellen hentes fra LABEL-filer (jfr. avsnitt 4) og blir lest inn direkte som tall i likningene. Dette gjør det enklere å få oversikt over strukturen i likningene, samtidig som bruk av tester i innlesningsmacroene gjør det mulig å utelate ledd i likningene som har koeffisient lik null. Hvis verdien på koeffisientene skulle ha inngått direkte som parametre eller koeffisienter, ville dessuten antall variable ha økt i et omfang som i seg selv gjør framgangsmåten uaktuell. To ulike modellversjoner vil hovedsakelig atskille seg ved at utgangsverdiene for de variable og koeffisientene er noe forskjellige. Det vil også kunne forekomme endringer i kodelister, deklarasjonen av variable eller i noen av beregningsmetodene.

Den simultane modellen blir lost ved en iterasjonsprosedyre i TROLL, og rekkefølgen av likningene er vilkårlig. Det er imidlertid nødvendig at en variabel ved innlesing av modellen blir deklarert riktig første gang den forekommer. Dette har betydning hvis en variabel som bestemmes endogent i modellen, inngår i flere likninger. Hvis den ikke deklareres forste gang den forekommer, tolkes den automatisk som en eksogen variabel. Ettermodellene består bare av definisjonssammenhenger, og det er avgjørende at likningene leses inn i en rekkefolge slik at modellen kan loses rekursivt, dvs. at den variable som skal beregnes, må defineres første gang den forekommer; dette er egentlig bare en variant av den deklarasjonsregelen som gjelder for simultane modeller.

#### Test av modellen

For å teste at modellen ikke inneholder feil, brukes nivåtallene fra grunnlagsjobben som overfores som tidsserier med årstall til TROLL sammen med koeffisientene. Koeffisientene blir beregnet ved å ta utgangspunkt i tall fra nasjonalregnskapets hovedbøker. Dette arbeidet gjøres i DATSY. Priser, . endringer i avgiftssatser o.l. skal være lik 1 i basisåret. Disse størrelsene genereres ved å kjøre macroen MODTEST. Denne macroen beregner også en del andre variable som er nødvendige for å teste modellen, men som ikke overføres sammen med koeffisientene. Når det skjer endringer i listen med variable i modellen som skal beregnes på denne måten, må MODTEST redigeres. Disse variable leses inn i et eget arkiv, MODTEST. En slik test avdekker'imidlertid ikke alle feil som kan forekomme. Hvis det i en likning f.eks. er blitt lest inn variable for endring i sats for mengdeavgift mens varen egentlig har verdiavgift vil dette ikke bli oppdaget i basisårstesten ettersom satsendringen i basisåret i begge tilfeller er lik 1. Disse test-seriene må ha samme navn som korresponderende variable i modellen. Ved å ha tilgang til de aktuelle arkivene vil de variable i likningene få innsatt disse verdiene.

Simultanmodellen testes ved å bruke MODEVAL-kommandoen i TROLL for å beregne avviket mellom venstre- og høyresiden av likningene. Dersom det ikke er feil i grunnlagsdata, beregningen av koeffisientene elle i likningene, skal denne differansen vare tilnærmet lik null. Ettermodellene kan testes ved å simulere modellen på niv<sup>a</sup> allene fra basisåret, og kontrollere resultatene mot de tilsvarende størrelsene i grunnlagsmaterialet. Verdi- og volumtall skal dessuten være like i basisåret.

Feil i likningene kan rettes enten ved at de nødvendige likninger i modellen slettes og de aktuelle macroer kjøres på nytt, eller ved at de berørte likningene i modellen rettes ved å bruke CHANGEQ evt. REPEQ - eller SOURCEMOD-kommandoene. Hvis rettingene gjøres direkte i modellen, må vi huske å fore rettingene tilbake til macroene, slik at disse stadig er ajourførte. Tilsvarende gjelder selvfølgelig hvis det er feil i koeffisientberegningene, i utvelgingsvektorer eller kodelister.

Hvis vi har mistanke om at det er feil i modellen slik at f.eks. prislikningene ikke er homo gene, kan en noe mer omfattende test gjøres ved å lage en kopi av modellen som bare omfatter prisdelen.

Alle importandelsendringene må settes eksogene. Enkelte andre variable som blir modellbestemt må dessuten redeklareres slik at modellen blir determinert. Hvis alle eksogene priser og alle mengdeavgifter økes med f.eks. 10 prosent, skal også alle endogene priser øke med 10 prosent når vi simulerer modellen. Hvis dette er oppfylt, må prislikningene være homogene.

#### 3. Oversikt over innlesningsmacroene

Innlesningsmacroene er organisert blokkvis. Alle macroer som tilhorer ei bestemt blokk har Jame navnestruktur. For hver blokk finnes en startmacro som benyttes for å lese inn de label-filene med vare- og sektorkoder som er nødvendig for a etablere de aktuelle likningene.

Inndelingen i blokker er slik at beslektede likninger i størst mulig grad er samlet, f.eks. at alle prislikninger blir lest inn fortlopende. Dette gjor modellen mer oversiktlig, samtidig som selve macrosystemet blir enklere å administrere.

Innlesingen av likningene foretas ved a bruke et sett av styremacroer. Disse styremacroene henter fram de LABEL-filer med koeffisienter og eventuelt utvelgingsvektorer som skal brukes. Dessuten inneholder macroene en del tekst som blir skrevet ut på terminalen slik at vi kan se hvor langt innlesingen til enhver tid er kommet.

TROLL identifiserer elementene i LABEL-filene ved hjelp av telleargumenter, såkalte IFARG-er. Hver LABEL-fil som skal brukes, må gis et bestemt startpunkt som TROLL arbeider ut fra. Det må settes av tilstrekkelig mange IFARG-er for hver LABEL-fil. Hvis det er avsatt færre posisjoner enn antall elementer på LABEL-filen, slik at IFARG-nummeret når en verdi som er reservert for en annen LABEL-fil, blir feil koeffisient eller kode lest inn i likningen.

Oppbyggingen av styremacroene er teknisk bestemt. Elementene på LABEL-filene blir uttrykt ved hjelp av karakter-argumenter, CIFARG-er. Grensen for hvor mange CIFARG-er som kan brukes samtidig, er ca. 2 000. Ettersom det i mange av likningene brukes et stort antall koeffisienter, er det for en stor del nødvendig a foreta en blokkvis innlesing av likningene for ikke å bryte denne grensen. Hvor mange likninger som kan leses inn i hver blokk, varierer. I varekrysslopet og i avgifts- og inntektsberegningene leses det stort sett inn likninger for 5 variable om gangen. I prislikningene leses det stort sett inn likninger for 3 variable om gangen. Likningene for kjøperpriser på investeringer bruker imidlertid så mange CIFARG-er at det bare kan leses inn 1 likning om gangen. Hvis det brukes få koeffisienter i likningene, kan alle likningene av en kategori leses inn' uten a foreta denne blokkvise oppbyggingen av macroene.

I styremacroen kalles opp en arbeidsmacro som foretar den egentlige etablering av likningene. Arbeidsmacroene inneholder generelle uttrykk for de likningene som skal leses inn, og bruker informasjonen fra de LABEL-filene som er kalt opp i de overordnete macroene til a etablere likninger hvor de viktige koder og koeffisienter er innsatt.

De nødvendige opplysninger om start- og sluttverdier for IFARG-ene kan gis direkte i arbeidsmacroene eller overføres fra styremacroen ved hjelp av karakter-argumentene. Fordelen ved a bruke den siste framgangsmåten er at hvis LABEL-filene endres, er det tilstrekkelig å foreta rettinger i de overordnete macroene. Samtidig som antall rettinger begrenses, vil arbeidsmacroene ofte ware forholdsvis uoversiktlige - slik at det er lett å overse nødvendige rettinger. Mange steder er imidlertid IFARG-ene gitt direkte i den underordnete macroen. Hvis mange IFARG-er skal gis verdi; blir antall karak erargumenter ellers stort.

Enkelte blokker er slik at flere styremacroer kaller opp samme arbeidsmacro. Da må også variabelnavnet overføres fra styremacroen ved hjelp av et karakterargument.

Hvis macroene stopper under innlesing av likningene, kan de likninger som macroen allerede har etablert, fjernes, og innlesningen starte på nytt etter at årsaken til avbrytelsen er rettet. Alternativt kan det lages en kopi av den aktuelle styremacroen hvor den delen som berører de likningene som er på plass i modellen, fjernes, og innlesningen fortsettér ved hjelp av den korrigerte kopien. Vanligvis vil innlesningen ha stoppet midt i ei blokk slik at det er nødvendig a fjerne noen av de sist innleste likningene.

For å automatisere innlesningen av modellen mest mulig, er det hensiktsmessig å lage en innlesningsmacro som henter opp alle de overordnete macroene suksessivt. Hvis innlesningen avbrytes underveis, fjernes den delen av macroen som kaller opp macroer som allerede er kjørt.

| <b>BLOKK</b>         | <b>STARTMACRO</b> | <b>STYREMACRO</b> | ARB.MACRO | BLOKK-DEL                                                                                                    | TALLET<br>PA LIKN. |
|----------------------|-------------------|-------------------|-----------|----------------------------------------------------------------------------------------------------|--------------------|
| 1.PRIS-              | PRISERA           |                   |           |                                                                                                    |                    |
| LIKN.                |                   | PRISER1           | PRIS1     | Importpriser                                                                                                    | 153.               |
|                      |                   | PRISER2           | PRIS2     | Likninger for kostnadsbestemte<br>priser                                                                                                    | 13                 |
|                      |                   | PRISER2I          | PRIS2I    | Basispriser på varer som<br>følger andre varer                                                                                                    | 11 <sup>1</sup>    |
|                      |                   | PRISER3           | PRIS3     | Kjøperpriser på vareinnsats                                                                                                    | 50                 |
|                      |                   | PRISER3N          | PRIS3N    | Nettokjøperpriser, vareinnsats                                                                                                    | 8                  |
|                      |                   | PRISER4           | PRIS4     | Kjøperpriser på nyinvesteringer                                                                                                    | 36                 |
|                      |                   | PRISER5           | PRIS5     | Kjøper-/basispriser på konsum-<br>sektorer                                                                                                    | 21                 |
|                      |                   | PRISER6           | PRIS6     | Kjøper-/basispriser på eksport-<br>aktiviteter                                                                                                    | 53                 |
|                      |                   | PRISER7           | PRIS7     | Basispriser på leveranser av<br>varen varehandel til vareinn-                                                                                                    |                    |
|                      |                   |                   |           | satsaktiviteter                                                                                                    | 100                |
|                      |                   | <b>PRISER8</b>    |           | Basispriser på varen varehandel<br>levert til investeringsaktivi-<br>teter                                                                                                    | 12                 |
|                      |                   | PRISER9           |           | Likninger for diverse variable<br>som bestemmes endogent i modellen                                                                                                    | 13                 |
|                      |                   | PRISERIO          | PRISIO    | Basispriser på leveranser av varer<br>varehandel til eksport og innen-<br>landske anvendelser regnet som et<br>veiet gjennomsnitt av de mottaker-<br>differensierte basisprisene | $\overline{c}$     |
|                      |                   | PRISER11          | PRIS11    | Basispriser på varen varehandel<br>levert til eksportaktiviteter                                                                                                    | 52                 |
|                      |                   | PRISER12          | PRIS12    | Gjennomsnittlig basispris på<br>varen varehandel til alle innen-<br>landske anvendelser                                                                                          | 1                  |
|                      |                   | PRISER20          |           | Basispriser på gebyrvarer                                                                                                    | 5                  |
| 2. VARELIKN. VAREBAA |                   |                   |           |                                                                                                    |                    |
|                      |                   | <b>VAREBA1</b>    | VARE1     | Varebalanselikninger                                                                                                    | 57                 |
|                      |                   | VAREBA2           | VARE2.    | Vareinnsatslikninger                                                                                                    | 34                 |
|                      |                   | VAREBA3           | VARE3     | Importandeler til bruk ved pris-<br>beregninger                                                                                                    | 53                 |
|                      |                   | VAREBA4           | VARE4     | Fordeling av lager                                                                                                    | 53                 |
|                      |                   | VAREBA5           | VARE5     | Tall for offentlige sektorer                                                                                                    | 182                |
|                      |                   | VAREBA7           | VARE7     | Leveranser fra norske produsenter<br>til hjemmemarkedet, volum                                                                                                    | 53                 |
|                      |                   | <b>VAREBA8</b>    | VARE8     | Nyinvestering etter sektor og art,<br>volum                                                                                                    | 36                 |
| 3.AVGIFTS-<br>LIKN.  | AVGIFTA           | AVGIFT1           | AVGI1     | Importandeler mv. for bruk i<br>avgiftsberegningene                                                                                                    | 53                 |
|                      |                   | AVGIFT2           | AVGI2     | Gjennomsnittspriser for bruk i<br>avgiftsberegningene                                                                                                    | 53                 |

Tabell 1. Oversikt over macroene for etablering av modellen •

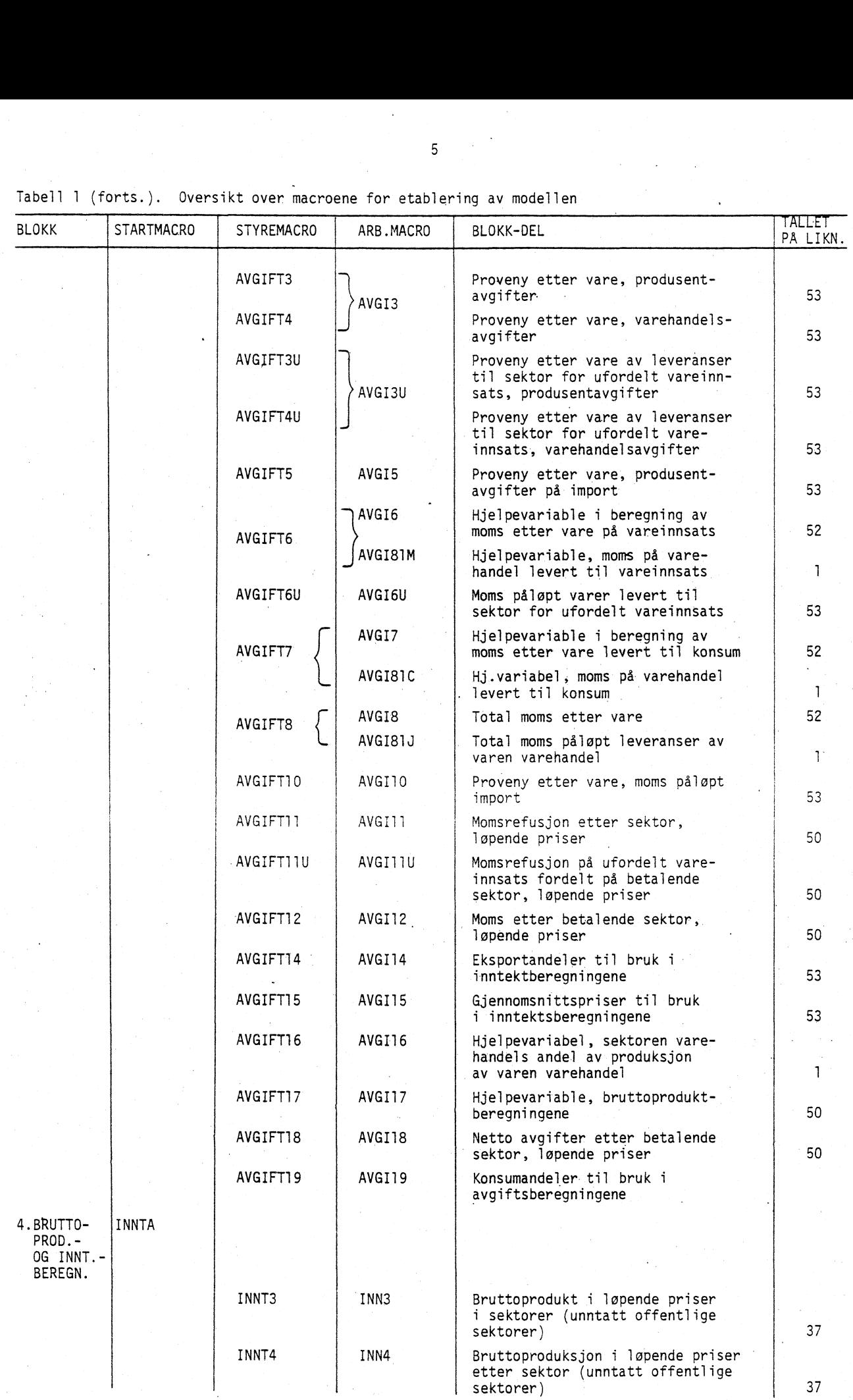

 $\bar{\beta}$ 

Tabell 1 (forts.). Oversikt over macroene for etablering av modellen

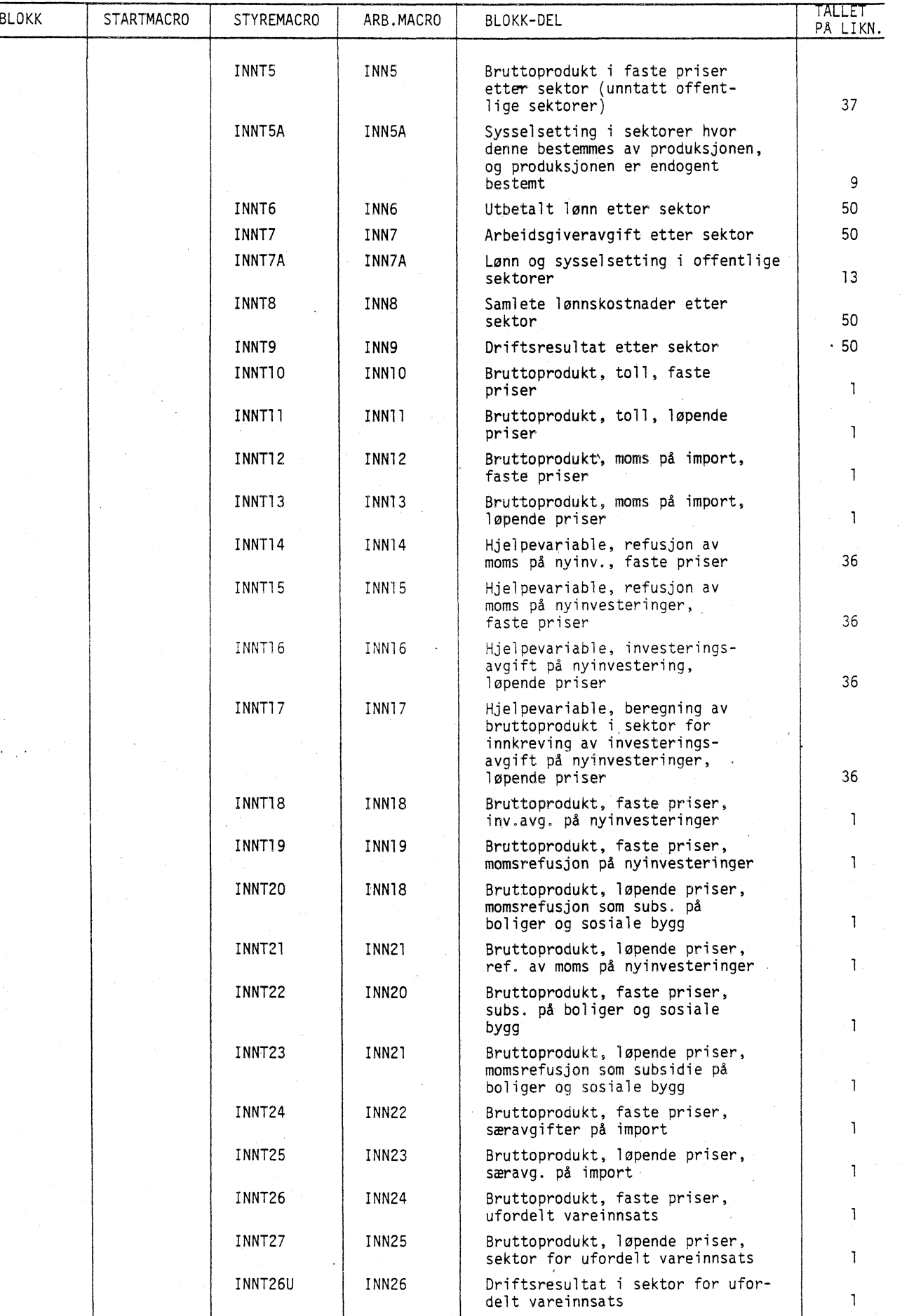

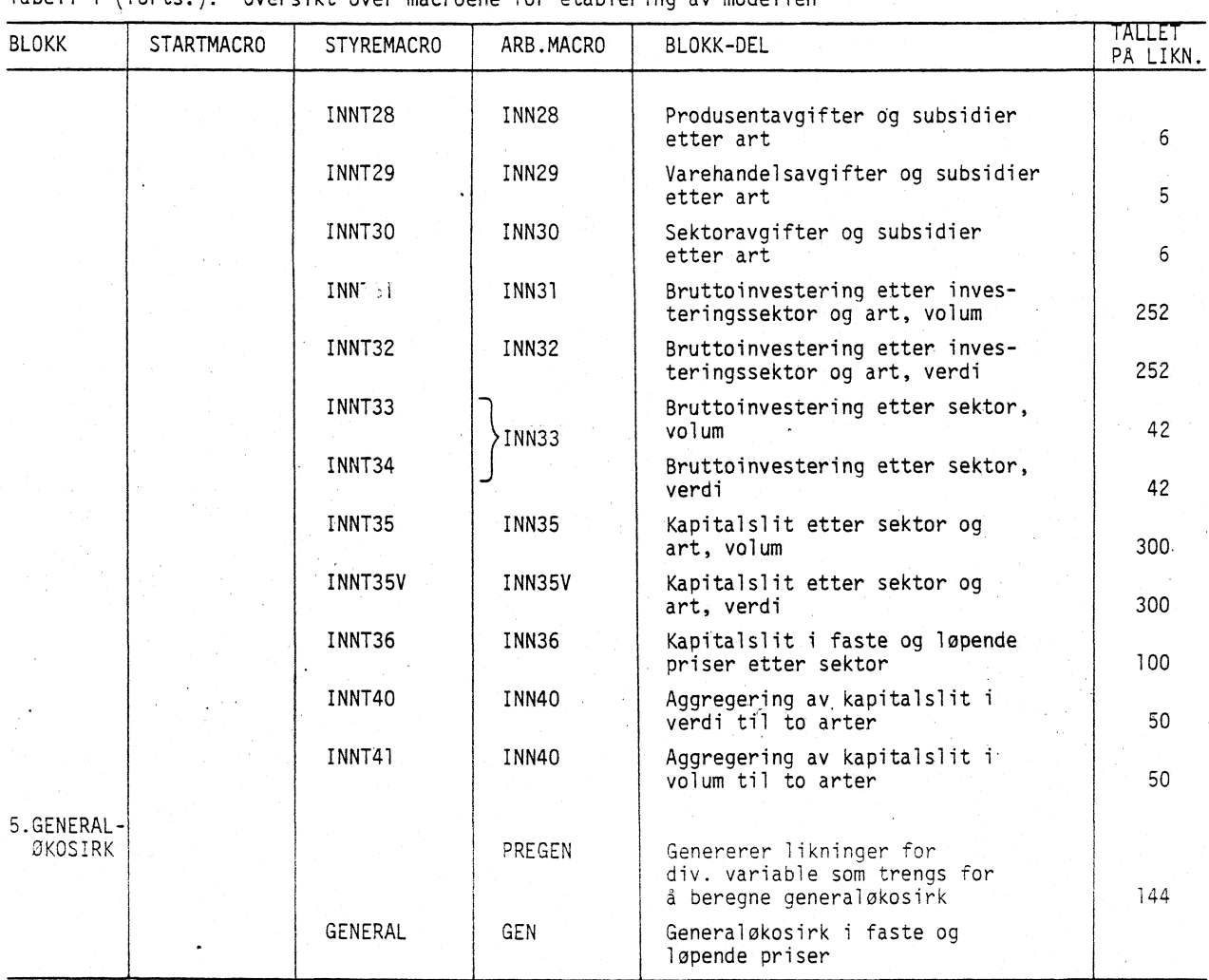

#### Tabell 1 (forts.). Oversikt over macroene for etablering av modellen

#### 4. Oversikt over labelfiler

Alle vare-, sektor- og drtskoder som de variable i modellen følger, hentes fra lister som er lest inn som LABEL-filer. Ved innlesning av likningene hentes kodene fortløpende fra de aktuelle listene. Hvis det gjøres endringer i disse listene, må det sørges for at tilsvarende endringer blir gjort i LABEL-filene med utvelgingsvektorer og koeffisienter slik at LABEL-filer som skal koples hele tida korresponderer med hverandre. Hvis ikke, vil feil variable og koeffisienter bli lest inn i likningene. Når antall elementer på en slik LABEL-fil blir endret, må også de macroene der dette inngår, rettes. En stor del av disse rettingene gjøres i de overordnete macroene. I mange tilfeller har det imidlertid vert hensiktsmessig å gi start- og evt. endepunktene på labelfilene direkte i den underordnete macroen. Vi må også vare oppmerksom på at en test på en bestemt vare- eller sektorkode kan vere knyttet til kodens nummer på filen.

LABEL-filer som er uavhengige av basisåret, vare- og sektorlister, utvelgingsvektorer og eventuelle LABEL-filer med koeffisienter som ikke skiftes ut med modellgrunnlaget, oppbevares i et eget arkiv atskilt fra koeffisientgrunnlaget.

# Utvelgingsvektorene

Utvelgingsvektorene gjør det mulig å bruke generelle macroer for å lese inn blokker av likninger også i tilfeller hvor ulike variable av en type skal behandles forskjellig. Utvélgingsvektorene er særlig brukt ved innlesing av pris- og avgiftslikningene for automatisk d kunne skille ut de varer som skal avgiftsbelegges, og om varen skal ha mengdeavgift eller verdiavgift. Utvelgingsvektorene

inneholder ett element for hver variabel som kan ha ulik behandling. Verdien av elementet kan velges vilkårlig, og gis en definisjon av brukeren. Stort sett er 0/1 brukt, f.eks. gitt definisjonen: har ikke verdiavgift/har verdiavgift. I innlesningsmacroene brukes verdien av elementene i utvelgingsvektorene til d bestemme hvilken type likning som skal leses inn for en variabel. Dette gjøres ved folgende test: Hvis elementet i utvelgingsvektoren er lik 0, skal likning A leses inn for denne varen. Ellers brukes likning B. Samtidig som det er mulig å lage forholdsvis enkle og generelle innlesningsmacroer der bare hovedtypene av likninger spesifiseres, er det enkelt å foreta rettinger hvis en variabel skifter karakter. Det er tilstrekkelig å rette det aktuelle elementet i utvelgingsvektoren, mens macroene beholdes uendret.

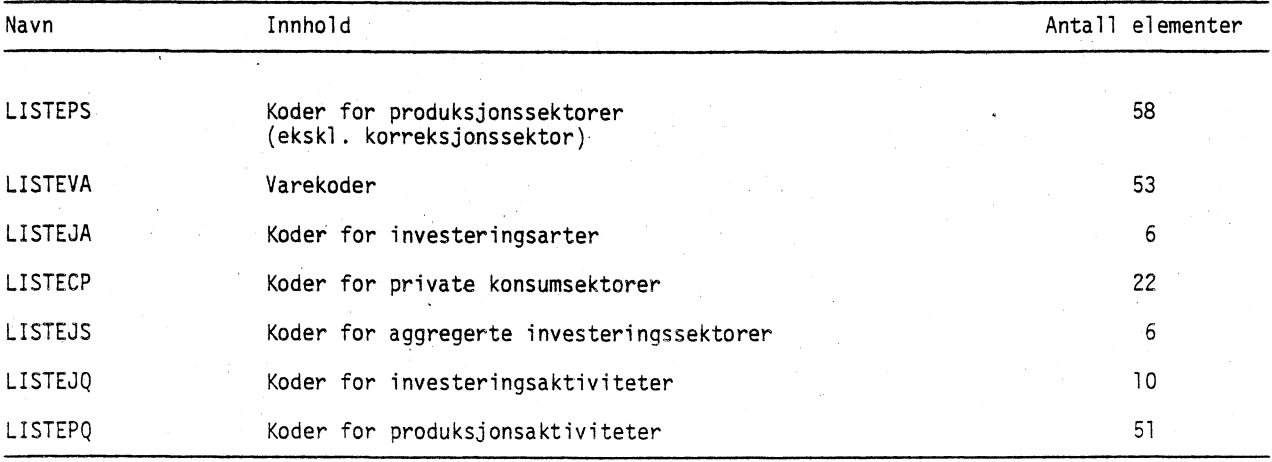

Tabell 2. Oversikt over labelfiler med vare- og sektorlister<sup>1</sup>)

1) Jfr. vedlegg I.

#### 5. Koeffisientgrunnlaget

De fleste faste koeffisienter som inngår i likningene, lages i DAISY på grunnlag av tall fra hovedbøkene i det årlige nasjonalregnskapet, og overføres til TROLL v.hj.a: spesielle innlesningsmacroer, dvs. programmer for a foreta overforingen. Disse macroene blir laget i DATSY slik at koeffisientgrunnlaget kan leses direkte inn i det aktuelle arkivet ved A kjøre macroene. Det forutsettes at vi starter med et tomt arkiv. Både på grunn av det betydelige antall koeffisienter og av modelltekniske årsaker er det hensiktsmessig å oppbevare koeffisientene direkte som tall i LABEL-filer. Samtidig overfores på tilsvarende mate nivåtallene som ligger til grunn for koeffisientberegningene. Disse blir som tidligere beskrevet, brukt til testing av den nyetablerte modellen, og dessuten som grunnlag for beregning av de nasjonalregnskapsvariable som skal inngå i kvartalsregnskapsberegningene.

Ettersom koeffisientene bare er identifisert som nummeret på et element i en LABEL-fil, må LABEL-filene organiseres slik at koeffisientene automatisk kommer på riktig plass ved innlesing av likningene. Det kan ofte være hensiktsmessig å dele opp koeffisientmatrisene. Der hvor det leses inn likninger for 5 varer om gangen, er det stort sett laget LABEL-filer som inneholder koeffisientene or de samme 5 varene. Koeffisientene på den enkelte LABEL-fil må igjen være organisert slik at alle koeffisienter se brukes for å lese inn likningen for den første varen, finnes på de første posisjonene osv, slik at koeffisientene kan hentes fortløpende fra LABEL-filene og settes inn i likningene. De fleste koeffisientene inngår både i likninger hvor det brukes koeffisienter fra linjene og fra kolonnene i koeffisientmatrisene. De fleste koeffisientene finnes derfor på to sett av labelfiler, ett sett organisert etter linje og ett sett organisert etter kolonner.

Vektorer med koeffisienter er ikke splittet opp på denne måten. Hvis slike vektorer brukes ved blokkvis innlesing av likninger, må det oppgis eksplisitt i macroen hvor i vektoren det forste elementet skal hentes fra hver gang innlesing av ei ny blokk med likninger starter. Den ulike behandlingen av matriser og vekter skyldes at i det siste tilfellet er antall koeffisienter såpass lavt at det ikke er nødvendig å foreta noen oppsplitting ut fra skranker i TROLL.

Organiseringen av LABEL-filene, og en beskrivelse av hvordan koeffisientene er beregnet er gjengitt i tabell 3. Hvis noen av koeffisientene er beregnet feil, er det ofte hensiktsmessig å generere de aktuelle filene på nytt i DATSY, og overføre dem til TROLL. Det er tidkrevende å gjøre manuelle rettinger i labelfilene, samtidig som det er vanskelig d holde oversikten.

| Navn                       | Symbol                                 | Innhold                                                                                                    | Organisering                                                                                                    | Antall <sup>®</sup> |
|----------------------------|----------------------------------------|----------------------------------------------------------------------------------------------------|----------------------------------------------------------------------------------------------------|---------------------|
| LIIJ                       | $^{\Lambda}$ lij                       | Importkoeffisienter.<br>Til prisberegningene<br>og inntektsberegningene.                                            | Vektor som inneholder<br>elementene på diagonalen.<br>Et element for hver vare.                                                                                                    | 53                  |
| ZMJX                       | $z_{\rm Mj}$                           | Vareinnsats målt i<br>netto kjøperverdi<br>regnet som andel av<br>output i selgerverdi.<br>Til prisberegningene.    | Vektor med et element for<br>hver sektor.                                                                                                    |                     |
| LMIJA                      |                                        | Input-koeffisienter,<br>vareinnsats. Til av-<br>gifts- og prisbe-<br>regningene.                                    | Koeffisientmatrisene er<br>delt opp i labelfiler<br>merket A, B, , Q. Label-<br>filene inneholder koef-<br>fisientene i de tre første                                                          | 3x53                |
| LMIJQ                      | $^{\Lambda}$ Mij                       |                                                                                                    | kolonnene osv. Rekke-<br>følgen er linjevis etter<br>transponering, slik at ei<br>linje i labelfilen inne-<br>holder koeffisientene for<br>en sektor.                                          |                     |
| LHMIJA<br>LHMIJQ<br>LIMIJA | $^{\Lambda}$ HMij                      | Input-koeffisienter,<br>hjemmeprodusert vare-<br>innsats. Til pris-<br>beregningene.                                |                                                                                                    |                     |
| LIMIJQ                     | $^{\Lambda}$ IMij                      | Input-koeffisienter,<br>importert vareinnsats.<br>Til prisberegningene.                                             |                                                                                                    |                     |
| HMMIJA<br>HMMIJQ_          | $H_{Mij}$                              | Koeffisienter for<br>momssats. Til inn-<br>tekts- og pris-<br>beregningene.                                         | H-matrisene er organisert<br>på samme måte som matrisene<br>med inputkoeffisienter<br>ovenfor.                                                                                                 |                     |
| HTPMIJA<br>HTPMIJQ         | $H_{\text{TPij}}$<br>H <sub>XPij</sub> | Koeffisienter for<br>innsats på produsent-<br>avgifter, verdi og<br>volum. Til inntekts-<br>og prisberegningene.    | HTP- og HTV-matrisene har<br>satsen for mengdeavgift<br>som element hvis det fore-<br>kommer en mengdeavgift og<br>satsen for verdiavgift som<br>element hvis det forekommer<br>en verdiavgift |                     |
| HTVMIJA<br>HTVMIJQ         | $H_{TVij}$<br>$x_{XYij}$               | Koeffisienter for sats<br>på varehandelsavgifter,<br>verdi og volum.<br>-Til<br>inntekts- og prisbe-<br>regningene. |                                                                                                    |                     |
| LJIJA<br>LJIJF             | $^{\Lambda}$ Jij                       | Investeringskoeffisienter<br>Til inntekts- og pris-<br>beregningene.                                                |                                                                                                    |                     |
| LHJIJA<br>LHJIJF           | $^{\Lambda}$ HJij                      | Investeringskoeffisienter<br>hjemmeprodusert input.<br>Til inntektsberegningene<br>og prisberegningene.             |                                                                                                    |                     |

Tabell 3. Oversikt over labelfiler med koeffisienter

Tabell 3 forts.). Oversikt over labelfiler med koeffisienter

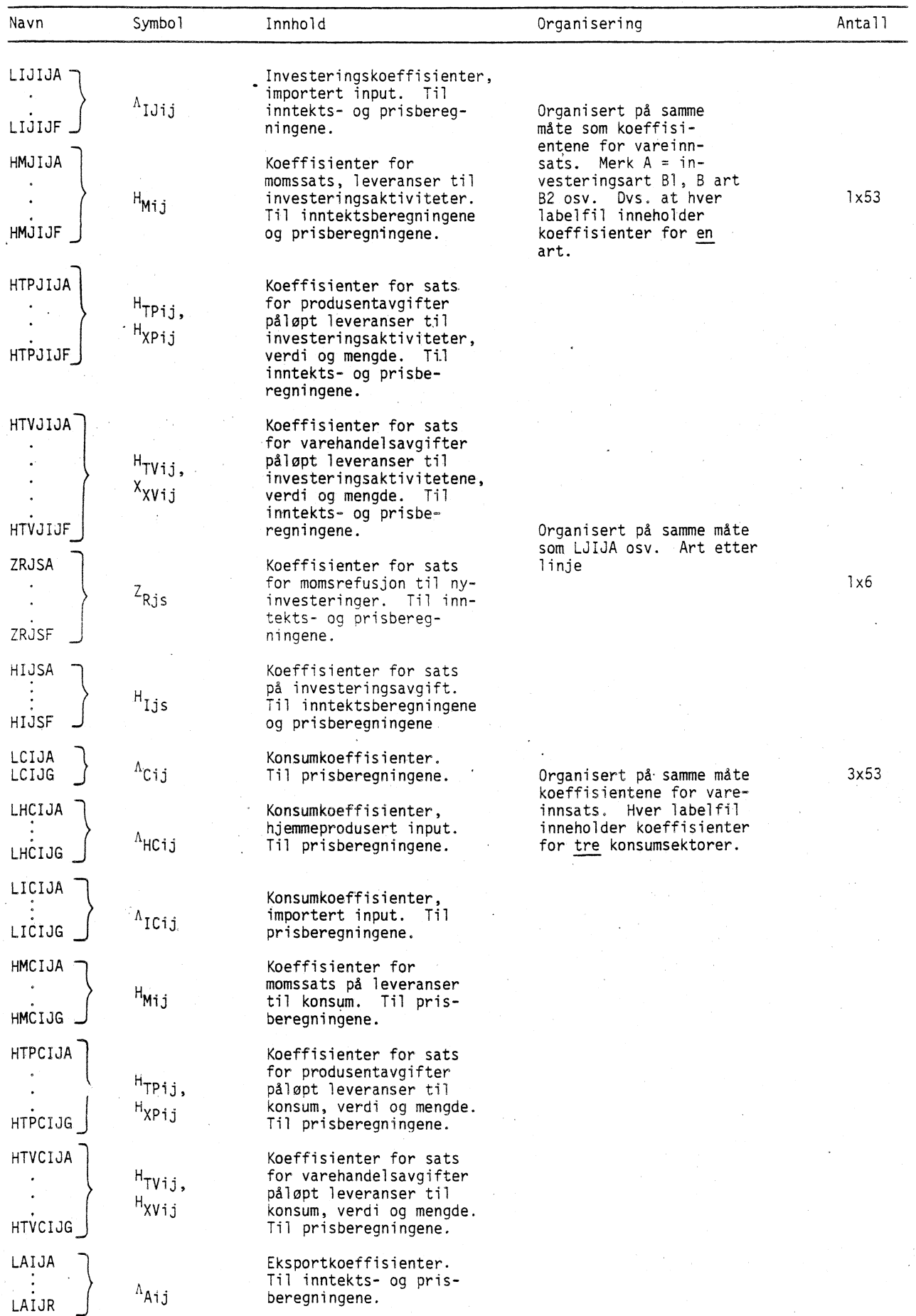

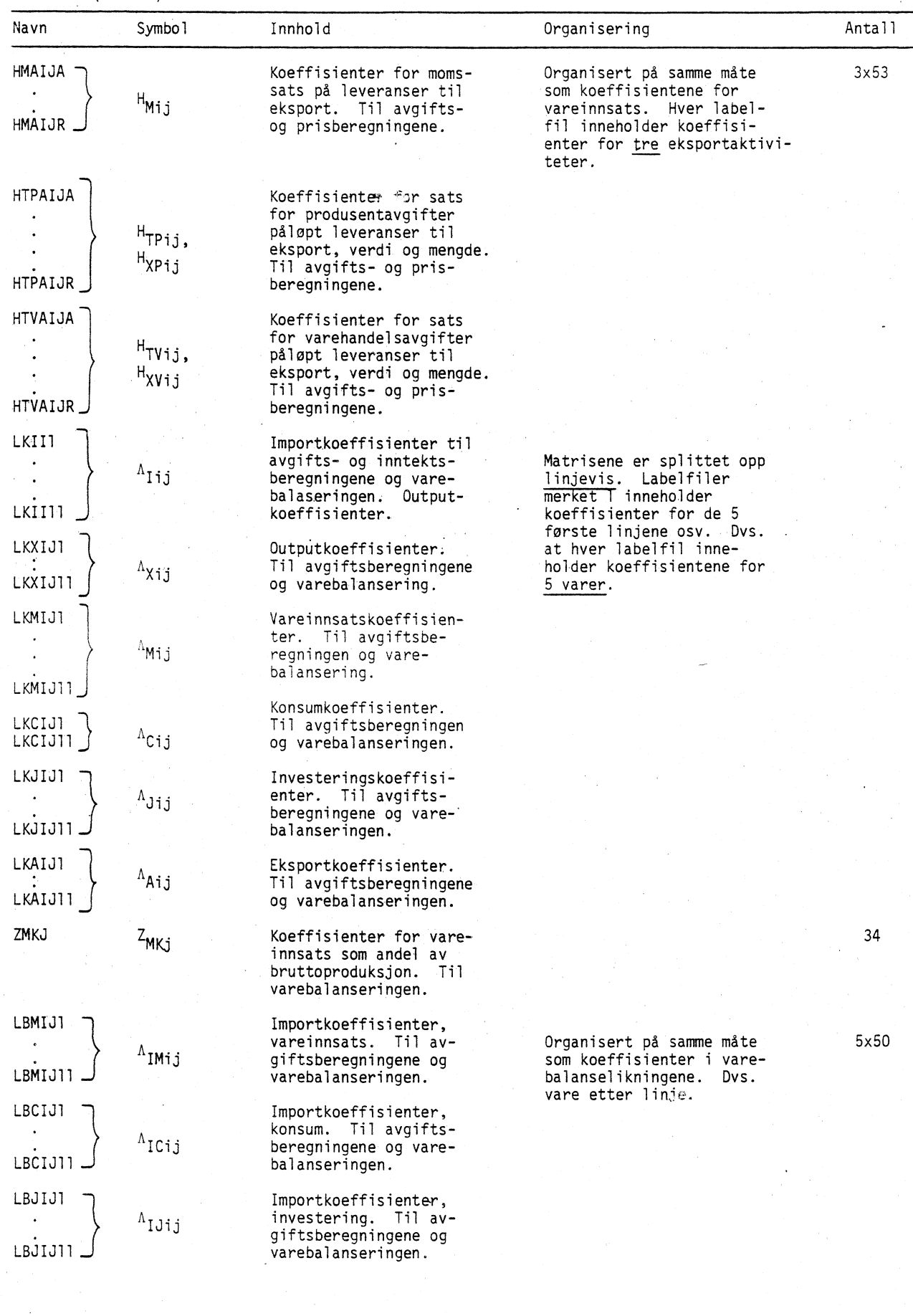

Tabell 3 (forts.). Oversikt over labelfiler med koeffisienter

| Navn     | Symbol                    | Innhold                                                                                          | Organisering                                                  | Antall |
|----------|---------------------------|--------------------------------------------------------------------------------------------------|---------------------------------------------------------------|--------|
| HTPMIJ1  |                           |                                                                                                  |                                                               | 5x50   |
|          |                           |                                                                                                  |                                                               |        |
| HTPMIJ11 |                           |                                                                                                  |                                                               |        |
| HTPCIJ1  |                           |                                                                                                  |                                                               | 5x22   |
| HTPCIJ11 |                           |                                                                                                  | Organisert på samme måte                                      |        |
| HTPJIJ1  | $H_{TPij}$                | Til avgiftsberegningene.                                                                         | som koeffisientene for<br>varebalanselikningene.              | 5x6    |
|          | H <sub>XPij</sub>         |                                                                                                  | Rekkefølgen er linjevis<br>fra toppen. Vare etter             |        |
| HTPJIJ11 |                           |                                                                                                  | linje.                                                        |        |
| HTPAIJ1  |                           |                                                                                                  |                                                               | 5x53   |
| HTPAIJ11 |                           |                                                                                                  |                                                               |        |
| HTVMIJ1  |                           |                                                                                                  |                                                               | 5x50   |
|          |                           |                                                                                                  |                                                               |        |
| HTVMIJ11 |                           |                                                                                                  |                                                               |        |
| HTVCIJ1  |                           | Til avgiftsberegningene.                                                                         |                                                               |        |
| HTVCIJ11 | $H_{TVij}$                |                                                                                                  |                                                               | 5x22   |
| HTVJIJ1  | $\mu_{XY^{\dagger}j}$     |                                                                                                  |                                                               |        |
|          |                           |                                                                                                  |                                                               |        |
| HTVJIJ11 |                           |                                                                                                  |                                                               | 5x6    |
| HTAIJ1   |                           |                                                                                                  |                                                               |        |
| HTVAIJ11 |                           |                                                                                                  |                                                               | 5x50   |
| HMMIJ1   |                           |                                                                                                  |                                                               |        |
|          |                           |                                                                                                  |                                                               |        |
| HMHIJ11  |                           |                                                                                                  |                                                               |        |
| HMAIJ1   |                           |                                                                                                  |                                                               |        |
| HMAIJ11  | H <sub>Mij</sub>          | Til avgiftsberegningene.                                                                         |                                                               | 5x53   |
| HMCIJ1   |                           |                                                                                                  |                                                               | 5x22   |
|          |                           |                                                                                                  |                                                               |        |
| HMCIJ11  |                           |                                                                                                  |                                                               |        |
| HMJIJ1   |                           |                                                                                                  |                                                               |        |
| HMJIJ11  |                           |                                                                                                  |                                                               | 5x6    |
| HBTPI    | $H_{\text{BTPi}}$<br>BXPi | Koeffisient for sats for<br>produsentavgift på im-<br>port. Til avgifts- og<br>prisberegningene. | Vektor. Et element for<br>hver linje.<br>Vare etter<br>linje. | 53     |
| HMBI     | H <sub>MBi</sub>          | Koeffisient for moms-<br>sats på import. Til av-<br>gifts- og inntektsbe-<br>regningene.         | Et element for<br>Vektor.<br>hver linje. Vare etter<br>linje. | 53     |

Tabell 3 (forts.). Oversikt over labelfiler med koeffisienter

| Navn             | Symbol                                      | Innhold                                                                                                    | Organisering                                                                                                    | Antall |
|------------------|---------------------------------------------|----------------------------------------------------------------------------------------------------|----------------------------------------------------------------------------------------------------|--------|
| <b>HMMI</b>      | $H_{MM1}$                                   | Koeffisient for momssats på<br>ufordelt vareinnsats.                                                                              | Vektor. Et element for<br>hver linje. Vare etter<br>linje.                                                        | 53     |
| HMTPI            | 'MTPi,<br>MXPi                              | Koeffisient for sats for<br>produsentavgift på import,<br>verdi og mengde. Til inn-<br>tektsberegningene.                         | Vektor. Et element for<br>hver linje. Vare etter<br>linje.                                                        | 53     |
| <b>HMTVI</b>     | 'MTVi,<br>'MXVi                             | Koeffisient for sats for<br>varehandelsavgift til inn-<br>tektsberegningene.                                                      |                                                                                                    |        |
| HFJ              | Η <sub>Fj</sub>                             | Koeffisient for sats for<br>arbeidsgiveravgift.                                                                                   | Vektor. Et element for<br>hver linje. Sektor<br>etter kode.                                                       | 50     |
| HFMIJA           | H <sub>FMij</sub>                           | Til avgiftsberegningene.                                                                                                    | Organisert på samme måte<br>som HTPMIJA osv.                                                                      | 3x53   |
| HFMIJQ           |                                             |                                                                                                    |                                                                                                    |        |
| HTMIJA           |                                             | Fordelingskoeffisienter<br>for moms på vareleveran-<br>ser. Til avgiftsbereg-                                                     | Labelfil merket A inne-<br>holder koeffisienter<br>for de 15 første kolon-                                        | 15x53  |
|                  | ${\rm H}_{\rm TMij}$                        | ningene.                                                                                                    | nene. Rekkefølgen er<br>linjevis etter trans-<br>ponering.                                                        |        |
| HTMIJD           |                                             |                                                                                                    |                                                                                                    |        |
| HTAIJA<br>HTAIJD | $H_{\mathsf{T A} \mathbf{i} \, \mathbf{j}}$ | Fordelingskoeffisienter<br>for avgifter. Til av-<br>giftsberegningene.                                                            | Organisert på samme<br>måte som HTM-matrisene.                                                                    | 15x53  |
| HATVIJ           | HA <sub>TVij</sub>                          | Fordelingskoeffisienter<br>for varehandelsavgifter<br>og -subsidier. Til<br>inntektsberegningene.                                 | Labelfilen inneholder<br>koeffisientene for alle<br>kolonnene. Rekkefølgen<br>er linjevis etter<br>transponering. | 6x53   |
| HATPIJ           | $HA$ TPij                                   | Fordelingskoeffisienter<br>for produsentavgifter og<br>-subsidier. Til inntekts-<br>beregningene.                                 | Organisert på samme<br>måte som HATVIJ-<br>matrisen.                                                              | 5x53   |
| <b>HATSIJ</b>    | $HA$ TSij                                   | Fordelingskoeffisienter<br>for sektoravgifter og<br>-subsidier. Til inntekts-<br>beregningene.                                    | Organisert på samme<br>måte som HATVIJ-<br>matrisen.                                                              | 6x53   |
| <b>HFMJ</b>      | $H_{FMj}$                                   | Koeffisient for refundert<br>moms på vareinnsats som<br>andel av total vareinn-<br>sats. Til inntekts- og<br>avgiftsberegningene. | Vektor. Etter element<br>for hver kolonne.<br>Sektor<br>etter kolonne.                                            | 50     |
| <b>HTPI</b>      |                                             | Koeffisienter for sats for<br>produsentavgifter påløpt<br>leveranser, verdi, mengde.                                              | Vektor. Et element for<br>hver lige. Vare etter<br>linje.                                                         | 40     |
| <b>HTVI</b>      |                                             | Koeffisienter for sats for<br>varehandelsavgifter påløpt<br>leveranser, verdi, mengde.                                            |                                                                                                    |        |
| HMI              | H <sub>Mi</sub>                             | Koeffisienter for momssats<br>på vareleveranser.                                                                                  |                                                                                                    |        |
| HRMIJA<br>HRMIJ0 | $H_{\rm Rij}$                               | Koeffisienter for sats for<br>ikke refundert moms på<br>vareinnsats. Til pris-<br>beregningene.                                   | Organisert på samme<br>måte som HMMIJA osv.<br>Sektor etter linje.                                                | 3x53   |

Tabell 3. (forts.). Oversikt over labelfiler med koeffisienter

| Navn             | Symbol             | Innhold                                                                                                    | Organisering                                                                                                    | Antall |
|------------------|--------------------|----------------------------------------------------------------------------------------------------|----------------------------------------------------------------------------------------------------|--------|
| LXIJXA<br>LXIJXD | ${}^{\Lambda}$ Xij | Outputkoeffisienter.<br>Til avgifts- og pris-<br>beregningene.                                                                                                    | Organisert på samme<br>måte som LMIJA osv.<br>Labelfilen merket A<br>inneholder koeffisi-<br>enter for de 15 første<br>kolonnene. Rekke-<br>følgen er linjevis etter<br>transponering. | 15x53  |
| <b>HTBI</b>      | $H$ TBi            | Til inntektsberegningene.                                                                                                    | Vektor. Et element for<br>hver linje. Vare etter<br>linje.                                                                                                    | 53     |
| <b>LLI</b>       | $L_{Li}$           | Koeffisienter for for-<br>holdet mellom importvare-<br>lager og lager av hjemme-<br>produserte varer.                                                                                             | Vektor. Et element for<br>hver linje. Vare etter<br>linje                                                                                                    | 53     |
| <b>NSW</b>       | $N_{SW}$           | Koeffisienter for forholdet<br>mellom antall årsverk fra<br>selvstendige i en sektor i<br>forhold til antall lønns-<br>takerårsverk i sektoren.<br>Til lønns- og sysselset-<br>tingsberegningene. | Vektor. Et element for<br>hver linje. Sektor<br>etter linje.                                                                                                    | 50     |
| <b>NXW</b>       | $N_{XW_{j}}$       | Koeffisienter for brutto-<br>produksjon pr. lønnstaker-<br>årsverk i sektoren.<br>Basisårstall i NR. Til<br>lønns- og sysselsettings-<br>beregningene.                                            | Vektor. Et element<br>for hver linje.<br>Sektor etter linje.                                                                                                    | 50     |
| <b>HNW</b>       | $H_{NN}$           | Koeffisienter for det<br>inverse produktet av<br>lønnstakerårsverk og ut-<br>betalt lønn i offentlige<br>sektorer. Basisårstall<br>i NR. Til lønns- og<br>. sysselsettingsberegningene.           | Vektor. Et element<br>for hver linje.<br>Sektor etter linje.                                                                                                    | 13     |

Tabell 3 (forts.). Oversikt over labelfiler med koeffisienter

Tabell 4. Utvelgingsvektorer i beregningsmodellen

| Navn           |  | Innhold                                                                                                    | Antall elementer |
|----------------|--|----------------------------------------------------------------------------------------------------|------------------|
| <b>UTPVARE</b> |  | Element med verdi lik 1 hvis produsentavgiften<br>på varen er verdiavgift. 0 ellers. Et element<br>for hver vare.                                                                                                    | 53               |
| <b>UTVVARE</b> |  | Element med verdi lik 1 hvis varehandelsavgiften<br>på varen er verdiavgift. 0 ellers. Et element<br>for hver vare.                                                                                                    | 53               |
| <b>UKOSTPX</b> |  | Element med verdi lik 1 for sektorer med kost-<br>nadsbestemte priser på hovedvarene. 0 ellers.<br>Et element for hver sektor unntatt korreksjons-<br>sektorene.                                                       | 50               |
| UVAREIJ        |  | Element med verdi lik I hvis vareinnsats i sektoren<br>er proporsjonal med bruttoproduksjonen i sektoren,<br>og verdi lik 0 hvis vareinnsatsen er eksogen. Et<br>element for hver sektor unntatt korreksjonssektorene. | 50               |
| UIAND          |  | Element med verdi lik l hvis importprisen ikke er<br>med ved beregning av gjennomsnittlig basispris på<br>varen til bruk i avgiftsberegningene. 0 ellers.<br>Et element for hver vare.                                 | 53               |

| Navn   | Innhold                                                                                                    | Antall elementer |
|--------|----------------------------------------------------------------------------------------------------|------------------|
| UIGPR  | Element med verdi lik 1 hvis basisprisen beregnet<br>til bruk i bruttoproduktberegningene er et veiet<br>gjennomsnitt av eksportprisen og hjemmeprisen på<br>varen. 0 ellers. Et element for hver vare. | 53               |
| UTVIND | Element med verdi lik 1 hvis investeringene i<br>sektoren er beregnet på grunnlag av en verdiindi-<br>kator. 0 ellers. Et element for hver ing ter-<br>ingssektor.                                      | 48               |
| UIPRI  | Element med verdiene $1, 2, 3, 4, 5, 6$ avhengig av<br>hvilken aggregerte investeringssektor sektoren<br>tilhører. Et element for hver detaljerte sektor.                                               | 48               |
| ULAGER | Element med verdi lik 0 hvis importvarelageret er<br>satt lik null. I ellers. Et element for hver vare.                                                                                                 | 53               |

Tabell 4 (forts.). Utvelgingsvektorer i beregningsmodellen

Figur 1. Oversikt over etableringen av modellen

 $\bullet$ 

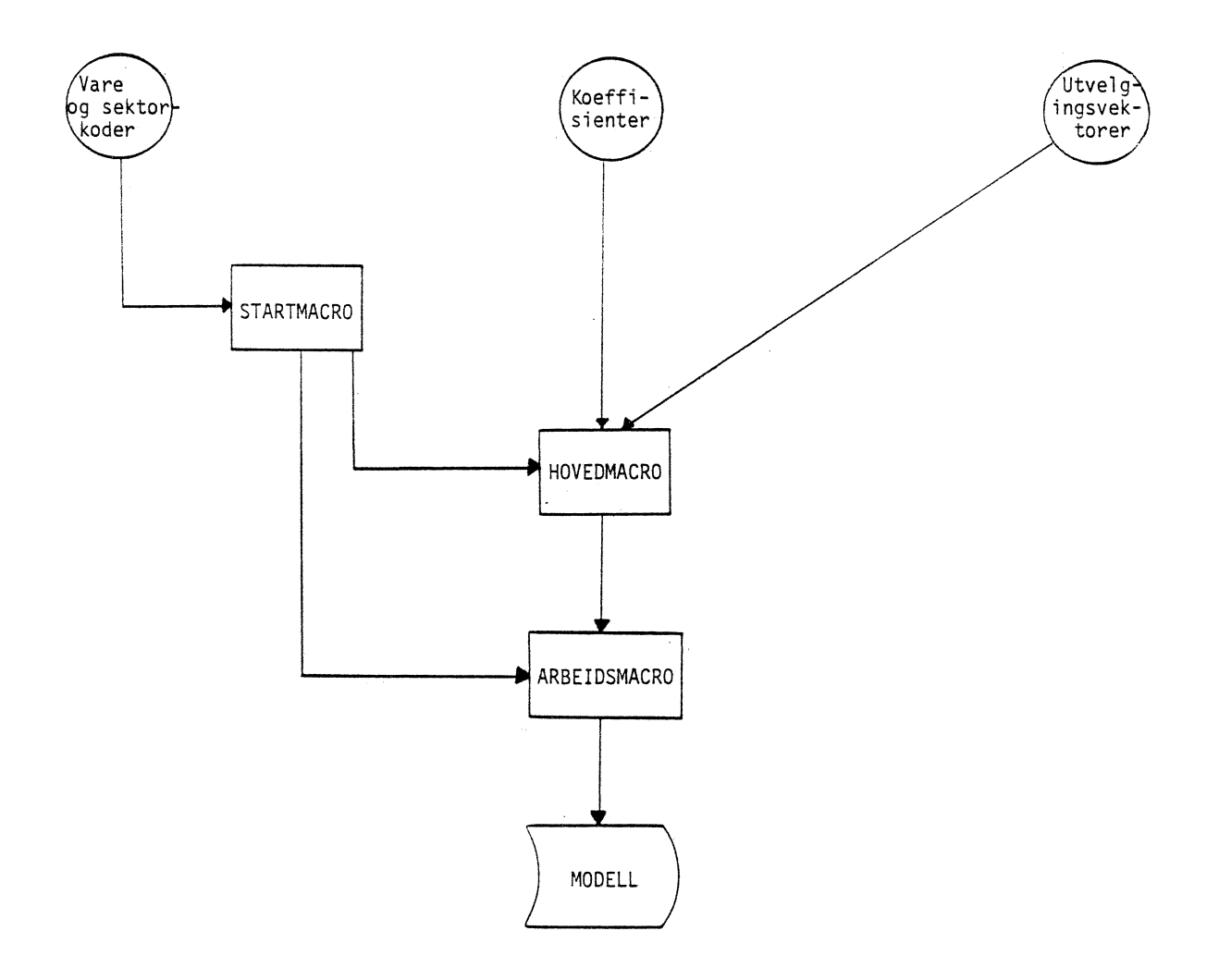

#### 6. Simulering med modellen

#### Data

Når en skal simulere med modellen, må dataarkivene være oppdatert slik at det finnes data for hele den perioden det skal simuleres for. Verdien for de eksogene variable blir stort sett laget ved at de aktuelle nasjonalregnskapsvariable oppdateres med relativ vekst regnet fra samme kvartal foregående år. Dette forutsetter at indikatorprogrammene er kjørt. Disse dataene får vi tilgang til ved å ha SEARCH på de arkivene hvor disse datasne er lagt inn. Data for en del andre eksogene variable må imidlertid hentes fra andre steder:

1) Volum av reeksport av varer beregnes ved at marsregnskapets tall foregående år, dvs. de tallene som overføres i grunnlagsmaterialet, deles på 4. Disse tallene lages hver gang et nytt grunnlag er overført via DATSY ved å kjøre macroen REXP.

2) Volum av depresiering av kapital som eksisterte ved årets begynnelse, målt i fjorårets priser, beregnes for private sektorer med utgangspunkt i tall som er hentet fra en BERKAP-kjøring der depresieringen er beregnet under forutsetning av 0 investeringer i inneværende år. Disse tallene er målt i 100 000 kr og overføres til TROLL på samme måte som grunnlagstallene. Tallene spres ut på kvartaler ved å kjøre macroen BERKAP. Hvis det skal gjøres beregninger på forfjorårets grunnlag, må disse kapitalslittallene kjedes tilbake til dette prissettet ved hjelp av prisindeksene fra AARNR. Valg av basisår er en opsjon i macroen.

-3) Endringene i avgiftssatsene.blir laget som indekser med samme basisår som modellen. Beregningene er gjort i •MODIS. Tilsvarende blir det beregnet nivåtall målt i 100 000 kr for netto sektoravgifter. Overføringen til TROLL gjøres på samme måte som for grunnlagstallene og kapitalslittallene fra BERKAP. Tallene transformeres til kvartalstall i riktig målestokk ved å kjøre macroen SKATT.

4) For modellens endogene variable må det genereres data som kan brukes som startverdier i iterasjonen. Dette er gjort ved at alle priser, satsendringer osv. settes lik 1 i forste beregningskvartal og NA for resten av året, mens nivåtallene settes lik 1/4 av det tallet som ble brukt ved testingen av modellen, vanligvis grunnlagstallene som er overført fra DATSY sammen med koeffisientene. En oversikt over de variable som blir overført er gitt i vedlegg 6. Disse dataene genereres ved å kjøre macroen ENDVAR for en ny modell første gang skal beregne kvartalstall.

# Simuleringen

Det er laget et system for å bruke LINKMOD-pakken i TROLL ved simuleringen. Det vil si at alle fire modellene loses simultant. En linkfil i TROLL inneholder navnet på alle variable som beregnes i én modell og deretter inngår som eksogene i en av de andre modellene. Denne linkfilen er lagret i macroen KNRLINK som brukes for å oppdatere systemet. Når noen av linkagevariablene endres, redigeres KNRLINK, og en oppdatert versjon av filen lages ved å slette den gamle, og kjøre KNRLINK på nytt.

Det lages ett input-DSET for hver av modellene. Modellene må vare analysert for simuleringen starter. Resultatene fra simuleringen blir organisert som et output-DSET for hver av modellene.

For<sup>e</sup> løpig har imidlertid ikke dette programmet i TROLL kunnet håndtere så store system som i dette tilfellet slik at modellene er simulert suksessivt med output fra en modell som input i neste,

Hvis TROLL-brukeren ikke gir beskjed om noe annet, blir Newton's losningsalgorithme brukt.

Hvis simuleringen med en testet modell mislykkes, skyldes det vanligvis at den Jacobi-determinanten som er kjernen i løsningsalgoritmen, er singulær slik at den ikke kan inverteres, eller at det maskimale antall iterasjoner er nådd uten at systemet har konvergert mot noen løsning. Det mest nærliggende er å undersøke om vi har riktige verdier for de variable i input-DSET'et. Hvis en del av de variable har fått verdier med svært galt nivå, kan det være umulig å få losning.

Startverdiene for de endogene variable kan også were uheldig valgt. Hvis verdien på en variabel i foregående år var svært lav, mens modellen i et kvartal i beregningsåret vil generere en svært hog verdi, kan determinanten til Jacobi-determinanten bli så nær 0 at testene i TROLL oppfatter verdien som O. Sterke svingninger i kvartalsseriene for eksogene variable kan også fore til lignende problemer. Slike ekstreme tilfeller kan forkomme f.eks. med investeringer i oljevirksomhet eller eksport av brukt realkapital.

Hvis kontroll av input-DSET'et ikke tyder på at dette inneholder noen feil, kan vi forsøke å slakke på noen av losningskriteriene i TROLL. Ofte vil det være mulig a få en losning av systemet under slike mindre strenge betingelser. Det mest nærliggende er d øke det antall iterasjoner som gjennomføres for TROLL begynner a teste på om konvergens er nådd. Vi må imidlertid være oppmerksom på at det kan forekomme dataserier med et så ekstremt forløp at ubalansen i systemet blir for store til at algoritmen kan gi noen løsning. Resultatene fra en modellsimulering blir lagret i et output-DSET for hver modell.

Hver gang det skal beregnes et nytt kvartalsvist nasjonalregnskap, vil modellen bli simulert flere ganger med ulike input-data. Enkelte av de tidligere simuleringsresultatene kan det være ønskelig d beholde under arbeidet for a kunne ta ut tabeller med sammenlikninger av ulike alternativer. Output-DSET'ene bør derfor arkiveres med en oversiktlig navnestruktur f.eks. av typen A3.1208 der A refererer seg til at DSET'et er fra modell A, 3 - at det er regnskap for 1., 2. og 3. kvartal som er beregnet, 1208 - dato for simulering.

Når arbeidet med regnskapet for et kvartal er ferdig, blir data fra den modellsimuleringen som blir vurdert som den beste, overført til databankene med kvartalsvise nasjonalregnskapstall. Når dette er gjort, kan alle DSET'ene slettes. Input- og output-DSET fra de alternative simuleringene blir arkivert som datalister sammen med opplysninger om hvilke endringer som er gjort underveis. De tallene som blir beregnet løpende gjennom året, overføres til begge databankene som er opprettet, også den som i ettertid skal inneholde korrigerte tall (se avsn. 7).

Ettersom det stadig kan komme inn nye data, vil modellen vanligvis simuleres for en periode som også omfatter de tidligere kvartalene i beregningsåret. Output-DSET'et vil da også inneholde nye tall for variable som tidligere er oppdatert i databankene. Når beregningene for et nytt kvartal gjores, vil altså også seriene for de tidligere kvartalene i året kunne bli endret.

Tabell 5. Macroer som brukes i forbindelse med simulering med modellen

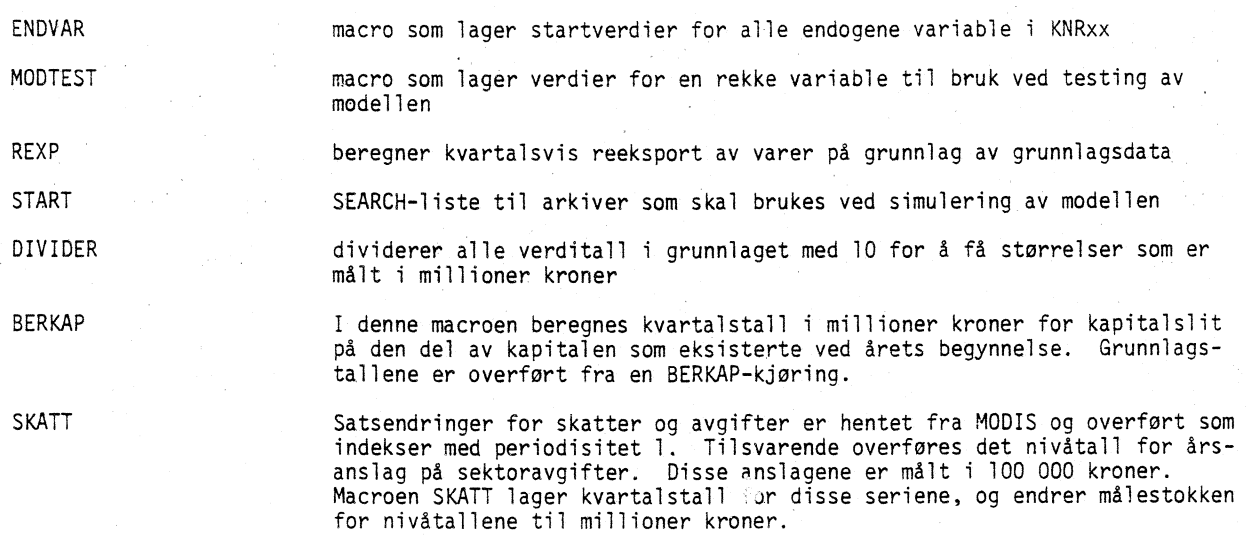

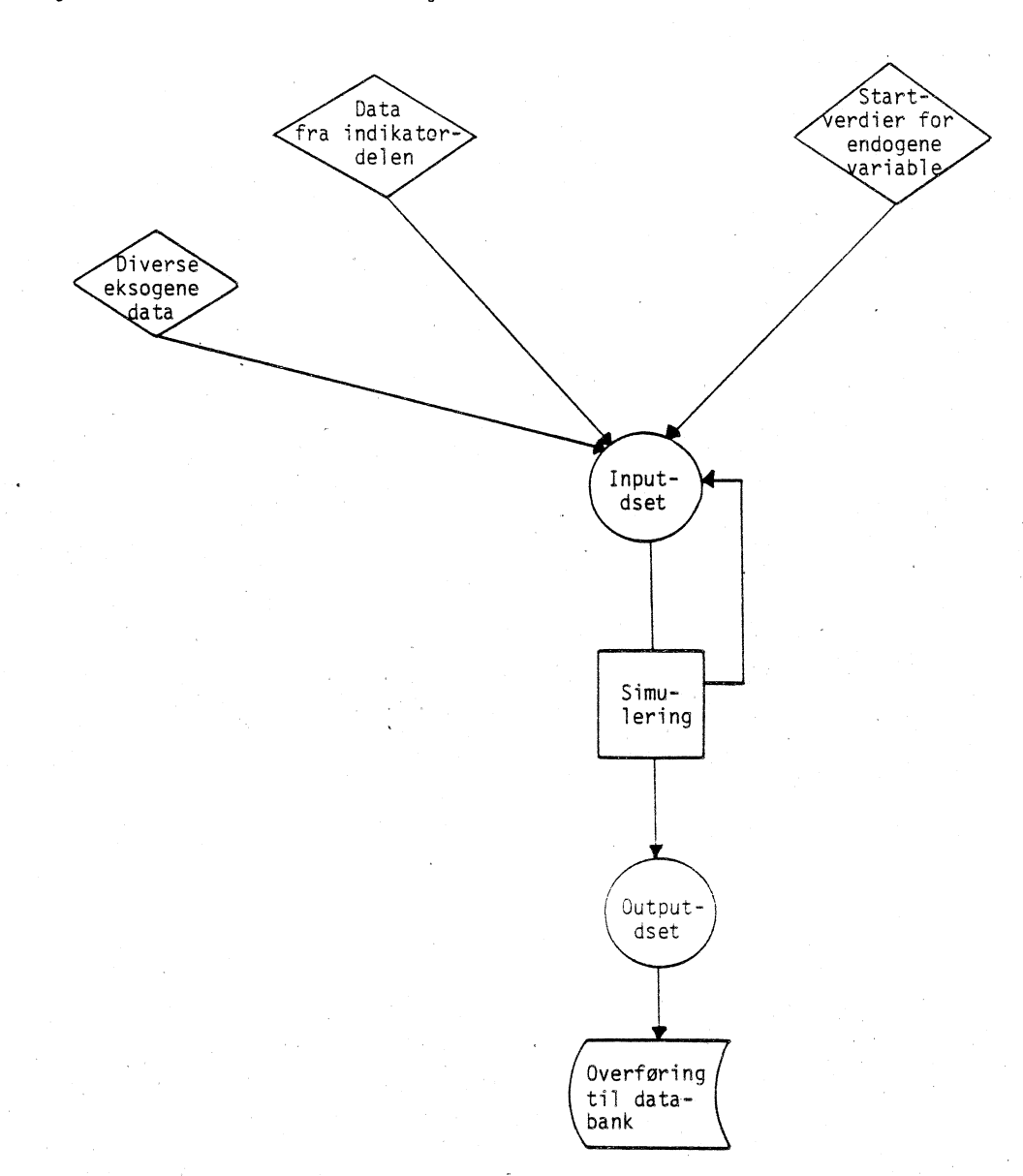

#### 7. Arkivinndeling og navnsetting i KNR-databasen

Databasen med kvartalsvise nasjonalregnskapstall er organisert som to databanker. I hoyedarkivet KNR ligger kvartalstall som er avstemt mot årsregnskapet. Fastpristall vil i denne databanken ligge i samme prissett som i AARNR (1978 - 1980 i 1975-priser ellers 1980-priser<sup>1)</sup>). I hovedarkivet UKORR ligger resultatene fra de endelige modellberegningene for et kvartal, dvs. kvartalstall som ikke er avstemt med årsregnskapet. Fastpristall i denne databanken ligger alltid i fjorårets priser. Tallene i KNR-databanken vil bli erstattet med avstemte tall når AARNR er oppdatert i løpet av våren/ sommeren året etter beregningsåret.

De to databankene KNR og UKORR inneholder tidsserier for de samme variable.

Som hovedprinsipp er arkiv-inndeling og navnsetting i KNR-databasen den samme som i AARNR. Den viktigste forskjellen er at i AARNR ligger tilgang og anvendelse etter vare (varebalanser) i hvert sitt underarkiv, mens KNR-databasen ikke har underarkiv for hver vare.

1) Generelt er prissettet det samme som nasjonalregnskapets basisår.

# Oversikt over arkivinndeling

KUR-databasen vil være lagret på TROLL-maskinen KNRBANK i hovedarkivene KNR og UKORR.

Tallene er lagret i underarkiver under hovedarkivet. En oversikt over navnene på underarkivene, hva de omfatter og antall tidsserier i hvert underarkiv er gitt i tabell 6.

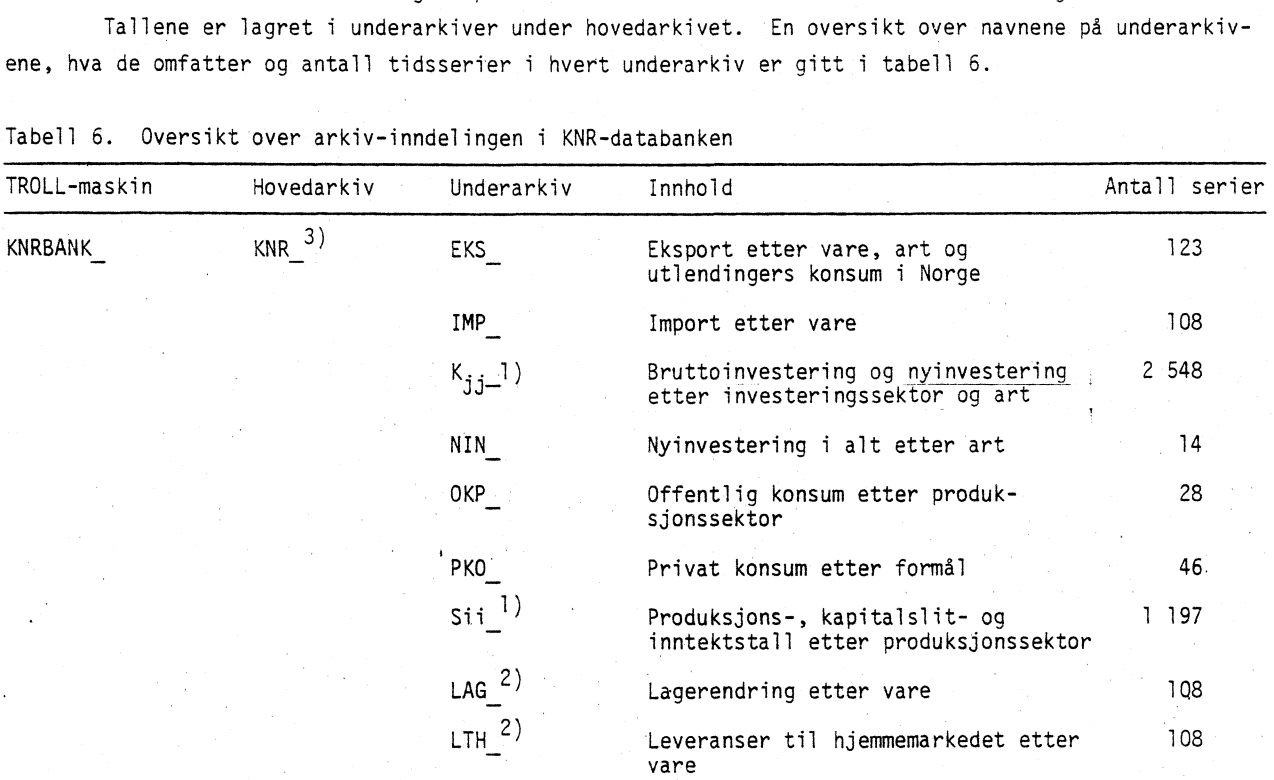

Tabell 6. Oversikt over arkiv-inndelingen i KNR-databanken

1) Suffiksene jj og ii følger TROLL-kodene for henholdsvis investeringssektor og Produksjonssektor. AARNR inneholder ikke disse underarkivene. I AARNR finnes i stedet ett underarkiv for hver vare hvor disse seriene inngår. 3) Den ukorrigerte databanken UKORR er organisert på samme måte.

# Prinsipper for navnsetting

Opplegget i databanken AARNR i TROLL er fulgt på alle punkter bortsett fra avgiftene (jmf. Drwzi og Reymert (1985)). Netto vare-avgifter og netto sektor-avgifter for hver sektor er ikke oppgitt i AARNR. De er derfor gitt nye navn, henholdsvis AB og AC.

En oversikt over navnsettingsprinsippene er gitt i tabell 7.

For å markere at tallene er kvartalsdata er en K tatt med til slutt i alle tidsserienavnene. For kommunale sektorer må en derfor huske å ta med to K'er, den første angir kommunal produksjonssektor og den andre angir kvartalstall.

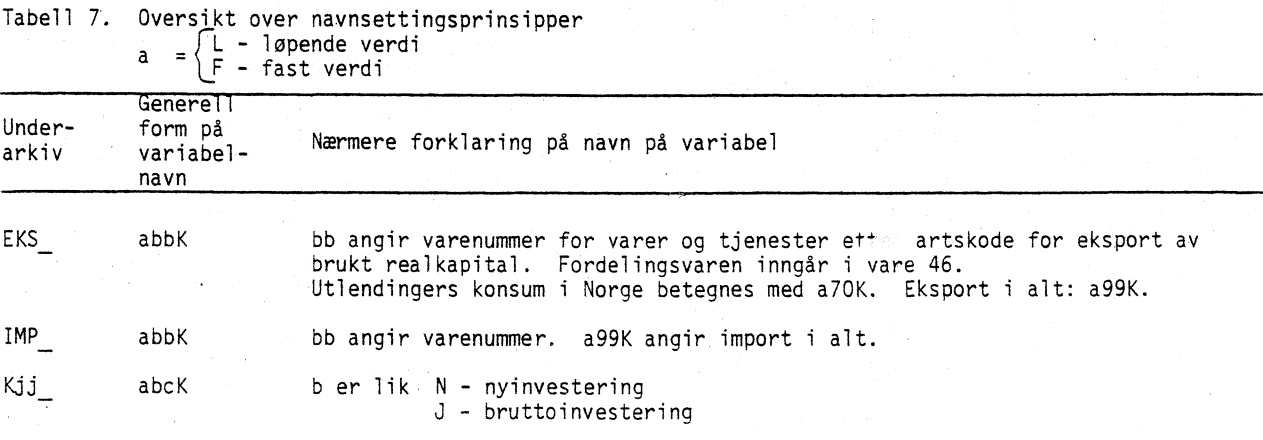

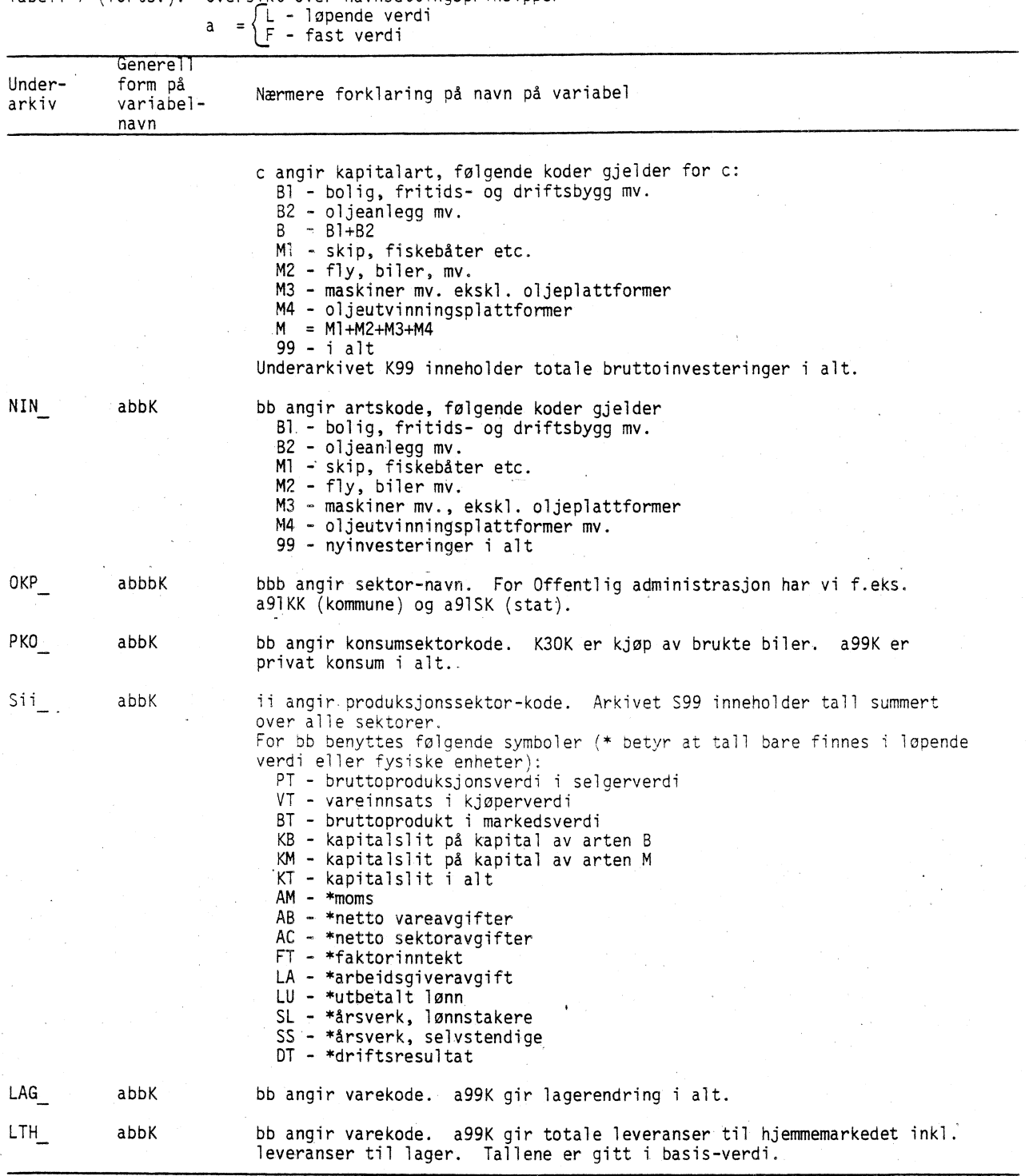

# Tabell 7 (forts.). Oversikt over navnsettingsprinsipper

# 8. Korrigering av kvartalsdata mot årsdata

Det kvartalsvise nasjonalregnskapet er pålagt den restriksjonen at summen over året skal stemme med årlig nasjonalregnskap. Kvartalstallene må derfor avstemmes mot årsregnskapet når dette foreligger i ettertid.

# Valg av korrigeringsmetode

Utgangspunktet er at korrigeringsmetoden skal sorge for at kvartalsmonsteret i den ukorrigerte serien beholdes best mulig. Vanlig kvotejustering (revisjonen er proporsjonal med nivået) gir hopp ved . årsskiftene. Den er derfor ikke så god selv om den føyer det opprinnelige kvartalsmønsteret perfekt

gjennom året. For at de korrigerte seriene skal være kontinuerlige, må kvartalsveksten i korrigert og ukorrigert serie være. så lik som mulig, eller revisjonen av serien for kvartaler ved siden av hverandre ha omtrent samme nivå. I en studie for det svenske kvartalsvise nasjonalregnskapet (jfr. L.O. Sjoberg (1982)) er det stilt noen kriterier som det er ønskelig at den valgte korrigeringsmetode skal oppfylle for best mulig å oppfylle slike krav. V-ene er korrigert serie, X-ene ukorrigert:

1.   
 
$$
DI = \Sigma((Y_{i} - Y_{i-1}) - (X_{i} - X_{i-1}))^{2}
$$
  
2.   
 
$$
D2 = \Sigma(\ln(Y_{i}/Y_{i-1}) - \ln(X_{i}/X_{i-1}))^{2}
$$
  
3.   
 
$$
D3 = \Sigma(Y_{i}/Y_{i-1} - X_{i}/X_{i-1})^{2}
$$

4.  $DA = \sum (Y_i/X_i - Y_{i-1}/X_{i-1})^2$ 

Ved korrigering av X-serien ønsker man d få så lave verdier på de ulike D-målene som mulig, men med bibetingelsen at summen over kvartalene skal stemme med årstallet fra årlig NR.

D1 måler forskjellen mellom de absolutte endringstallene. D3 måler forskjellen mellom de relative endringstallene. D4 måler forskjellen i relativ revidering av serien for kvartaler inntil hverandre. Målet for D4 er at tidsserien som viser de relative revideringene skal være så jevn som mulig. Disse kriteriene er nærmere drøftet hos Skjæveland (1985b). Den tradisjonelle korrigeringsmetoden har vært Bassie-metoden (jfr. L.O. Sjoberg (1982) og Quarterly National Accounts (1979)). Det er imidlertid uklart hva denne metoden har som formål.

Konklusjonen i den svenske studien er at Bassie-metoden gir dårlige resultater i forhold til kriteriene Dl-D4. Bassie-metoden kan til og med gi dårligere resultat enn vanlig kvotejustering. En metode som minimerer spredningsmålet D4 under betingelsen at de korrigerte kvartalstallene skal summere seg opp til årsverdien (Min D4), beholder kvartalsmonsteret i den ukorrigerte serien best. Ettersom kvartalsmønsteret endres når disse minimeringsmetodene benyttes, bør egentlig også tidligere år korrigeres på nytt for å få sammenhengende tidsserier. Sjøberg konkluderer med at en bør korrigere to år tilbake i tiden. Dvs. at første korrigeringsår bare får endret kvartalsmønster, men summen over året blir den samme.

Norge vil alltid tre årlige nasjonalregnskap komme samtidig, mars-regnskap for år t, novemberregnskap for år t-1 og endelig regnskap for år t-2. Sjøbergs forutsetning om at man må korrigere to år tilbake betyr derfor at vi også må korrigere år t-3 (dvs. korrigere fire år samtidig).

Foreløpig har vi likevel valgt å korrigere bare tre år, altså ikke korrigere år t-3. Hvis endringene i årstallet fra november-regnskapet til endelig regnskap ikke er for store, skulle ikke dette skape problemer, men dette bør vurderes etter hvert som en får mer erfaring.

Som korrigeringsmetode har vi foreløpig i hovedsak valgt å basere oss på Mint-D4-metoden. For en nærmere presentasjon av problematikken omkring avstemming av kvartalstall mot årstall henvises det til Skjæveland (1985b).

#### Presentasjon av korrigeringsmetodene. Begrensninger ved metodene

i. Kvote-korrigering

$$
Y_{i} = (T - \Sigma X_{i}) * \frac{|X_{i}|}{\Sigma |X_{i}|} + X_{i} \qquad i = 1,...,4
$$

Y<sub>;</sub> - korrigert kvartalsverdi, kvartal i

- T årsverdi
- $X_i$  ukorrigert kvartalsverdi, kvartal i

Svakheter ved metoden:

- 1. Får hopp ved årsskiftene
- 2. Kan ikke brukes dersom  $\sum |X_i| = 0$  og T  $\neq$  0.
- 3. Hvis sgn  $(\Sigma X_i) \neq \text{sgnT}$  vil den korrigerte og ukorrigerte serien vise motsatt forløp gjennom året.

 $i = 1, \ldots, 4$ 

I tilfellet <sup>3</sup>brukes

$$
Y_{i} = (T - \sum_{i} X_{i}) \cdot \frac{1}{4} + X_{i}.
$$

**ii. Min Dl-metoden**

min<br>  $(\gamma_1 \dots \gamma_n)$  i=1  $(\gamma_i - \gamma_{i-1}) - (\chi_i - \chi_{i-1})^2$ **<sup>Y</sup> <sup>O</sup> =Y <sup>O</sup> (korrigert kvartalsverdi for nærmest foregående under kvartal) bibeting- 4j e**<br> **elsene**<br> **elsene**<br> **elsene**<br> **elsene**<br> **elsene**<br> **elsene**<br> **elsene**<br> **elsene**<br> **elsene**<br> **elsene**<br> **elsene**<br> **elsene**<br> **elsene**<br> **elsene**<br> **elsene**<br> **elsene**<br> **elsene** 

T - **årsverdien i Ar j**

**Formålet ved metoden er å minimere spredningsmålet Dl gitt at summen over kvartalene i et år skal stemme med årsverdien og med en gitt korrigert kvartalsverdi** i **det nærmest foregående kvartal som** ikke skal korrigeres.

Svakheter ved metoden:

- 1. Den kan gi korrigerte verdier som er negative for storreiser som pr. definisjon er positive.
- 2. Den krever fastpristall i samme prissett for hele korrigeringsperioden.

iii. Min 04-metoden

min  

$$
\sum_{\substack{\Sigma \\ (Y_i \dots Y_n) = i = 1}}^{n} (Y_i/X_i - Y_{i-1}/X_{i-1})^2
$$

**under samme bibetingelser som i punkt ii.**

**Svakheter ved metoden:**

- **I. Den kan gi korrigerte verdier som er negative for størrelser som pr. definisjon er positive.**
- **2. Den krever fastpristall i samme prissett for hele korrigeringsperioden.**
- **3. Metoden er ikke definert hvis minst ett kvartal i den ukorrigerte serien er lik O.**
- **4. Hvis den ukorrigerte serien inneholder både positive og negative tall, vil Min 04-metoden korrigere positive og negative tall i motsatte retninger.**

**iv. Andre korrigeringsmetoder**

**a. Korrigering av sektoravgifter**

**Årstallet deles på 4.**

#### **b. Korrigering** av tall for offentlige sektorer

Arstallet i volum deles på 4. Nye verditall beregnes ved å multiplisere det nye volumtallet **med den** implisitte prisindeksen fra de løpende kvartalsberegningene. Deretter korrigeres de 'nye verditallene ved kvotekorrigering.

#### C. Korrigering av eksport og import

Alle verditall hentes direkte fra utenriksregnskapet. Der det finnes volumtall brukes også disse. Der det ikke finnes volumtall, lages nye volumtall ved å deflatere verditallet med den implisitte prisindeksen fra de løpende kvartalsberegningene. Deretter korrigeres de.nye volumtallene ved kvotekorrigering.

# d. Korrigering av kapitalslit

Her brukes en ren matematisk metode for å korrigere både verdi- og volumtallene for kapitalslit <sup>4</sup> private sektorer. Denne metoden brukes også for å korrigere boligkonsumet, som er trendbestemt, men der den trendberegningen som kan foretas løpende gjennom året er for enkel til at Min-D4 kan reprodusere denne trenden. Det er definert en målfunksjon Min  $(\Delta Y_i - \Delta Y_{i-1})^2$  der  $\Delta Y_i = Y_{i+1} - Y_i$  som minimeres under bibetingelsene  $\begin{bmatrix} 4 & 4 \end{bmatrix}$  og Y<sub>n</sub>=Y $\begin{bmatrix} * & * \end{bmatrix}$ . Dette gir en glatt depresieringskurve (jfr. J.C.G. Boot et Det er definert en<br>
4<br>  $\frac{x}{1}$   $Y_i = T_j$  og  $Y_0 = Y_0^*$ <br>  $Y_1 = T_j$  og  $Y_0 = Y_0^*$ al. (1967)). Svakheten ved metoden er at den kan gi negative tall i den korrigerte serien. Hvis dette er tilfelle beregnes kvartalstallene ved a dele årstallet på 4.

#### e. Korrigering av korreksjonssektorene

De korrigerte seriene for sektor for ufordelt vareinnsats skal ha sum lik 0 over året, men kvartalsmonsteret fra den ukorrigerte serien skal beholdes. Dette oppnås ved å kvotekorrigere volumtallene under betingelse av at årstallet er lik O. Nye verditall beregnes ved å bruke den implisitte prisindeksen. Disse avstemmes deretter ved kvotekorrigering.

Korreksjonssektoren for skiftvirkninger blir beregnet ved at årstallene deles på 4.

De korrigerte seriene for korreksjonssektoren for økosirk'differanser beregnes som residualene mellom summen av de korrigerte tallene for alle tilgangs- og anvendelseskategorier. Okosirkdifferansene skal summere seg til 0 over året. Grunnen til at disse avvikene oppstår er at hver enkelt tidsserie blir korrigert separat slik at regnskapene etter avstemming ikke lenger er avstemt innen hvert kvartal. Nye totaltall for hver kategori beregnes ved å summere de korrigerte seriene i verdi og evt. volum. I de løpende beregningene behandles skiftvirkninger og økosirkdifferanser sammen.

#### Oversikt over bruken av korrigeringsmetodene

Tabell 8 gir en oversikt over bruken av de ulike korrigeringsmetodene.

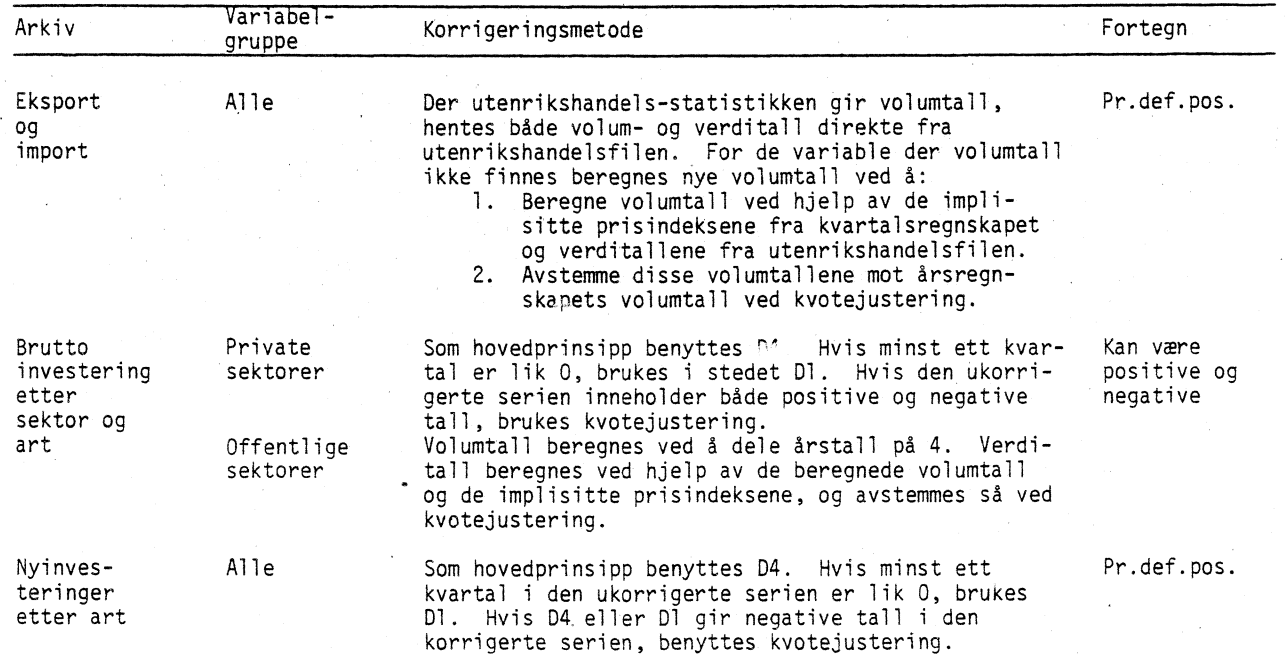

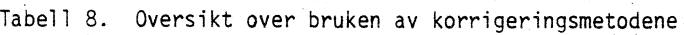

Tabell 8 (forts.) Oversikt over bruken av korrigeringsmetodene

| Arkiv                                 | Variabel-<br>gruppe                                                                   | Korrigeringsmetode                                                                                                    | Fortegn                                                   |
|---------------------------------------|---------------------------------------------------------------------------------------|----------------------------------------------------------------------------------------------------|-----------------------------------------------------------|
| Offentlig<br>konsum                   | Alle                                                                                  | Som for offentlige bruttoinvesteringer.                                                                                                    | Pr.def.pos.                                               |
| Privat<br>konsum                      | Alle                                                                                  | Som for nyinvesteringer. Utlendingers konsum i<br>Norge settes lik eksport av vare 70.                                                                                                    | Utl.konsum<br>i Norge er<br>negativ ellers<br>pr.def.pos. |
| Variabel<br>tilknyttet                | Bruttopro-<br>duksjons-                                                               |                                                                                                    | Pr.def.pos.                                               |
| produksjons-<br>sektor                | verdi<br>- offentlig<br>- privat<br>- korri-<br>gerings-2)<br>sektorer <sup>2</sup> ) | Som offentlige bruttoinvesteringer.<br>Som nyinvesteringer.                                                                                                    |                                                           |
|                                       |                                                                                       |                                                                                                    |                                                           |
|                                       | Varejnn-<br>sats <sup>1</sup> )<br>- privat<br>- offentlig<br>Brutto-                 | $\mathbf{u}$<br>Som offentlige bruttoinvesteringer.<br>Beregnes ved summering av de korrigerte tallene                                                                                                |                                                           |
|                                       | produkt                                                                               | for bruttoproduksjon og vareinnsats.                                                                                                    |                                                           |
|                                       | Kapitalslit-<br>Private<br>sektorer                                                   | Rent matematisk glattemetode.                                                                                                    | Pr.def.pos.                                               |
|                                       | Kapitalslit-<br>Offentlige<br>sektorer                                                | Som offentlige bruttoinvesteringer                                                                                                    | Pr.def.pos.                                               |
|                                       | Moms.                                                                                 | D4 på verditall. Hvis minst ett kvartal i ukorri-<br>gerte serie er lik 0, brukes Dl                                                                                                    | $\mathcal{H}$                                             |
|                                       | Netto vare-<br>avgifter<br>Netto<br>sektorav-                                         | Hvis minst ett kvartal i ukorrigerte serie er<br>lik 0, brukes D1.<br>Årstall i verdi deles på 4                                                                                                    | Både pos.<br>og neg.                                      |
|                                       | gifter<br>Faktorinn-<br>tekt                                                          | Beregnes ved summering av korrigerte tall.                                                                                                    |                                                           |
|                                       | Arb.g.avg.                                                                            |                                                                                                    | Pr.def.pos.                                               |
|                                       | - offentlig<br>- privat                                                               | Arstall deles på 4.<br>Hvis minst ett kvartal i ukorri-<br>D4 på verditall.<br>gerte serie er lik 0, brukes D1. Hvis D1 eller D4<br>gir negative tall i korrigert serie, benyttes kvote-<br>justering |                                                           |
|                                       | Utbet.lønn                                                                            | $\pmb{\mathfrak{z}}$<br>$\mathbf{H}$                                                                                                    | $\mathbf{H}$                                              |
|                                       | Årsverk,<br>lønnstakere                                                               | n<br>11                                                                                                    | $\pmb{\mathcal{W}}$                                       |
|                                       | Arsverk,<br>selvstendige                                                              | $\pmb{\text{H}}$<br>11                                                                                                    | $\pmb{\mathfrak{m}}$                                      |
|                                       | Drifts-<br>resultat                                                                   | Beregnes ved summering av korrigerte tall.                                                                                                    |                                                           |
| Lager                                 | Alle                                                                                  | Kvotejustering                                                                                                    | Både pos.<br>og neg.                                      |
| Leveranser<br>til hjemme-<br>markedet | Alle                                                                                  | Som private bruttoinvesteringer                                                                                                    | п.                                                        |

1) Om korrigering av ufordelt vareinnsats, se eget avsnitt i teksten. 2) Om korrigering av økosirk differanser, se eget avsnitt i teksten.

> $\ddot{\phantom{a}}$  $\bar{z}$

 $\bar{\beta}$ 

 $\mathcal{A}$ 

 $\sim$ 

 $\gamma_{\rm g}$ 

 $\sim$ 

 $\ddot{\phantom{0}}$ 

#### 9. Dokumentasjon av korrigerings-macroene

# Organisering av macroene

Korrigeringsmacroene er organisert i tre nivåer:

- 1. nivå: Macroen KORRKNR går over alle sektor- og varelister og velger ut hvilken korrigeringsmetode som skal brukes. KORRKNR starter så en macro på neste nivå (2. nivå).
- 2. nivå: Undermacroene med forbokstav T inneholder alle nødvendige tester for de ulike korrigeringsmetodene. Alle omregninger av fastpris-tall til andre prissett foregår -i dette nivået. For de serier som skal korrigeres med metodene Min D1 eller Min D4, startes en undermacro på 3. nivå.
- **3. nivå: Undermacroer med navnene KORR3D1 og KORR3D4, utfører korrigering med metodene Min D1 og Min D4.**

**Opplysninger om hvilke korrigeringsmetoder som brukes for de ulike seriene ligger** i **label-filen KORRKNR. Evt. endringer i korrigeringsmetode gjøres direkte** i **denne label-filen.**

**Tabell 9 gir en oversikt over alle etter-macroene.**

**Tabell 9. Macroer for oppretting av databank, overforing fra OSET til databank og korrigering mot årsregnskapet**

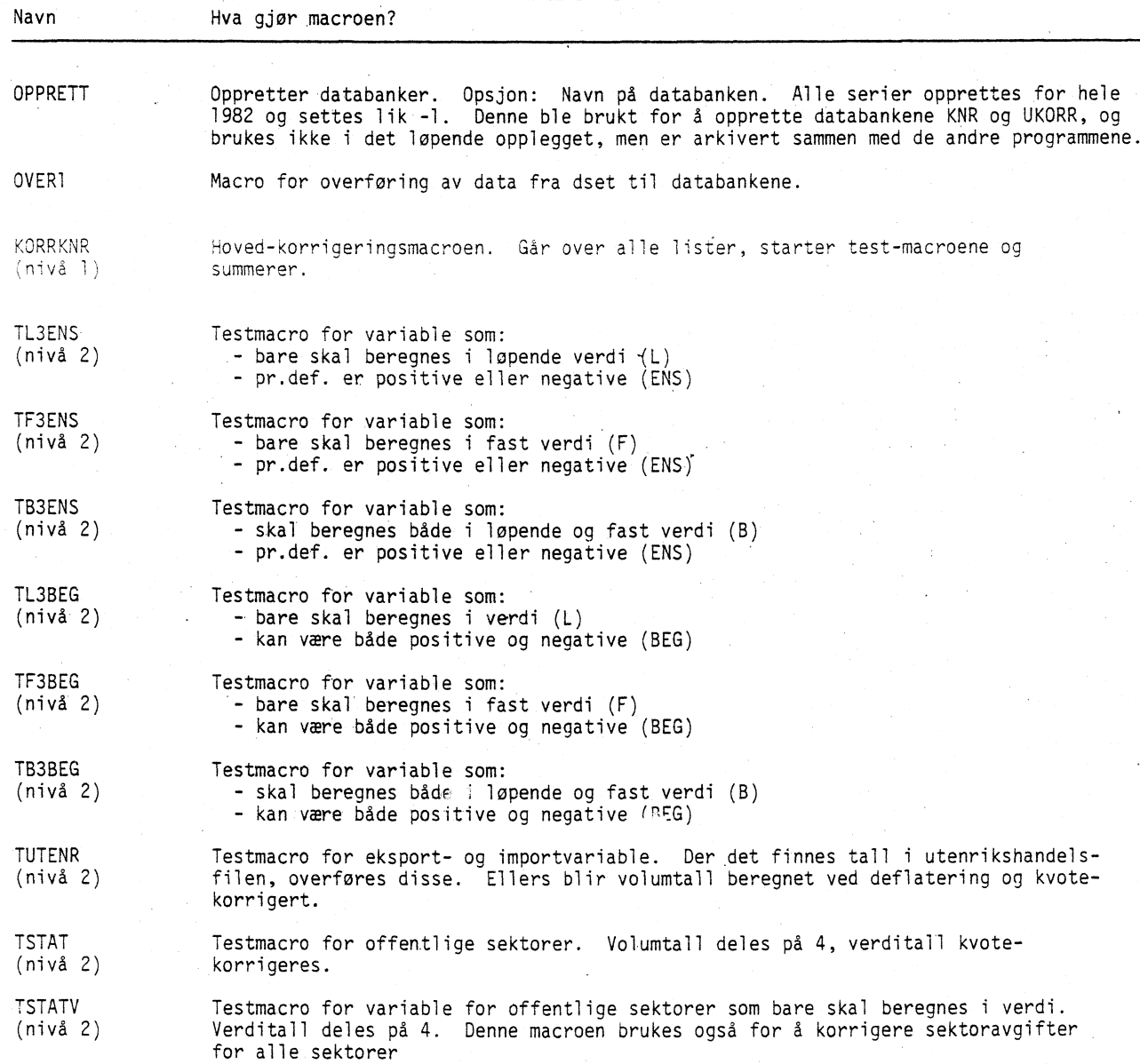

Tabell 9 (forts.). Macroer for oppretting av databank, overføring fra DSET til databank og korrigering mot årsregnskapet

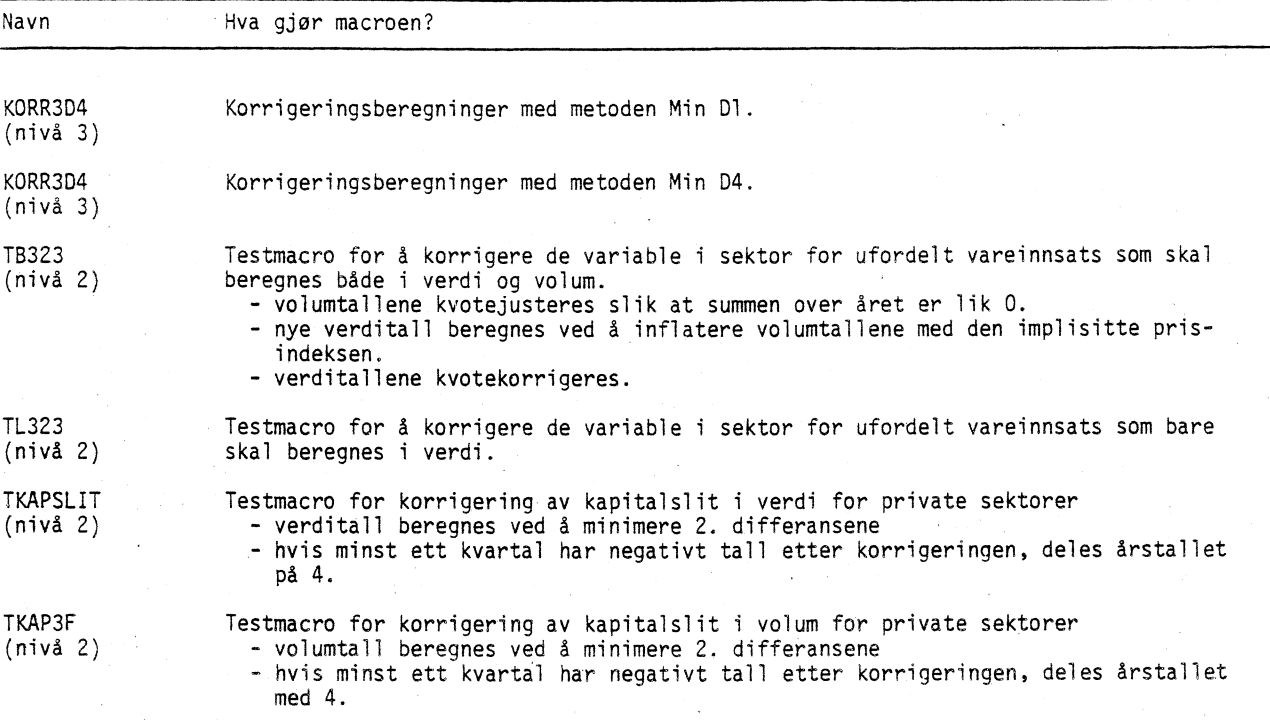

MERK: Alle macroer som innehQ1der et 3-tall kan bare brukes når regnskapene for 3 år skal korrigeres samtidig.

#### Inflatering i testmacroene

Korrigeringsmetodene Min D1 og Min D4 krever at alle fastpristallene blir regnet om til samme prissett. Dette nødvendiggjør følgende inflateringsberegninger:

- 1. Volumtallene i AARNR må regnes om til samme prissett. Her ligger: 1978 1980 : 1975-priser 1981 - siste år: 1980-priser
- 2. Volumtallene .i databanken med ukorrigerte kvartalstall må regnes om til samme prissett. Her ligger: 1978-1981: 1981-priser 1982- : Fjorårets priser.
- 3. De korrigerte volumtallene må regnes om til samme prissett som i AARNR.

I databanken med korrigerte kvartalsdata (KNR) skal alle tall ligge i samme prissett som i AARNR. Når basisåret i det årlige nasjonalregnskapet endres, må macroene endres i samsvar med dette.

#### Oppbygging av testmacroene

Dette avsnittet inneholder en gjennomgang av hvordan korrigeringsprogrammene er bygd opp, og hva som skjer på hvert trinn i programmet.

1. Innlesing av &IGNORE-statements

Slike statements inngår i alle macroene. Noen av disse blir gitt ved opsjoner når KORRKNR startes. Dette er f.eks. beskjed om hvilke variabelgrupper som skal korrigeres. Andre, som fortegnet på de variable, ligger fast i macroene, ytterligere andre, som hvilken korrigeringsmetode som skal brukes, hentes automatisk fra label-filer.

#### 2. Omregning av negative tall

Denne operasjonen er med i macroene merket ENS, - dvs. der hvor variabelen er enten positiv eller negativ pr. definisjon. Hvis ja, er serien negativ og fortegnet snus. Dette gjøres for at samme beregningsopplegg skal kunne brukes for negative og positive størrelser. Fortegnet på de variable er gitt i KORRKNR (se pkt. 14).

#### 3. Kvotejustering

Spørsmålet er med i alle macroene.

Forst ekspanderes årsseriene. Hvis 'KM er gitt som korrigeringskode, kvotejusteres serien. Deretter foretas eventuelt tilbakeregning av negative tall.

4. Tester om alle dr lik 0

Testen er med i alle macroene.

Hvis alle år i korrigeringsperioden er lik 0, settes alle kvartaler lik 0 - hopper så til OVERLAY.

5. Indeks for omregning av årlige volumtall til 1980-priser

Dette er med i macroene som korrigerer fastpristall. For de ulike periodene beregnes omregningsindeksene ved:

1978 - 1980: Verdi i 1980 Volum i 1980 75-priser)

1981- siste år: <sup>1</sup>

6. Årlige volumtall i 1980-priser

Dette er med i alle macroene som korrigerer fastpristall. Multipliserer volumtallet fra AARNR med indeksen fra punkt 5.

7. Kvartalsvise volumtall i 1980-priser

Omregningen er med i macroene som korrigerer fastpristall. Ar'stallene som brukes ved omregningen er hentet fra AARNR:

1978 - 1981: Kvartal i volum x <mark>1981 i volum</mark> 1981 i verdi

1982- : Kvartal i volum x <u>Året før i volum</u> Aret for i verdi

Hvis en kvartalsserie ikke kan inflateres fordi nasjonalregnskapstallet i et av årene er lik 0, brukes kvotejustering som korrigeringsmetode.

8. Siste ferdigkorrigerte kvartal i 1980-priser

Omregningen er med i macroene som korrigerer fastpristall.

Korrigeringsmetodene D1 og D4 trenger den endelig korrigerte verdien i siste kvartal i året for 1. korrigerte år. Hvis ikke dette kvartalstallet ligger i 1980-priser, må. det inflateres.

1978 - 1980: Kvartal i volum x <mark>1980 i verdi</mark><br>1980 i volum

1980- Kvartal i volum beholdes.

9. Test om årsverdi er lik 0

Testen er med i macroene for variable som per definisjon er positive eller negative.

Hvis en eller flere av årstallene er lik u, vil Min D1 og Min D4 gi en korrigert serie der enkelte av kvartalene får feil fortegn. I slike tilfeller brukes kvotekorrigering.

10. Min D1

•

Alternativet er med i alle macroene. Hvis Min Dl-metoden er oppgitt som korrigeringsmetode, startes korrigeringsmacroen KORR3D1.

11. Min D4

Med i alle macroene. Hvis Min D4-metoden er oppnitt som korrigeringsmetode, testes det først og minst ett kvartal i perioden har verdi lik O. Da brukes Dl. Ellers startes korrigeringsmacroen KORR3D4.

12. Test på korrigert serie'

Testen er med i macroene for variable som per definisjon er positive eller negative. Hvis minst ett kvartal i korrigert serie har feil fortegn, brukes kvotejustering.

13. 'Omregning av korrigerte fastpristall til samme prissett som i AARNR

Omregningen er med i macroene som korrigerer fastpristall.

De korrigerte kvartalstallene divideres med indeksen som er beregnet i punkt 5. Hvis ett av kvartalene ikke kar 'rtflateres fordi et av årstallene er lik 0, brukes kvotekorrigering.

14. Tilbakeregning av negative tall

Med i macroene som korrigerer variable som per definisjon er positive eller negative. Fortegnet for negative størrelser blir snudd tilbake (se pkt. 2).

15. Overføring til databanken

Dette trinnet er med i alle macroene. Den korrigerte serien overføres til KNR-databanken.

Figur 3. Oppbygging av test-macroene

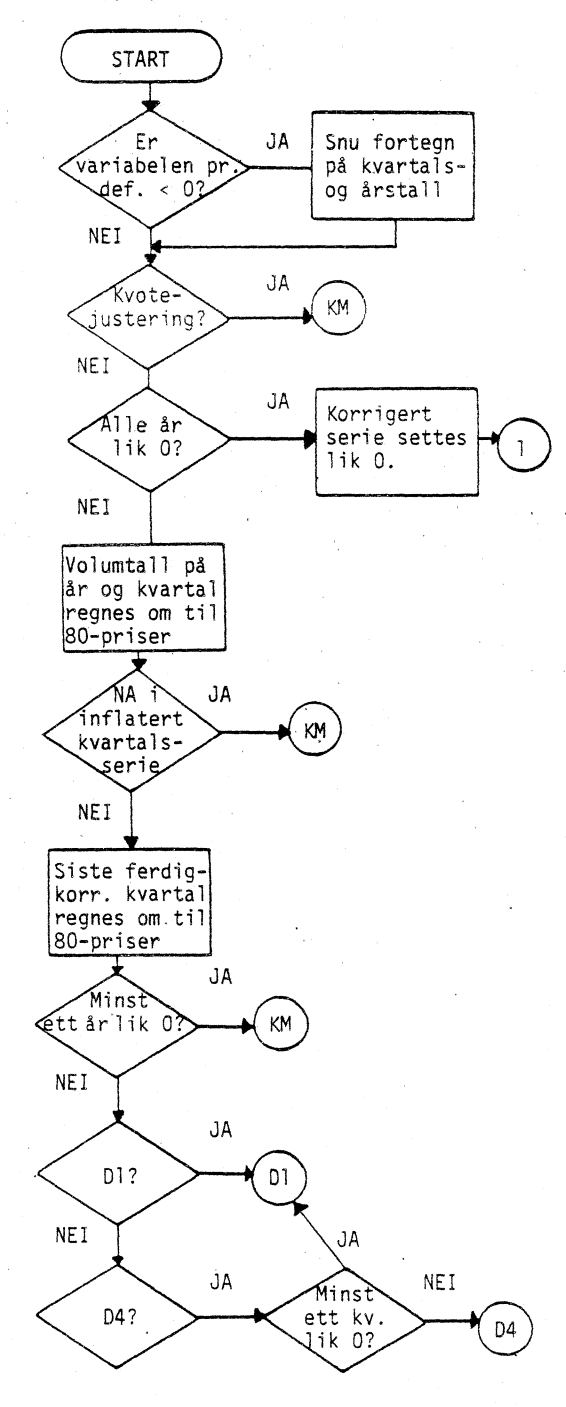

Kun med i macroene for variable som pr. def. er positive eller negative

....

Kun med i macroene som også korri gerer fastpris-- tall

-Kun med i macroene for variable som pr. def. er positive eller 1... negative

L.\_

[

Figur 3 (forts.). Oppbygging av test-macroene

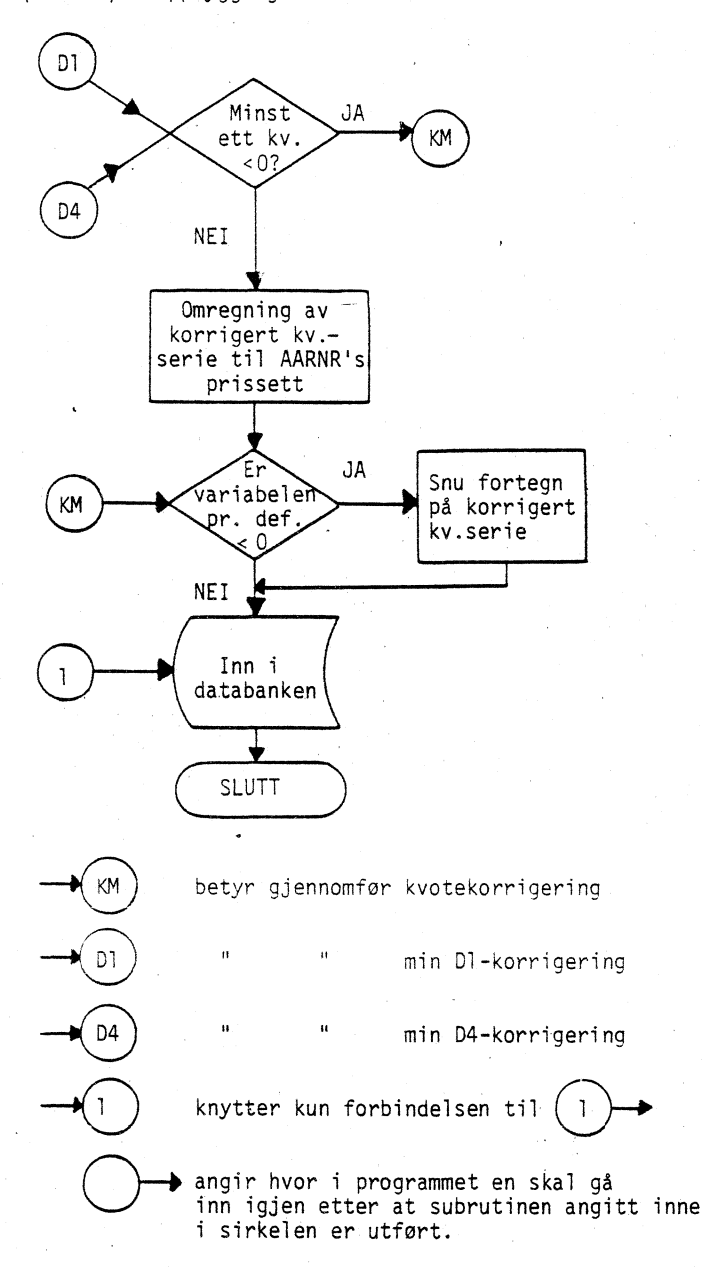

 $\cup$ Kun med i macroene for variable som pr. def. er positive eller negative. r- .... Kun med i macroene som også korrigerer fastpristall. [.. Kun med i macroene for variable som pr. def. er positive eller negative.

# 10. Kontroll av de korrigerte kvartalstallene

Når de korrigerte tallene er overfort til KNR-databanken, kontrolleres det at de virkelig summerer seg opp til tilsvarende tall i AARNR ved å kjøre kontrollprogrammet DIFFER. For hver enkelt serie i databanken beregnes differansen mellom summen av de korrigerte kvartalstallene i året og tilsvarende tall i AARNR både i faste og løpende priser. Disse differansene skal være tilnærmet lik O.

#### <sup>1</sup>. Sammenlikning av korrigerte og ukorrigerte tallserier

Kontrollmacroen DIFFER inneholder også opsjoner for å foreta ulike sammenlikninger mellom korrigerte og ukorrigerte tall i verdi og evt. volum:

- differanse mellom summen av ukorrigerte tall i året og tilsvarende tall i AARNR (absolutt verdi av korrigeringen)
- prosentvis avvik mellom summen av ukorrigerte kvartalstall og årstallet fra AARNR
- avvik mellom korrigert og ukorrigert serie i hvert kvartal (absolutt verdi av korrigeringen i hvert kvartal)
- prosentvis avvik mellom korrigert og ukorrigert kvartalsserie.

En oversikt over bruken av kontrollprogrammet er gitt i tabell 10.

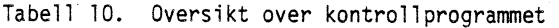

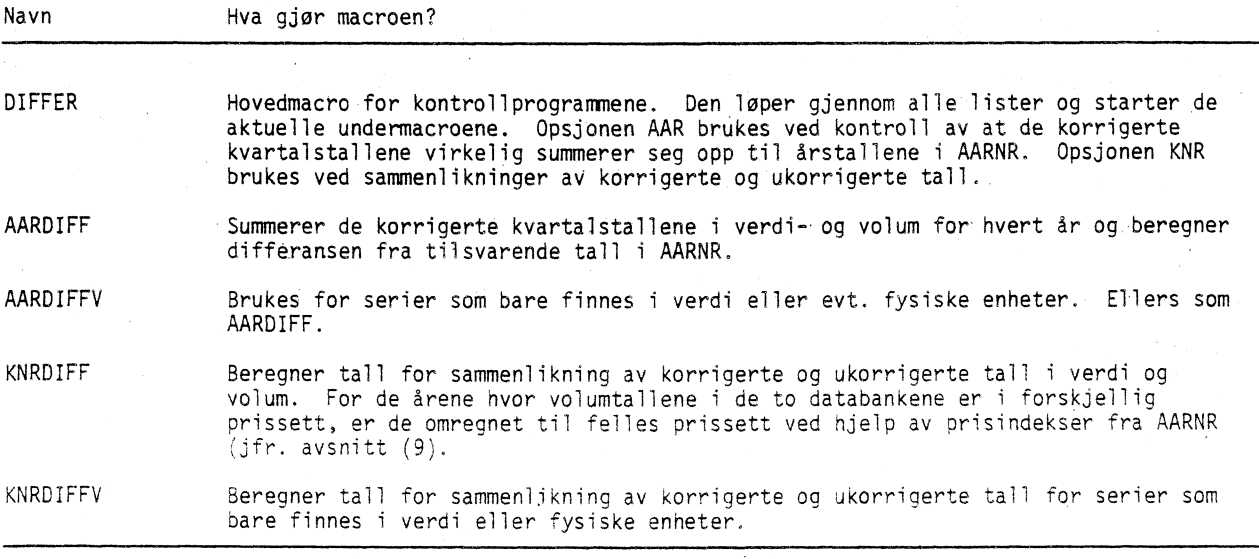

#### 12. Utskrift av tabeller

For utskrift av de kvartalsvise nasjonalregnskapstallene er det laget tabellprogrammer. Ved å ha ACCESS til KNRBANK kan tabellprogrammene kjøres fra brukerens egen TROLL-maskin.

For utskriften av tabeller kan begynne, kjøres macroen TABELLER som gir brukeren adgang til de nødvendige arkiver. Brukeren må oppgi om han skal ha utskrift av tabeller fra databanken med tall som er avstemt mot årlig regnskap eller de opprinnelig beregnete tallene. Normalt vil bare det første alternativet vare aktuelt. Denne macroen er lagret uarkivert på KNRBANK. Selve tabellprogrammet startes ved å skrive &TABELL. Brukeren vil nå få en rekke spørsmål på skjermen. Brukeren må gi de svarene som er nødvendig for å få de ønskete tabellutskriftene. Et eksempel på bruk av tabellprogrammene er gitt i vedlegg 4.

TROLL spør først

FOERSTE AAR

Brukeren oppgir forste år som tabellen skal inneholde tall for. Databanken inneholder tall f.o.m. 1978. Tabellprogrammet forutsetter at utskriften alltid begynner i 1, kvartal i det forste året.

Deretter må brukeren oppgi

SISTE AAR

Det er bare nødvendig å oppgi første og siste utskriftsår. Det er forutsatt at tabellen skal inneholde tall for alle mellomliggende år, slik at det ikke er mulig å få en tabell som inneholder

tall f.eks. bare for årene 1980 og 1985. Hvis siste år er beregningsåret, vil det vanligvis ikke finnes tall for alle kvartalene. Der hvor det mangler tall, blir det skrevet ut NA.

Neste steg er å velge utskriftssted for tabellen

T(ERMINAL) ELLER L(INJESKRIVER)? Dette spørsmålet besvares med T eller L alt ettersom tabellen skal skrives ut på terminalen eller på linjeskriver.

Deretter blir brukeren spurt om tabellen skal inneholde en kolonne for årstotalene

4 ELLER 5 SPALTER?

Ved å svare 4 vil tabellen bare i cholde 4 kolonner med tall for enkeltkvartalene i hvert utskriftsår. Ved å svare 5 vil tabellen i tillegg inneholde en femte kolonne som inneholder tall for årstotalene. Hvis det ikke finnes tall for hele utskriftsåret, blir denne kolonnen fylt med NA. Det er således ikke mulig å få skrevet ut f.eks. summen av de to kvartalene som det finnes tall for.

NA starter den egentlige etableringen av tabellen. Forst må TROLL få beskjed om hvilken tabell som skal lages

HVILKEN TABELL?

*fr*

En oversikt over hvilke muligheter som finnes, blir listet ut på terminalen ved å besvare spørsmålet med 0 (null). Det finnes tre typer tabeller:

- i) Tabeller med variable fra enkeltarkiv (PKO,EKS,IMP,LAG,NIN,OKP). Disse alternativene gir utskrift av tabeller som inneholder tall for en variabeltype fra ett arkiv.
- ii) Tabeller med variable fra ett sektortilknyttet arkiv (K,S). Disse to alternativene gir utskrift av tabeller med alle variable som inngår i et sektortilknyttet arkiv. DvS. det er mulig å få skrevet ut tilsvarende tabeller for alle sektorene. Hvis spørsmålet om tabellalternativ blir besvart med K eller S, spew TROLL deretter hvilken sektor det skal skrives ut tabell for

HVILKEN SEKTOR?

På samme måte som ovenfor kan alle sektorkodene listes ut ved å besvare spørsmålet med 0.

iii) Tabeller med en variabel hentet fra de ulike sektortilknyttete arkivene (KV/SV). Det er mulig d få skrevet ut tabeller med tall for en enkeltvariabel hentet fra hvert av de ulike sektortilknyttede arkivene. Hvis vi skal ha utskrift av en slik tabell, besvares , spørsmålet

#### HVILKEN VARIABEL

Igjen listes mulighetene ut ved a skrive O.

Deretter blir brukeren spurt om hvilket aggregeringsnivå som tabellen skal skrives ut pd. AGGREGERINGSKODE ELLER;

Brukeren får oversikt over mulighetene ved å skrive O.

Tallene som skal skrives ut i tabellen kan hentes både fra databanken og fra et DSET KNR,DSETNAVN ELLER;

Hvis tallene skal hentes fra et DSET, må det eksplisitt legges inn en SEARCH til det arkivet hvor DSET'et er lagret, og brukeren må kjenne navnet på DSET'et. Tabeller kan inneholde tall enten fra bare databank eller DSET, eller tiusseriene kan kobles. I det siste tilfellet må spørsmålet besvares både med KNR og navnet på DSET'et. Tallene blir da hentet fra DSET'et for den delen av utskriftsperioden som dette inneholder tall for, resten hentes fra databanken.

Fastpristallene ligger lagret i databanken i samme prissettet som fastpristallene i det årlige nasjonalregnskapet. For årene 1978 - 1980 er basisåret 1975, for årene fra 1981 fram til siste år som det finnes tall for er basisåret 1980. Inneværende år har foregående år som basisår. Hvis det skal skrives ut tidsserier for lengre perioder, kan det være behov for å få tallene omregnet i samme prissett. Basisåret for kjedingen velges ved å besvare spørsmålet

BASISAAR FOR KJEDING ELLER;

Basisåret må være et av de spesifiserte utskriftsårene.

Tabellprogrammet gir mulighet for å sammenlikne tallene for et år med en sekundær datakilde. Dette kan særlig være aktuelt i de løpende beregningene av kvartalsregnskapet hvor vi f.eks. vil ha oversikt over differansen mellom resultatene fra to ulike beregningsrunder. Tabellprogrammet foretar slike sammenlikninger når brukeren svarer JA på spørsmålet

#### SAMMENLIGNE MED SEKUNDERE DATA?

Deretter må navnet på den sekundære datakilden oppgis

#### KNR,DSETNAVN ELLER;

Oversikt over de mulige transformasjonene av data blir gitt ved å svare 0 på spørsmålet om

#### TRANSFORMASJON

Denne listen er selvforklarende. Ved utskrift av fastpristall er det imidlertid viktig å være oppmerksom på at basisåret må være det samme for hele perioden. Tall som ikke er definert, f.eks. prosentvis avvik fra et tall som er 0, blir skrevet ut som NA.

Til slutt velges selve utskriftsformen

F(AST), L(OEPENDE), P(RISINDEX) ELLER A(LLE)

Etter at tabellen er skrevet ut får brukeren spørsmålet

PARAMETERENDRING ELLER;

Ved å skrive 0, listes de ulike svaralternativene ut. Hvis det ikke skal lages flere tabeller, skriver vi 7, som forer brukeren tilbake til TROLL COMMAND. Skal det tas ut flere tabeller, er det ikke nødvendig å starte fra begynnelsen. Brukeren oppgir nummeret på de spesifikasjonene som skal endres, og får bare gjentatt de spørsmålene som skal ha nye svar.

# 13. Framskriving av korttidsstatistikk

dette avsnittet dokumenteres et programopplegg for framskriving av alle indikatorseriene (ca. 850) som brukes for d beregne de eksogene nasjonalregnskapsvariable, og hovedpunkter fra arbeidet med å vurdere ulike metoder. Intensjonen har vært å lage et programopplegg som skal være så generelt at det er lett å skifte mellom ulike typer av framskrivingsmetoder.

Hovedvekten er her lagt på å beskrive programopplegget. Et program for å vurdere metoder mot hverandre blir også dokumentert. Dessuten beskrives kort metodene som er programmert og testet.

#### Formålet med framskrivingsopplegget

Figur 4 viser en skjematisk framstilling av produksjonsplanen for det nye kvartalsvise nasjonalregnskapet.

Figur 4. Produksjonsplan for det nye kvartalsvise nasjonalregnskapet

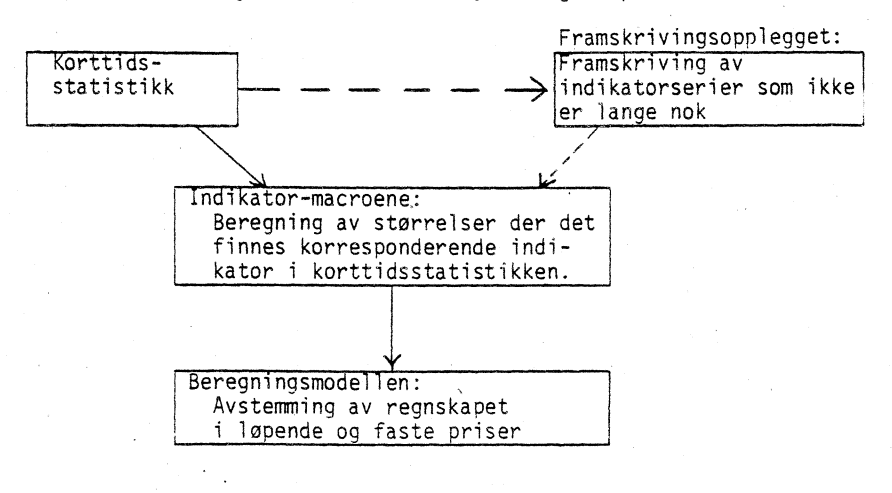

Beregningene kan inndeles i to hoveddeler, indikator-macroene og beregningsmodellen. <sup>I</sup> indikator-macroene beregnes alle nasjonalregnskapsstorrelsene der det finnes en korresponderende indikator i korttidsstatistikken. Alle størrelsene som beregnes i indikatormacroene inngår så som eksogene variable i beregningsmodellen.

For produksjonen av et kvartalsregnskap kan starte må derfor alle tidsseriene som inngår indikator-delen være komplette. Dvs. at alle tidsseriene fra korttidsstatistikken må inneholde data for alle perioder fram til og med det kvartalet som det skal beregnes regnskap for. Ellers vil programopplegget - indikator-macroene - stoppe.

Et framskrivingsopplegg for indikator-tidsseriene vil gjøre det mulig å starte produksjonen av et kvartalsregnskap uten at alle data foreligger.

To typer av problemstillinger gjor et slikt opplegg viktig:

- 1. Forste beregning av regnskapet for et kvartal skal gjøres 3 måneder etter kvartalets utlop. Det kan da mangle data for enkelte indikatorserier. Et framskrivingsopplegg vil kunne undersøke om alle serier er "lange" nok og forlenge seriene der dette er nødvendig.
- 2. For forste ordinære beregning av et kvartalsregnskap kan det for konjunkturanalyseformål være interessant å foreta en foreløpig beregning med utgangspunkt i de data som foreligger. Indikatorene på månedsbasis (konsum- og produsent-prisene, produksjons- og detaljomsetnings-indeksene) vil da gjerne foreligge for to av kvartalets tre måneder, mens kvartalsindikatorene enda ikke er kommet. Et framskrivingsopplegg vil kunne forlenge månedsindikatorene samt lage anslag for kvartalsindikatorene. "Utsynsregnskapet", som er det første anslaget for nasjonalregnskapet for et år, blir laget etter dette opplegget.

Hensikten med framskrivingsopplegget er at man skal kunne utnytte informasjonen fra korttidsstatistikken umiddelbart etter at denne er publisert. Etterhvert som mer og mer korttidsstatistikk for et kvartal gjøres kjent, vil en altså ved hjelp av framskrivingsopplegget kunne lage stadig nye versjoner av et foreløpig kvartalsregnskap som konvergerer mot det forste ordinære kvartalsregnskapet.

Et framskrivingsoppleag etterfulgt av kvartalsrednskapsberegningene vil være en form for en kvartalsmodell. Det opplegget som her er skissert vil være en enkel utgave av en integrert kvartalsmodell og beregningsrutine for kvartalsregnskapet. Dette framskrivingsopplegget er imidlertid ingen "konkurrent" til kvartalsmodellen KVARTS som inneholder et betydelig antall økonomiske adferdsrelasjoner. KVARTS er formulert for å kunne dekke flere formal enn kortsiktige prognoser, f.eks. analyse av ulike økonomiske problemstillinger,-sarlig knyttet til korttidsdynamikk.

# Valg\_av\_framskrivingsmetode

**Kjernen i framskrivingsopplegget er den metoden som velges for d framskrive hver enkelt tidsserie. Ved valg av metode må det tas hensyn til følgende forhold**

- i. Antall serier er stort. Metodene som skal brukes bør kunne automatiseres og ikke kreve for stor arbeidsinnsats i oppretting og drift.
- ii. Dataseriene er meget forskjellige:
	- volum-, verdi- og prisserier
	- med og uten sesongsvingninger
	- ulik periodelengde (fra uker til halvår)
- iii. Metodene bør være enkle slik at det er lett å tolke resultatene, og ikke for kostbare i bruk.

En rekke ulike metoder er testet, en oversikt er gitt i tabell 5. Hensynene nevnt ovenfor gjør at valget primært har stått mellom svært enkle, rent aritmetiske trendforlengelsesmetoder. Metoder som bygger på at tidsserien først sesongjusteres ved XII-metoden er også blitt vurdert. Dessuten har en forsøkt den såkalte Holt-Winthers-metoden. Denne metoden er imidlertid svært lite effektiv rent beregningsmessig, og heller ikke markert bedre enn de enkle, aritmetiske metodene.

Også ARIMA-metoden er blitt vurdert. ARIMA-metoden forutsetter imidlertid at det spesifiseres en særskilt modell for hver enkelt tidsserie. Forsok har også vist at det er svært vanskelig å velge mellom ulike ARIMA-modeller. ARIMA-metoden er derfor lite aktuell til bruk i dette framskrivingsopplegget. Disse metodene er nærmere beskrevet hos Skjæveland (1985a).

Det har vært svært vanskelig å velge mellom de ulike framskrivingsmetodene. Ingen av metodene har gitt betydelig bedre resultat enn de andre. Inntil videre har en valgt å bruke metoden beskrevet som ST.MULT. for alle serier (se tabell 11).

# Programopplegg

Kjøreveiledning for framskrivingsmacroene

Følgende macroer inngår i framskrivingsopplegget:

- -NYFREM hoved-macroen
- FORPROG for-macro som kjøpes for NYFREM
- -BAKPROG etter-macro som kjøpes etter NYFREM
- -SEA macro til bruk ved manuell oppdatering

-LABLIST - macro som skriver ut alle label-lister som inngår i framskrivingsopplegget

- -LABUT. hjelpemacro til LABLIST
- -MACFILER macro som skriver ut alle macroene i framskrivingsopplegget
- -beregningsmacroene kalles opp for hver serie av NYFREM

Alle macroene bortsett fra SEA ligger på maskinen KNR i arkivet MACRO ARENT. Macroen SEA ligger uarkivert.

Macroen NYFREM

Macroen startes ved å skrive

&NYFREM labelfil siste år siste kvartal

For macroen kjøres må en alltid huske å slette forrige versjon av framskrevne data. Dette gjøres ved å skrive:

SEARCH DATA FREM W; DELETE DATA >:

Med siste år og siste kvartal i kommandoen ovenfor, menes siste år og kvartal en vil ha framskrevne data for.

For labelfil kan en svare ett av folgende alternativer:

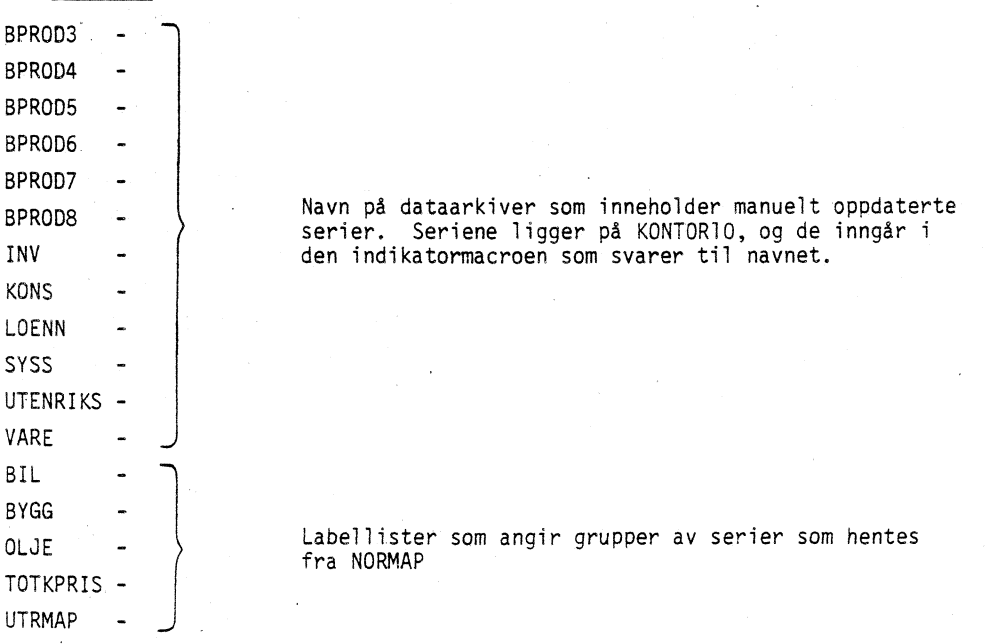

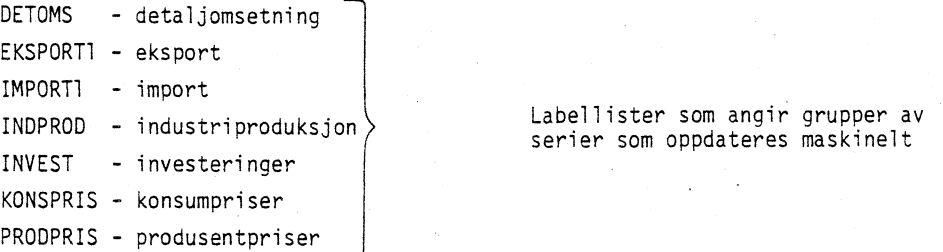

Svarer en f.eks. BPROD4, framskrives alle data-seriene på denne labellisten. Framskrivingsmetode er gitt i labelfilen UTVALG\_BPROD4. Nedenfor er BPROD4 og UTVALG\_BPROD4 listet ut. Let første elementet på listen BPROD4 angir arkivet dataene ligger i.

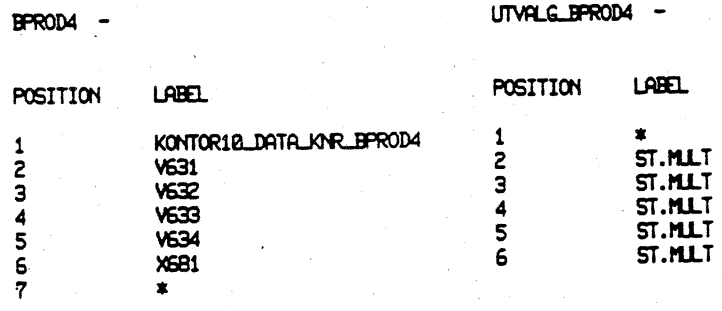

For hver label-liste finnes det altså et arkiv med dataserier. For å framskrive alle indikatorseriene må NYFREM kjøres for hver labelfil. Labelfilene ligger på KNR i arkivet GENERAL\_FREM.

macroen NYFREM ligger det inne fire tester. Hvis dataserien allerede er lang nok, framskrives den ikke. Hvis dataserien inneholder færre data enn for to hele år, gis det melding om at serien er for kort til automatisk framskriving. Den må da framskrives manuelt. Hvis dataserien inneholder bare 0-er (gjelder en del serier som oppdateres maskinelt), settes den lik O. Og til slutt: Hvis dataserien inneholder minst en periode som er lik 0, må den oppdateres manuelt. Det gis da melding på skjermen.

# Macroen FORPROG

Macroen startes ved å skrive:

&FORPROG siste år siste kvartal

Også her må en alltid huske a slette gamle data. Det gjøres ved:

SEARCH DATA\_FORPROG W;<br>-

DELETE DATA ›;

Macroen FORPROG bearbeider tall fra utenrikshandelsstatistikken og investeringsstatistikken. Hvis disse statistikkene er innlest for hele den aktuelle perioden, skal macroen ikke kjøres. Hvis bare én av dem er kommet inn, må en kjøre den delen av macroen som omhandler den delen som ikke er innlest.

Hensikten med macroen

a. En del størrelser settes lik O.

Dette gjelder VI60, VI77, XI77, VA77, XA77, VA93 samt fra investeringsstatistikken VJ40AM2, VJ66AM2, VJ68AM2. For en nærmere forklaring av variabelnavnene henvises til Koren (1985). Dessuten settes indikatorene for eksport og import av oljeplattformer lik 0 i de måneder der den ikke er kjent (jfr. beskrivelsen av BAKPROG).

b. En del tidsserier kuttes av i begynnelsen. Dette gjøres fordi serien er 0 i første del. C. Priser beregnes for varene i utenrikshandelsstatistikken.

Priser beregnes for varene i utenrikshandelsstatistikken. Beregningen gjøres ved <sup>d</sup> dele verditallet på volumtallet i fjorårets priser. Eksportvarene er gitt ved labellisten FREM.EKS: 22,12,13,32,33,66,67,16,17,18,26,34,28,37,41,42,27,43,46,71,00,01,02. Importvarene er gitt ved label-listen FREM.IMP: 21,22,12,13,32,33,66,16,17,18,26,34, 28,37,41,42,27,43,46,71,00,0T,02. Kodene er nærmere forklart i Vedlegg 1.

Macroen FORPROG skal kjøres for NYFREM.

#### Macroen BAKPROG

Macroen startes ved å skrive

&BAKPROG siste år siste kvartal

Denne macroen gjelder kun utenrikshandelsstatistikken, og skal kun kjøres når utenrikshandelsstatistikken ikke er innlest for den aktuelle perioden. Macroen kjøres etter NYFREM.

Hensikten med macroen er å sørge for at verdiutviklingen for varene som er nevnt ovenfor er den samme som for total eksport og total import i NORMAP. Dessuten beregnes eksport og import av skip og oljeplattformer ved hjelp av framskrevne månedstall fra NORMAP. Merk at for oljeplattformer ble indikatorene satt lik 0 i de måneder der det enda ikke var kommet inn tall (ble gjort i FORPROG).

Macroen SEA

Macroen startes ved å skrive

&SEA labelfil

Macroen ligger uarkivert. Hensikten med SEA er d gjøre dei enklere å framskrive tidsserier manuelt. SEA etablerer lesesearch på den opprinnelige dataserien og skrivesearch på det arkivet serien skal legges i. Hvis en nå går inn på serien med:

```
DEDIT navn ;
ADD BOTTOM, ..
FILE :
```
flyttes serien over i det riktige arkivet.

Tre årsaker kan gjøre det nødvendig med manuell framskriving av enkelte tidsserier. En kan få melding ved kjøring av macroen NYFREM om at en tidsserie er for kort til at den kan framskrives maskinelt, at den inneholder 0-er, eller det kan være angitt koden MAN i utvalgslabelfilen. For en del serier med særlig store variasjoner har en valgt å foreta framskriving manuelt for a unngå for store feil. Pr. dato gjelder det flg. serier:

```
BPROD3: X121, X122, X2221, X2222, X2223
EKSPORT1: VAM41, VAM43
IMPORT1: VI630, VI631
INVEST: VJ49AB1, VJ66AM3, VJ68AM3, VJ69AB1, V369AM3
```
En forklaring av variabelnavnene er gitt hos Koren (1985).

#### Kjøring av indikator-macroene

Etter at alle indikatortidsseriene er framskrevet enten ved hjelp av NYFREM (samt PURPROG og BAKPROG) eller manuelt, kan en starte kjøringen av indikator-macroene. På spørsmålet HVAD NU? i kjøremacroen (KJOERER4) svarer en 5 for prognosekjøring i stedet for 4 som angir vanlig kjøring. Da legges det inn search på arkivet med framskrevne indikatorserier foran searchene til de opprinnelige indikatorseriene. Bruken av indikatormacroene er nærmere beskrevet hos Koren (1985).

# Beregningsmacroene

Nedenfor er gitt en samlet oppstilling av de metoder for framskriving som er lagt inn på TROLL og testet:  $\sim 10$ 

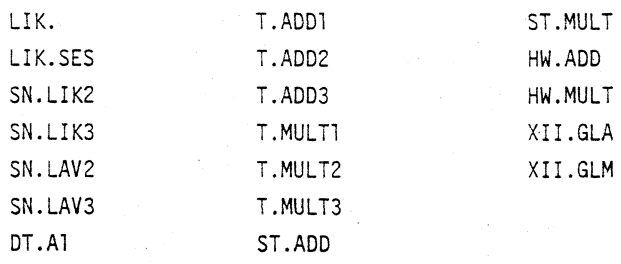

Hver av metodene svarer til en macro som ligger i arkivet MACRO ARENT.

Innholdet i beregningsmacroene framgår av tabell 11. X<sub>T</sub> betyr siste observerte data,<br> $\Delta X_T = X_T - X_{T-1}$  og  $\Delta^S X_T = X_T - X_{T-S}$  der S angir periodisitet for dataserien. For alle metodene gjelder at t=1,2,

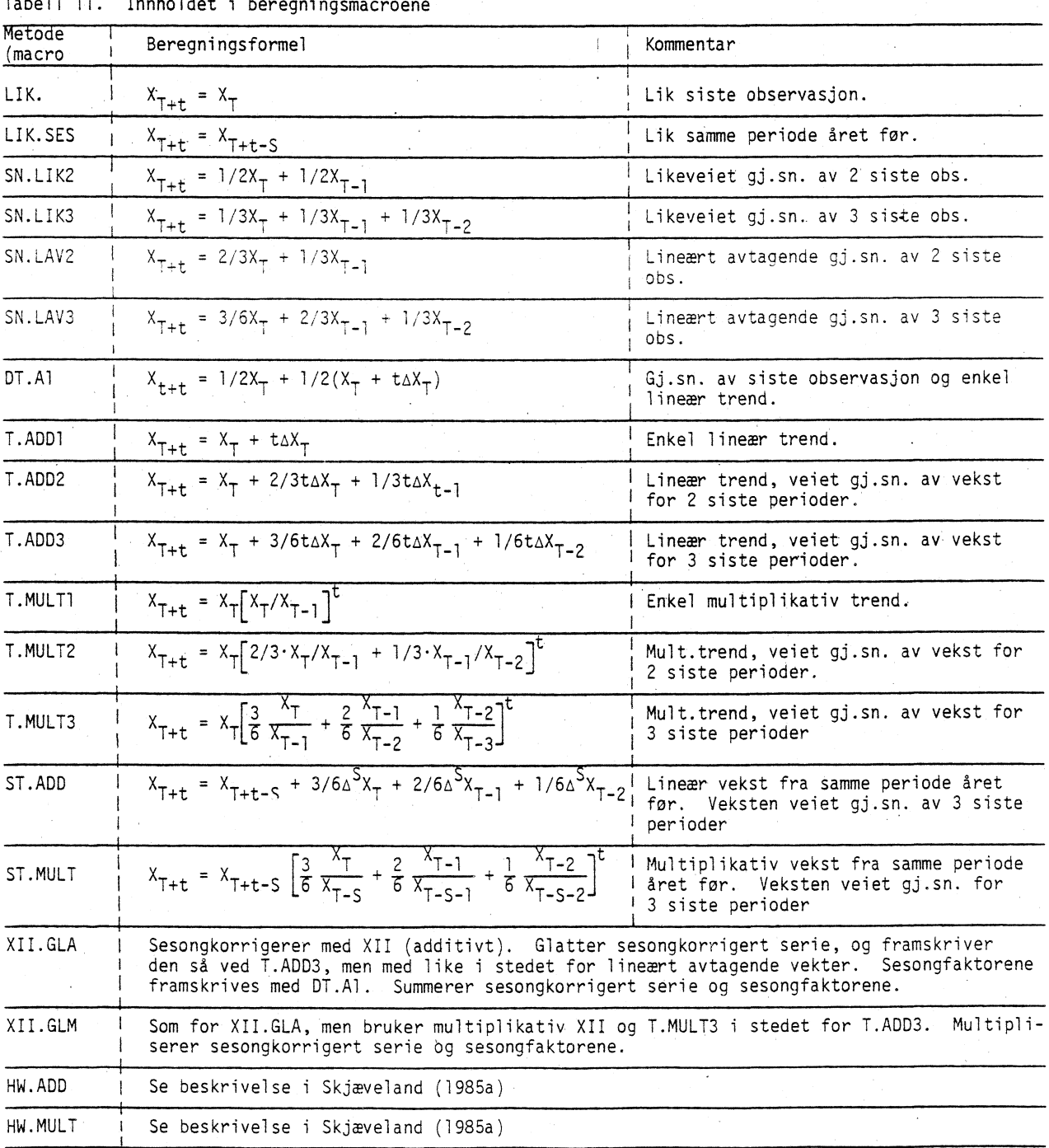

Tabell 11. Innholdet i beregningsmacroene

# Områder hvor all tilgjengelig statistikk ikke benyttes

For to områder eksisterer det tilgjengelig statistikk som kan forbedre framskrivingsopplegget, men som foreløpig ikke kan benyttes fordi dataene ikke overføres til TROLL. Dette gjelder investerings- og utenrikshandelsstatistikken.

#### Investeringsstatistikken

I investeringsstatistikken blir det registrert antatte investeringer for mer enn et kvartal framover. Det vil alltid finnes anslag for antatte investeringer ut inneværende år. Det bør derfor være unødvendig å framskrive investeringssektorer som omfattes av denne statistikken. Slike årsanslag vil derfor bli overfort til TROLL, men overforingen er ennå ikke etablert.

#### Utenrikshandelsstatistikken

Oppgavene fra utenrikshandelsstatistikken kommer i fire omganger:

- i. Foreløpige totaltall i verdi for siste måned. Oppgavene kommer ca. 1 uke etter månedens utløp.
- ii. Endelige verditall for varer ifølge handelsstatistikken for siste måned. Tallene foreligger ca. 20. i etterfølgende måned.
- iii. Volumtall og priser for varer ifølge handelsstatistikken for siste kvartal. Disse kommer ca. 1 måned etter kvartalets utløp.
- iv. Volumtall og priser for alle varer og tjenester. Tallene kommer nesten 3 måneder etter kvartalets utløp.

De endelige verditallene for hver måned (trinn ii.) foreligger på et meget disaggregert nivå, men bare total-tall blir overført til TROLL. Ved å overføre disse verditaTlene etter KNR-vareinndelingen ville kvaliteten på framskrevne eksport- og import-tall kunne forbedres vesentlig. Det foreligger også upubliserte volum- og pristall for hver måned, og det er et spørsmål om ikke også disse bør utnyttes.

For alle tall kommer i trinn iv. benyttes i dag kun totalene for varer Ifølge handelsstatistikken i verdi som tilleggsinformasjon ved framskriving.

#### Macro for testing av framskrivingsmetoder

Det er laget en egen macro for testing og sammenlikning av ulike beregningsmetoder. Macroen heter FTEST2 og ligger på KNR i arkivet MACRO ARENT. Denne macroen er en integrert del av framskrivingsopplegget. En kan teste alle metoder beskrevet tabell 11, og testene kan gjøres for en enkelt serie eller for en hel labelfil. Mulige labelfiler er de samme som beskrevet ovenfor.

Testmacroen er laget slik at den stryker siste observasjon i indikatortidsseriene, og serien forlenges igjen ved prognosemetodene. Faktisk verdi, framskrevet verdi og avviket i prosent av faktisk verdi blir skrevet ut. Ved utskrift på linjeskriver kan en eventuelt velge a kunne ta ut prognosefeilen samt faktisk verdi. Dette gir en langt mer konsentrert utskrift og egner seg for store labelfiler.

Testmacroen FTEST2 skulle ellers wee selvdokumenterende, på de fleste spørsmål kan en ved å skrive 0 få informasjon om svaralternativer.

# 14. Sesongjustering<sup>1</sup>)

Det beregnes et ikke-sesongjustert kvartalsregnskap der en legger vekt på å måle de faktiske transaksjonene. Til bruk bl.a. i konjunkturanalyse vil det derimot for en del serier være behov for tall som er renset for normale sesongvariasjoner. Når det er beregnet et nytt regnskap for et kvartal, vil det derfor bli foretatt en sesongjustering av tallene. Disse sesongjusterte tallene vil imidlertid were en analytisk bearbeiding, og ikke ha samme offisielle status som de ordinære kvartalsregnskapstallene.

1) For en oversikt av Xll-metoden og referanser til litteratur om sesongjustering, henvises det til Jensen et al. (1985).

Kvartalsregnskapstallene blir sesongjustert ved d bruke den versjonen av X11 -metoden som finnes i TROLL. Det er tilgang til både en additiv og multiplikativ versjon av denne metoden. prinsippet skal den metoden som passer best med sesongmonsteret i den aktuelle serien brukes. Dette valget er imidlertid foretatt ut fra skjønn ettersom vi foreløpig ikke har noe testopplegg slik at det kan foretas en utvelgelse etter formelle kriterier. Som hovedregel benyttes multiplikativ sesongjustering utfra den begrunnelse at størrelsen på sesongkomponenten ikke vil være uavhengig av nivået på originalserien. Den multiplikative metoden kan imidlertid ikke brukes på serier som inneholder negative tall. For serier som pr. definisjon er negative omgås dette problemet ved a snu fortegnet ved justeringen. For serier som inneholder både positive og negative tall, må imidlertid additiv X11 benyttes.

Det vil vanligvis ikke være interessant å vurdere de sesongjusterte tallene på beregningsnivået i regnskapet. Det vil derfor bli beregnet sesongjusterte tall etter det aggregeringsnivdet som er gjengitt i vedlegg 5. Xll-metoden vil imidlertid bli brukt på de detaljerte seriene, og derfra aggregert til nivået i vedlegg 5.

Prinsippet i X11 er at originalserien filtreres ved at det foretas en rekke transformasjoner v.hj.a. symmetriske, glidende gjennomsnitt. Denne prosedyren fører til at også en serie uten stabilt sesongmonster f.eks. pga. at trendutviklingen ikke er stabil eller at serien er mye påvirket av tilfeldigheter, vanligvis vil bli endret som følge av en sesongjustering. En slik serie bør derfor ikke sesongjusteres. Xll-programmet utfører også en F-test for eksistensen av et stabilt sesongmonster <sup>i</sup> serien. Denne testen er brukt for å velge ut de seriene som skal sesongjusteres. Ettersom sesongmonsteret kan endres over tid, bor imidlertid denne testen gjentas med f.eks. 1-2 års mellomrom for å oppdatere denne oversikten. En må også være klar over at denne testen kan gi en del urimelige utslag, slik at den må vurderes i sammenheng med originalserien.

Ved sesongjustering av verdiene på enden av tidsserien vil det ikke were tilstrekkelig med observasjoner mot slutten av serien til at det kan beregnes fullverdige symmetriske filtre. Når det beregnes nytt regnskap for et kvartal, vil derfor de sesongjusterte tallene for en rekke tidligere kvartaler endres som folge av at summarisk framskrevne verdier i X11-filtrene erstattes av faktiske observasjoner. Selv om det medfører hyppige revisjoner av tallene, vil vi sesongjustere hele serien på nytt hver gang det beregnes nye sesongjusterte tall for et kvartal for på den måten å utnytte de tilgjengelige dataene best muliq.

Ettersom det særlig er volumtallene som en vil benytte i konjunkturvurderinger er det foreløpig bare disse som blir sesongjustert (dette kan bli endret senere). Som det framgår i avsnitt 7, er imidlertid fastpristallene i databanken lagret i ulike prissett. For tallene sesongjusteres må de derfor omregnes til et felles prissett. Det er laget macroer for omregning til to ulike prissett, 1980-priser (basisåret i det årlige nasjonalregnskapet) eller i fjorårets priser (basisåret for det kvartalsvise regnskapet). Når det skal skiftes til ny basis for beregningene, må denne endringen gjøres direkte i macroen. Også de seriene som ikke skal sesongjusteres blir omregnet til dette prissettet.

Den eneste prekorrigering av originaltallene som blir gjort, er en justering av produksjonstallene i en del industrisektorer for å ta hensyn til at påsken fra år til år kan fordele seg på ulike måter på I. og 2. kvartal. Det må beregnes nye faktorer hvert år, og serien FAKTOR som er lagret i arkivet SESONG, må oppdateres. Hvilke sektorer som prekorrigeres avgjøres skjønnsmessig ut fra om en må anta at det i c-ktoren er utstrakt bruk av helkontinuerlig skift slik at produksjonen er forholdsvis upåvirket av de bevegelige helligdagene. Det kan eventuelt også gjøres flere manuelle prekorrigeringer av seriene, f.eks. å ta hensyn til antall handledager i en periode. XII-programmet inneholder dessuten en rekke opsjoner bl.a. for automatisk prekorrigering av serien som ikke benyttes. En oversikt over de mulighetene som finnes, er gitt i TROLL-manualene. En nærmere dokumentasjon av hvordan disse opsjonene fungerer er gitt hos Shiskin, Young og Musgrave (1967).

Sesongjusteringen blir styrt av et macro-system. Disse macroene er lagret i maskinen KNR3 <sup>i</sup> arkivet SESONG. De sesongjusterte tallene blir lagt inn i arkivet SESONG. I tabellen nedenfor er det gitt en mer detaljert oversikt over innholdet i de ulike macroene.

MACRO:

KORRSES - overordnet macro. Denne løper gjennom lister med de KNR-kodene som er bukt på beregningsnivået og henter originaltallene fra databanken med de kvartalsvise nasjondlregnskapstallene. Macroen løper også gjennom 2 labelfiler som inneholder opplysninger om sektoren/varen/arten skal sesongjusteres, og hvilken aggregert gruppe den skal inngå i. <sup>I</sup>denne macroen oppgis dessuten om dataene skal prekorrigeres.

> Etter at selve sesongjusteringen er utført i en undermacro og tallene er aggregert til nivået i vedlegg 5, foretas en videre bearbeiding av tallene ved at det beregnes et 3-kvartalers glidende, veiet gjennomsnitt av tallene. Aggregatene omfatter også de seriene som ikke er sesongjustert. Dessuten transformeres tallene over på indeksform, og det beregnes tilsvarende et 3-kvartalers glidende gjennomsnitt for indeksene. Macroen plotter automatisk ut tallene, og brukeren kan opsjonelt velge å få plottet nivåtall, indekstall eller begge deler.

SES2 I denne macroen prekorrigeres de aktuelle originaltallene, og de omregnes til 1980-priser (prissettet til det årlige nasjonalregnskapet). Når basisåret i det årlige nasjonalregnskapet endres må dette rettes inn i macroen. Deretter foretas sesongjusteringen av de aktuelle seriene.

SES3 Tilsvarer SES2, men fastpristallene omregnes til fjorårets priser.

AARATE Overordnet macro for å styre beregning av prosentvis vekst i en serie, og omregne denne veksten til årlig rate. Dette gjelder både de ordinære tallene, og de som er beregnet som et tre kvartalers glidende gjennomsnitt. Macroen lager en label-fil som inneholder navnene på alle de aktuelle seriene. Denne macroen kalles automatisk opp i KORRSES.

RATE Denne macroen beregner halvårsveksten i de sesongjusterte nivåtallene, omregnet til årlig rate.

RATE2 Denne macroen beregner veksten fra foregående kvartal i den serien som er glattet vha. et glidende gjennomsnitt. Denne faktoren er også omregnet til årlig rate.

#### 15. Kontroll av data som overføres til TROLL

De data som overføres til KNR-databanken i TROLL er bare unntaksvis på det aggregeringsnivået som fagkontoret bruker ved publisering. Tall direkte fra publikasjonene kan derfor ikke brukes til kontroll, men det er nødvendig å ta utgangspunkt i mer detaljerte data. Lister med slike detaljerte data kan lanes fra 5. kontor. Så langt som mulig bør alle tall som er overfort til TROLL, kontrolleres.

# Produksjonsindeksen (XN)

Det blir overført indeksserier for hver 3-sifret nasjonalregnskapssektor. Tallene er indekser for bruttoproduksjon (dagkorrigert). Seriene skal oppdateres hver måned. Indeksene er beregnet ved at tallet for bruttoproduksjon fra det siste foreliggende endelige nasjonalregnskap framskrives. Når det foreligger et nytt endelig årsregnskap regnes indeksene for de mellomliggende drene på nytt med utgangspunkt i nasjonalregnskapstallet for dette året. Indeksene gjennom det løpende året beregnes også med utgangspunkt i dette året. For å få sammenhengende tidsserier, må de nye indeksene for et år overføres hver gang tallene er korrigert.

# Navnsetting:

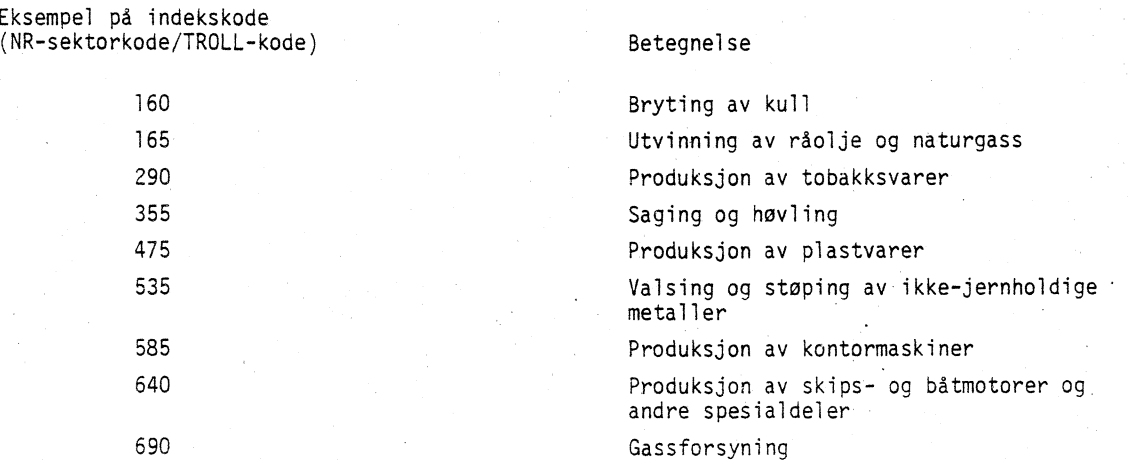

Serien for bryting av kull vil altså få TROLL-navnet XN160. Alle tidsserienavn er bygd opp av en bokstavkode som er felles for alle serier innen et statistikkområde, og en tallkode som iaentifiserer den enkelte serie.

#### Konsumprisindeksen (KP)

Hver av de mest detaljerte konsumprisindeksene overføres til TROLL (3-sifret kode). Seriene skal oppdateres hver måned.

Eksempel på indekskode: (TROLL-kodene er de samme som de mest detaljerte kodene i konsumprisstatistikken)

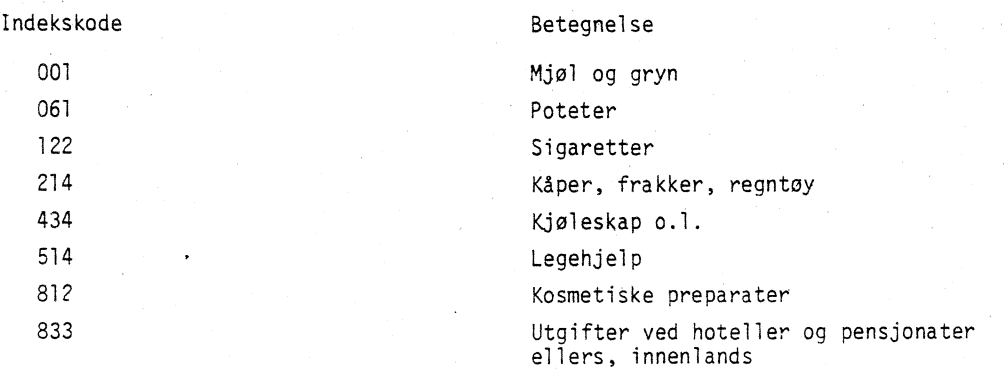

# Detaljomsetningsindeksen (VDET)

Det er opprettet serier for de 4-sifrete detaljomsetningsindeksene som beregnes til bruk i nasjonalregnskapet. Dessuten overføres indeksen for total detaljomsetning. Dette er ukorrigerte verdiindekser. Indekskoden er 4-sifret kode fra Standard for næringsgruppering. Seriene skal oppdateres hver måned.

Eksempel på indekskode:

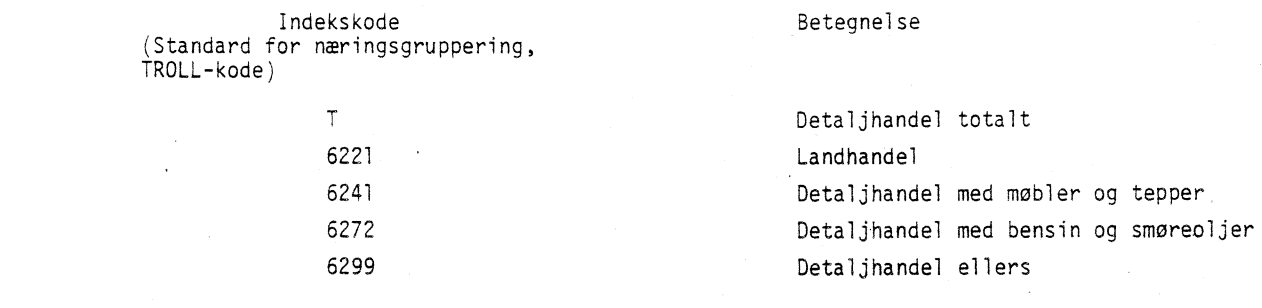

#### **Produsentprisindeksen IPH1**

**Fra engros- og produsentprisstatistikken hentes indeksene for priser på norskproduserte varer levert til hjemmemarkedet. Det overføres serier for hver 3-sifret NR-vare. De indeksene som 5. kontor beregner for disse prisene er imidlertid knyttet til sektor. For å kunne kontrollere de tallene som overføres til TROLL, er det laget en macro i TROLL som beregner indekser for hver 3-sifret NR-sektor. Disse seriene kan kontrolleres mot 5. kontors indekser. Disse seriene beregnes ved å bruke macroen TESTPRIS som ligger i arkivet KONTROLL. Kontrollseriene har navn TPRIS210 osv. Seriene skal oppdateres hver måned.**

**Eksempel på indekskoder:**

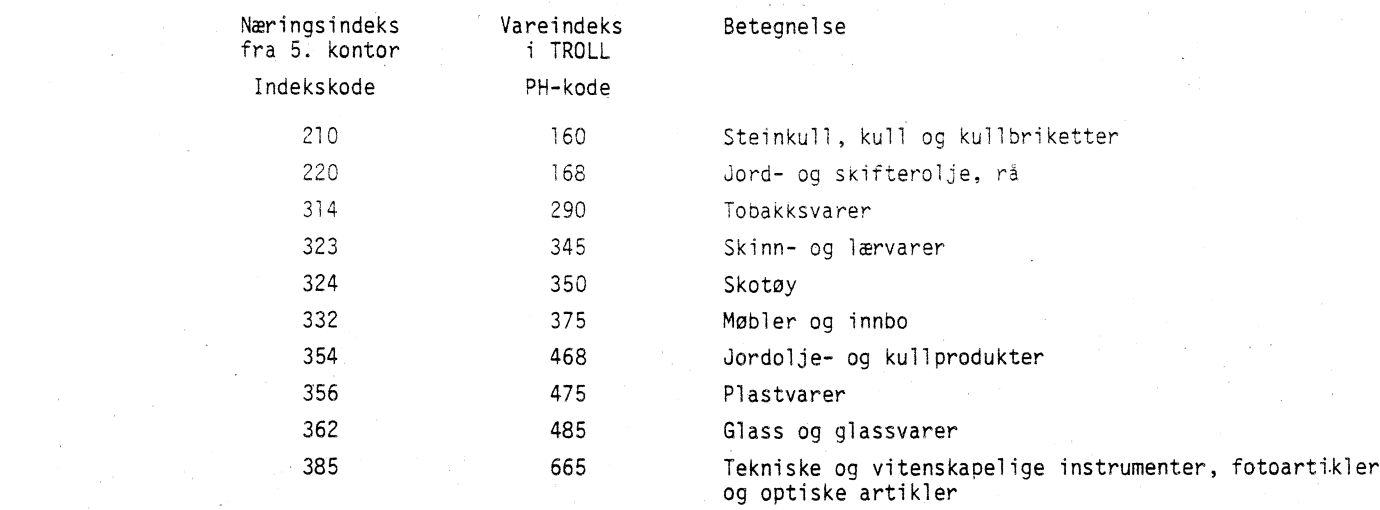

#### **Investeringsstatistikken\_iVJ1**

**Tall fra investeringsstatistikken overføres til TROLL aggregert til sektorinndelingen i det kvartalsvise nasjonalregnskapet. For hver sektor er investeringene fordelt på artene bygninger og anlegg, biler og maskiner (B1, M2 og M3). For hver sektor og art er det opprettet to tidsserier; utforte investeringer (U) og antatte investeringer (A) innhentet i kvartalet for. En noe forskjellig sektorinndeling i investeringsstatistikken og det kvartalsvise nasionalregnskapet vanskeliggjør kontrollen** av de tallene som overføres til TROLL. Det er laget en macro TESTINV som berenner en del aggregerte **tall som kan kontrolleres mot investeringsstatistikken. Tallene vil imidlertid kunne avvike p.g.a. mindre korreksjoner og nye oppgaver som er kommet inn. Vi** *bor* **forsøke å få oversendt kopi av de rettinger som sendes til Driftskontoret. Ved kontroll av tallene må vi være oppmerksom på at tallene kan ha blitt rettet.**

**Totaltall overfort til TROLL** vil **ikke stemme med de totaltall som finnes igjen i Ukeheftet p.g.a. at tall for rørtransport av olje og gass ikke publiseres. Dette tallet er med på de detaljerte listene som kan lånes på 5. kontor. For å kunne kontrollere oppdelingen på arter, er det også nødvendig d brukede detaljerte listene. De tallene som finnes der for investering i leasing-virksomhet, overføres** ikke til TROLL. Det samme gjelder investering i tilknytning til varmekraftverk. Seriene skal oppdateres hvert kvartal. Tallene er i nominell verdi malt i millioner kroner. Hvis de serier som kan kontrolleres mot Ukeheftet er korrekte, bør det være en tilstrekkelig sjekk.

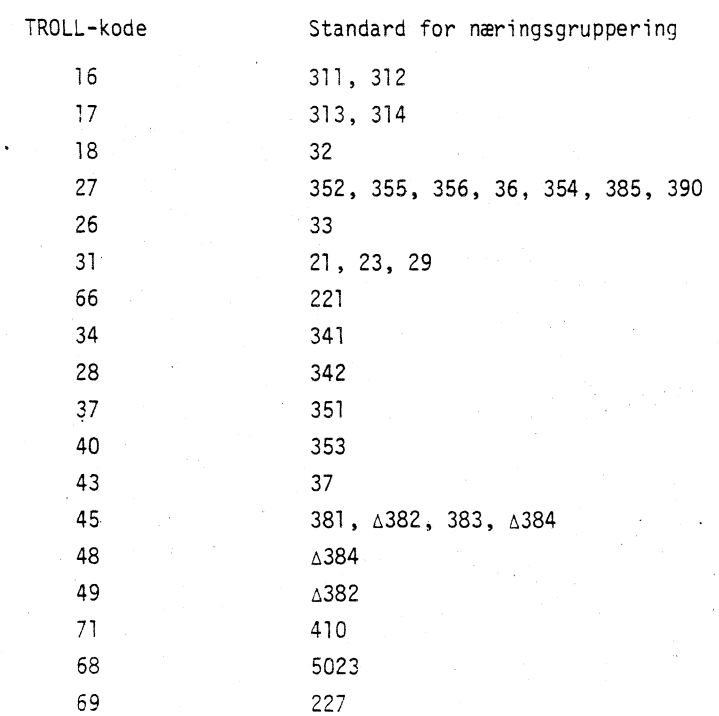

Sammenheng mellom sektorinndeling i KNR og i investeringsstatistikken

Kontrollserier (finnes igjen i Ukeheftet):

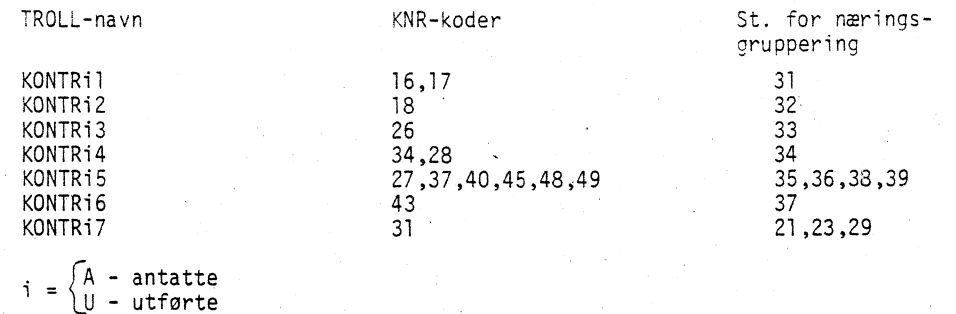

# Handelsstatistikken\_og\_Utenriksregnskapet

Det er opprettet serier for eksport og import av varer aggregert til vareinndelingen i det kvartalsvise nasjonalregnskapet. Dessuten er det serier for eksport og import av brukt realkapital fordelt etter art og for konsumsektorene norsk konsum i utlandet og utlendingers konsum i Norge. For varer som omfattes av utenrikshandelsstatistikken, er tallene hentet derfra. De andre seriene er opprettet på grunnlag av eksport- og importoppgavene i utenriksregnskapet. For hver vare finnes 3 serier; målt i løpende priser, målt i fjorårets priser og målt i prissettet fra basisåret i det årlige nasjonalregnskapet. Alle tall måles i millioner kroner. Filene tilrettelegges av 10. kontor, og kontroll av disse seriene utføres av 10. kontor. Seriene skal oppdateres hvert kvartal. Det blir laget separate innlesningsmacroer for eksport og import. Tall for tidligere kvartaler kan bli korrigert, slik at tallene for enkelte perioder kan bli erstattet ved en ny oppdatering av databanken.

#### Lagerstatistikken

Lagerstatistikkens tall for lager av varer overføres til TROLL aggregert til vareinndelingen i det kvartalsvise nasjonalregnskapet. For hver vare som er dekket av lagerstatistikken, overføres delindekser for lager av norskproduserte varer for leveranser til eksport (DSA), norskproduserte varer for leveranser til innenlandsk forbruk (DSH), lager av importerte varer (DSB) i tillegg til samlet lager av varer i industri og engroshandel (DS). Tallene er kvartalsvise volumindekser som er aggregert til det kvartalsvise nasjonalregnskapets vareinndeling ved å bruke lagerstatistikkens vekter fra basisåret.

Tallene som overføres til TROLL kontrolleres ved å kjøre macroen TESTLAG som finnes i arkivet KONTROLL. Denne beregner totalindeksene for henholdsvis norskproduserte varer til eksport (TESTDSA), norskproduserte varer til innenlandsk forbruk (TESTDSH), importerte varer (TESTDSB) og totalt varelager (TESTDS). Disse kontrollvariablene er beregnet ved a veie sammen de indeksene som overføres til TROLL med basisårstallene for varene fra det kvartalsvise nasjonalregnskapet som vekter. Seriene skal være de samme som 5. kontor beregner, og som publiseres i Ukeheftet.

#### 16. Oppdateringsprogrammene

For hver av de 7 statistikkene som overføres til KNR-databanken i TROLL, er det laget programmer som ekstraherer og, om nødvendig, aggregerer de data som skal overføres fra fagkontorets filer. De statistikker som omfattes av dette prosjektet er listet opp i vedlegg 2. Ved hjelp av disse programmene lages macroer som inneholder de nye tidsseriene og de nødvendige kommandoer for å oppdatere seriene i TROLL. Driftskontoret konverterer filene slik at de blir lesbare i TROLL, og sender filen til den aktuelle TROLL-maskinen.

Vedlegg 3 viser et eksempel på et oppdateringsprogram. Navnet på oppdateringsmacroen er for denne statistikken PROINN2. Dette navnet ligger fast i programmet. Oppdateringsprogrammene inneholder et parameterkort der Driftskontoret hver gang statistikken skal kjøres, oppgir det forste tidspunktet filen inneholder tall for. Ved innlesingen forlenges den serien som skal oppdateres automatisk med en periode ved at tallet 1 legges til etter den siste observasjonen. Samtidig slettes serien fra og med det forste tidspunktet som filen inneholder tall for. Denne noe omstendelige framgangsmåten er brukt for enkelt d kunne behandle tilfeller hvor macroen stopper under innlesning eller hvis en statistikk kjøres på nytt for en periode f.eks. fordi tallene er blitt revidert. Slik programmet er laget, vil tallene bli plassert på riktig tidspunkt uten at det er nødvendig å slette deler av macroen eller å foreta manuelle slettinger i arkivene.

Programmene inneholder en search-kommando til det aktuelle arkiv i KNR-databanken. For de arkivene som inneholder indeksserier og fastpristall er statistikkens basisår en del av arkivnavnet. Dette gjelder alle statistikker unntatt investeringsstatistikken. I de fleste programmene er det lagt inn parameterkort hvor Driftskonioret legger inn det aktuelle basisåret. Når en statistikk skifter basisår, endres arkivnavnet uten at det er nødvendig å endre programmet. Oppdateringsprogrammene for detaljomsetning og utenrikshandel er imidlertid ikke utstyrt med slike parameterkort, slik at programmene må endres når basisåret skifter. KNR-databanken vil altså inneholde separate arkiv for samme serie med ulikt basisår. Det må sørges for at arkivene inneholder overlappende serier slik at det er mulig å kjede seriene. Programmene forutsetter at seriene eksisterer. Ved skifte av basisår må en spesiell versjon av overføringsprogrammene som også oppretter seriene, by kes. Når basisåret endres, foretar fagkontoret ofte endringer i statistikken. Det kan derfor vare nødvendig å gjøre endringer i de kodekatalogene som ligger til grunn for overforing av data fra fagkontorets filer. Koder kan endres, omfanget av en av de aggregerte serier som overføres til TROLL kan bli forandret eller det kan bli opprettet nye serier. Det kan også være nødvendig å foreta endringer som følge av at innholdet i de aggregerte KNR-kodene revideres.

Ved bruk av tidsseriene bor en være oppmerksom på at seriene for utforte investeringer går en periode lenger enn det faktisk finnes data. Utover siste periode som det eksisterer tall for, er serien forlenget med en periode som har verdi lik 0, noe som har konsekvenser f.eks. ved gjennomsnittsberegninger over hele tidsserien.

Ved den løpende oppdateringen er det bare nødvendig å bruke et par TROLL-kommandoer. Når en ny fil er overfort til TROLL-maskinen, overføres filen ved å bruke'TROLL-kommandoen CARDREAD. Navnet på den aktuelle oppdateringsmacroen blir da skrevet ut på skjermen. Oppdateringa settes i gang ved å oppgi macronavn. Macroen inneholder de nødvendige FILE- og DELSEARCH-kommandoer.

**0•**

# VARE-, SEKTOR- OG ARTSINNDELINGEN I DET KVARTALSVISE NASJONALREGNSKAPET

# $VARER$ <sup>1)</sup>

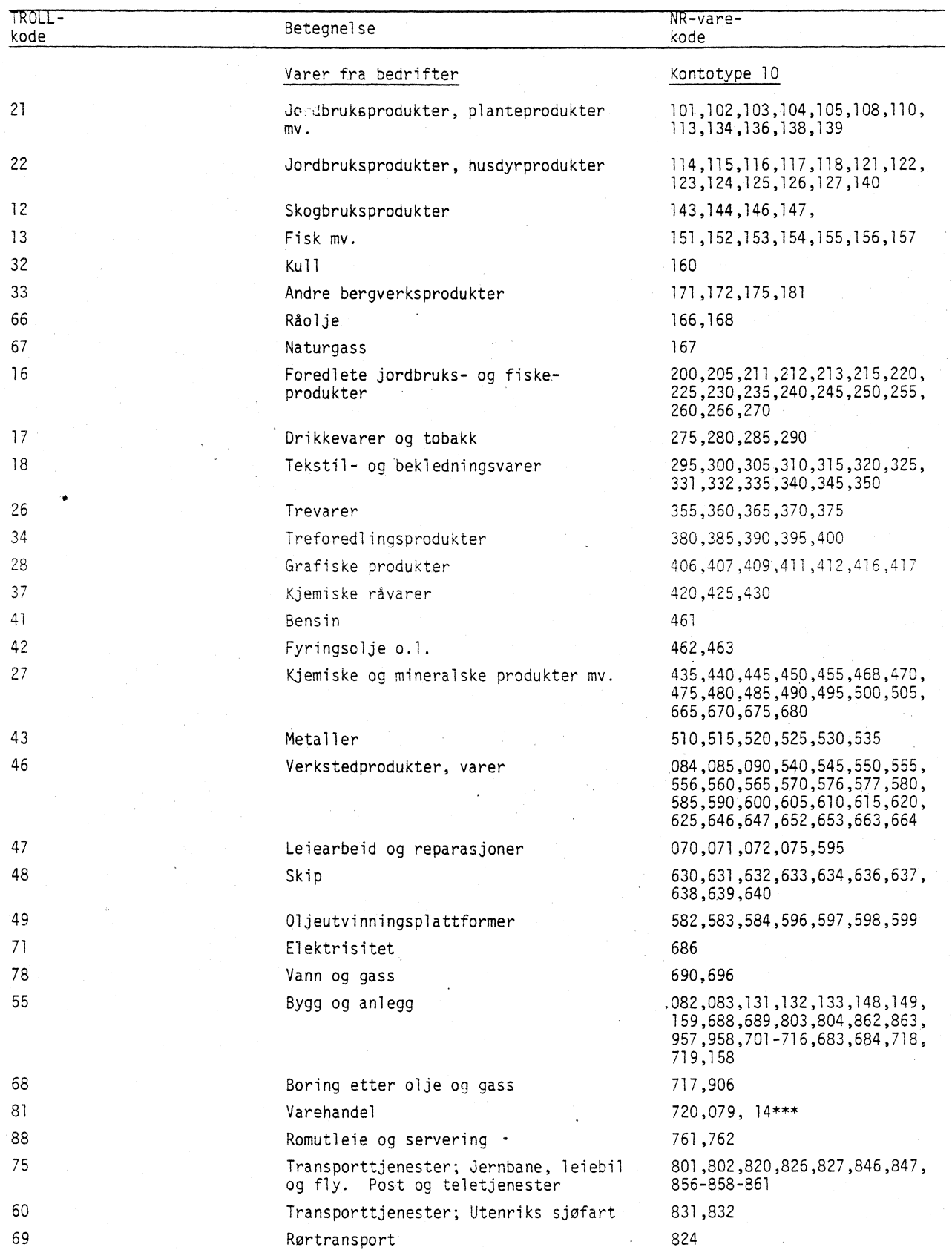

1) Ved etablering av grunnlaget for regnskapsberegningene vil uspesifisert vareinnsats og reparasjoner bli fordelt **ut på ordinære varer.**

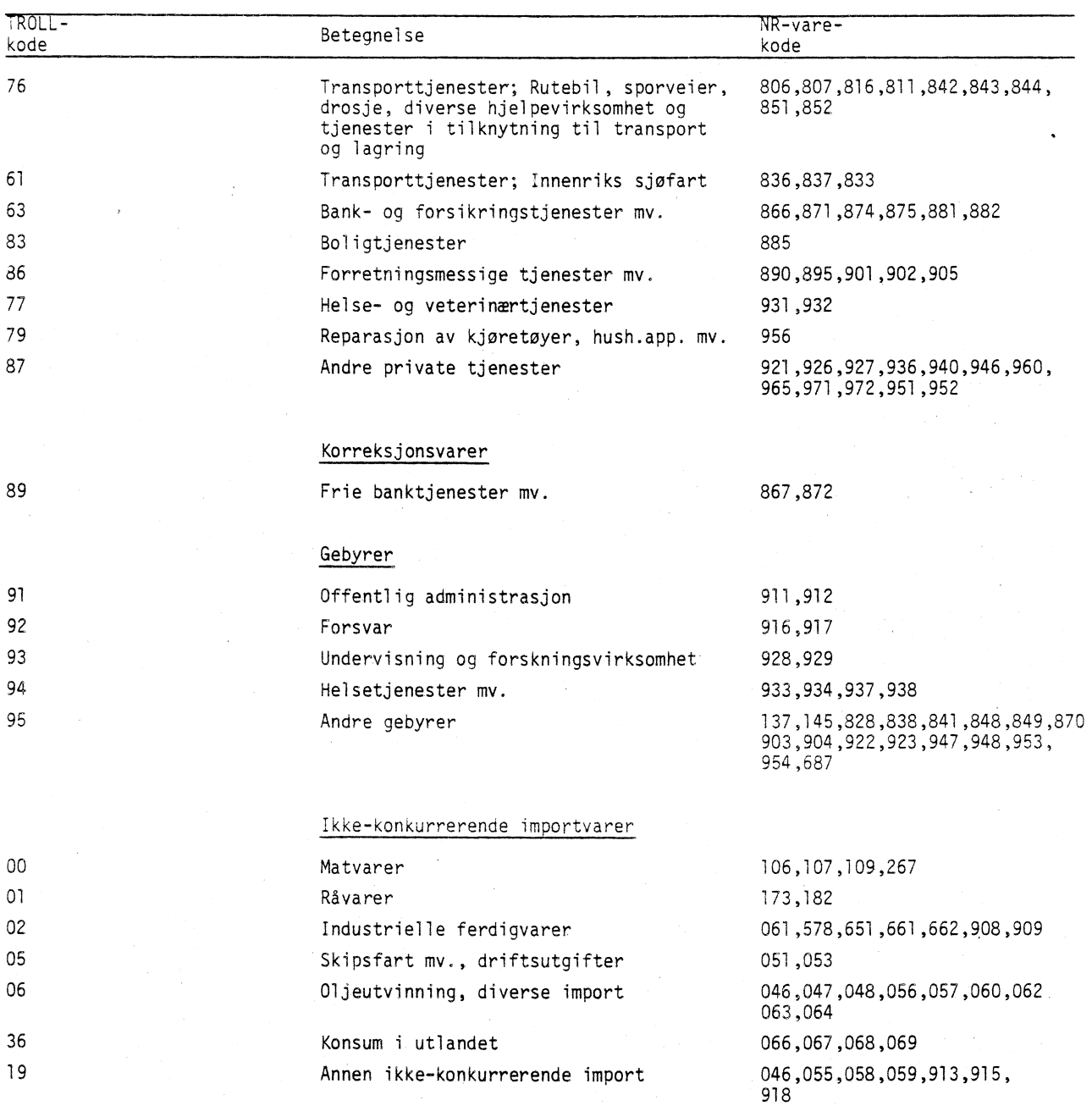

•

•

PRODUKSJONSSEKTORER

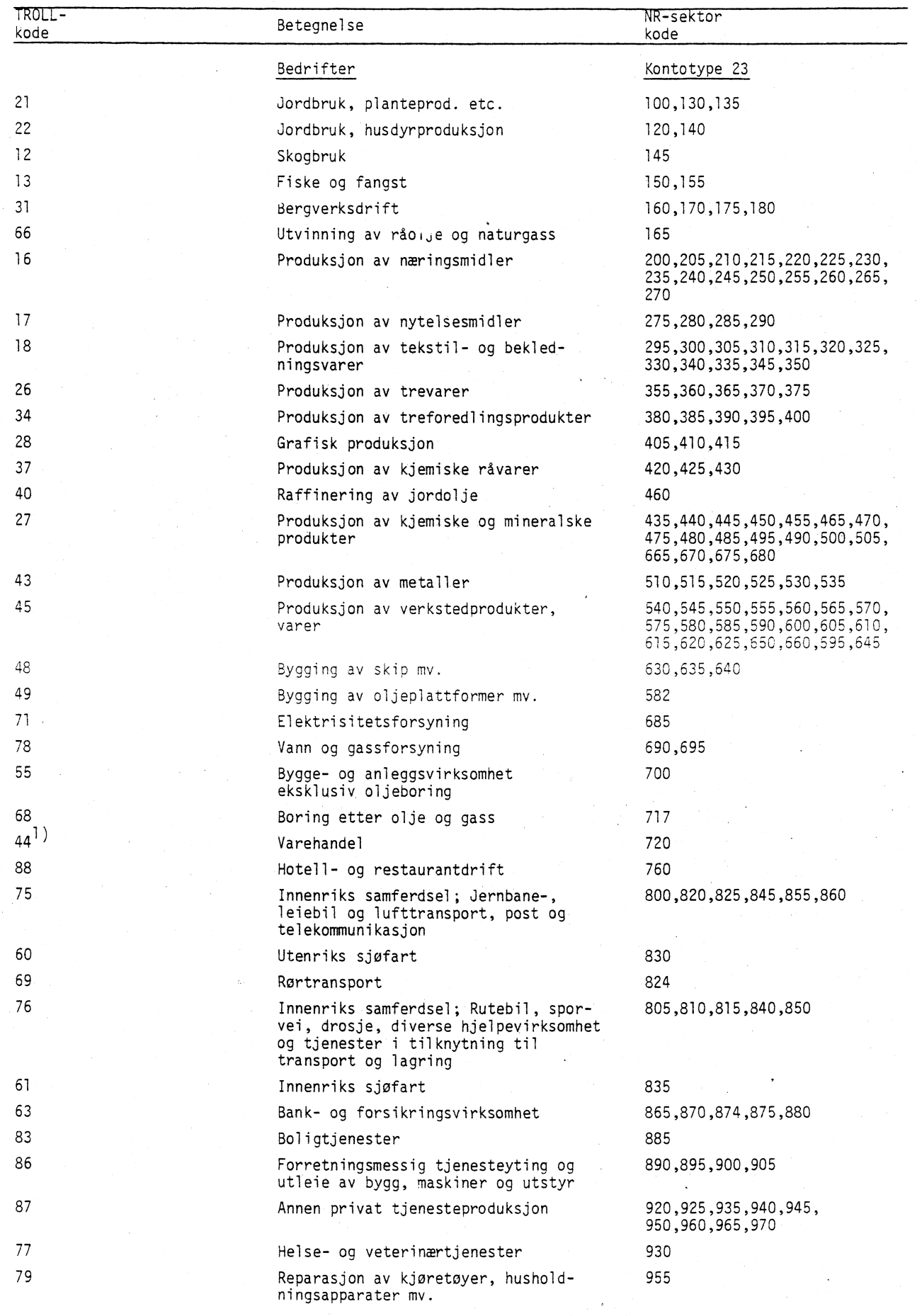

1) I deler av dette notatet benyttes også koden 81 for sektoren Varehandel.

 $\bullet$ 

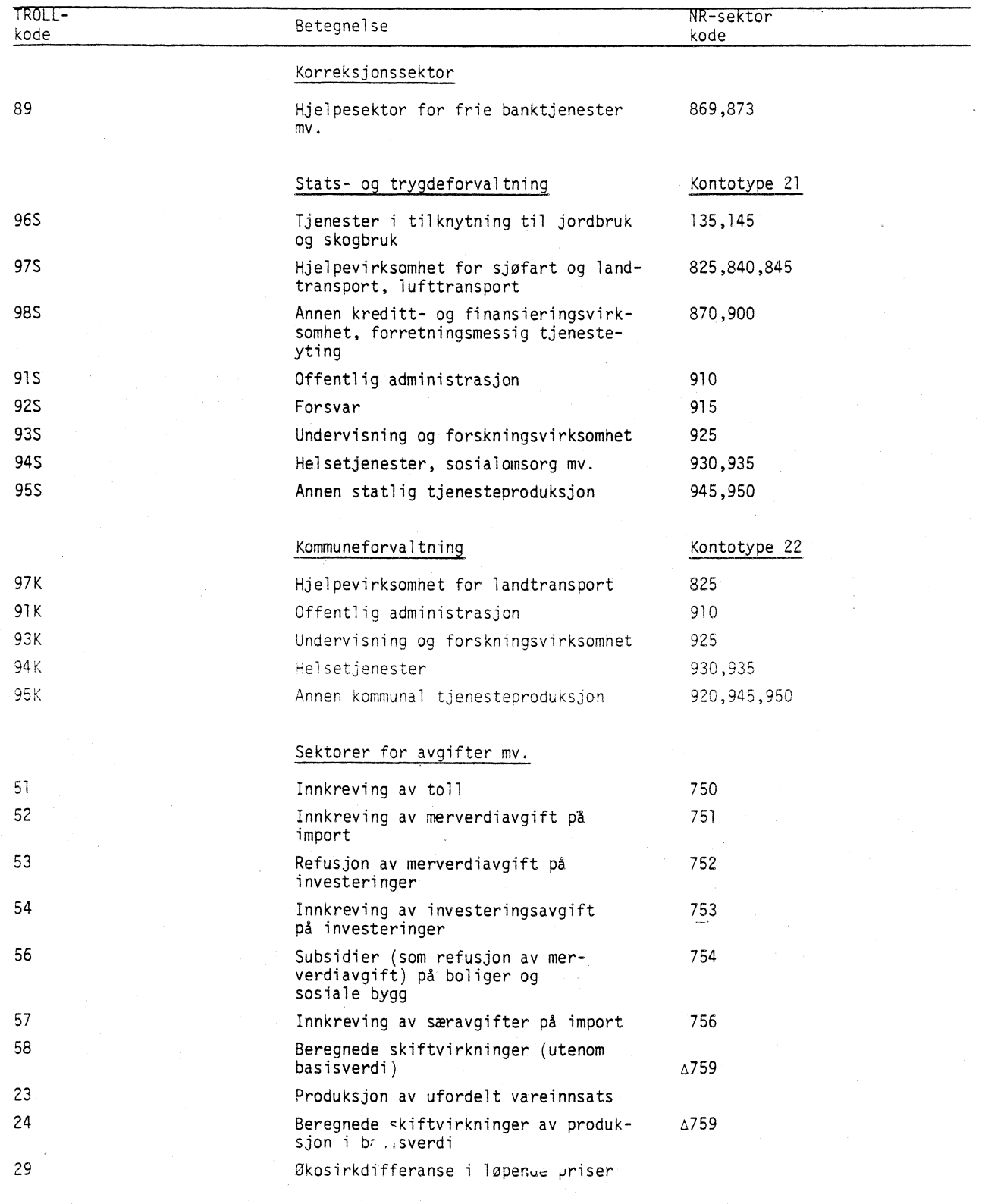

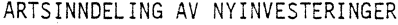

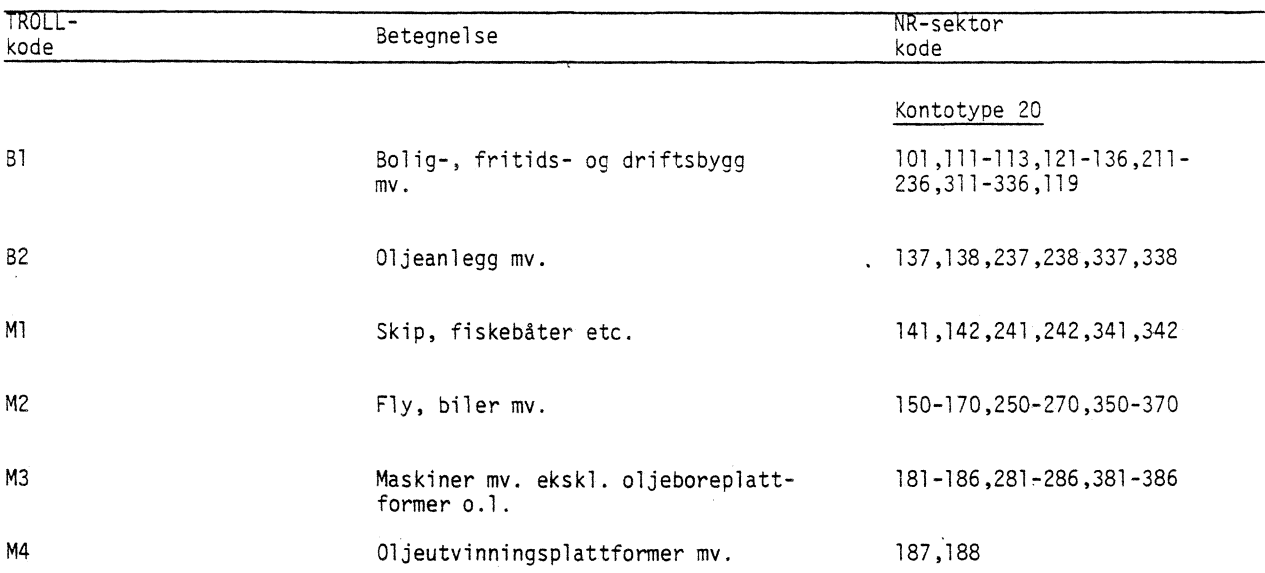

•

•

# SEKTORINNDELING FOR PRIVAT KONSUM

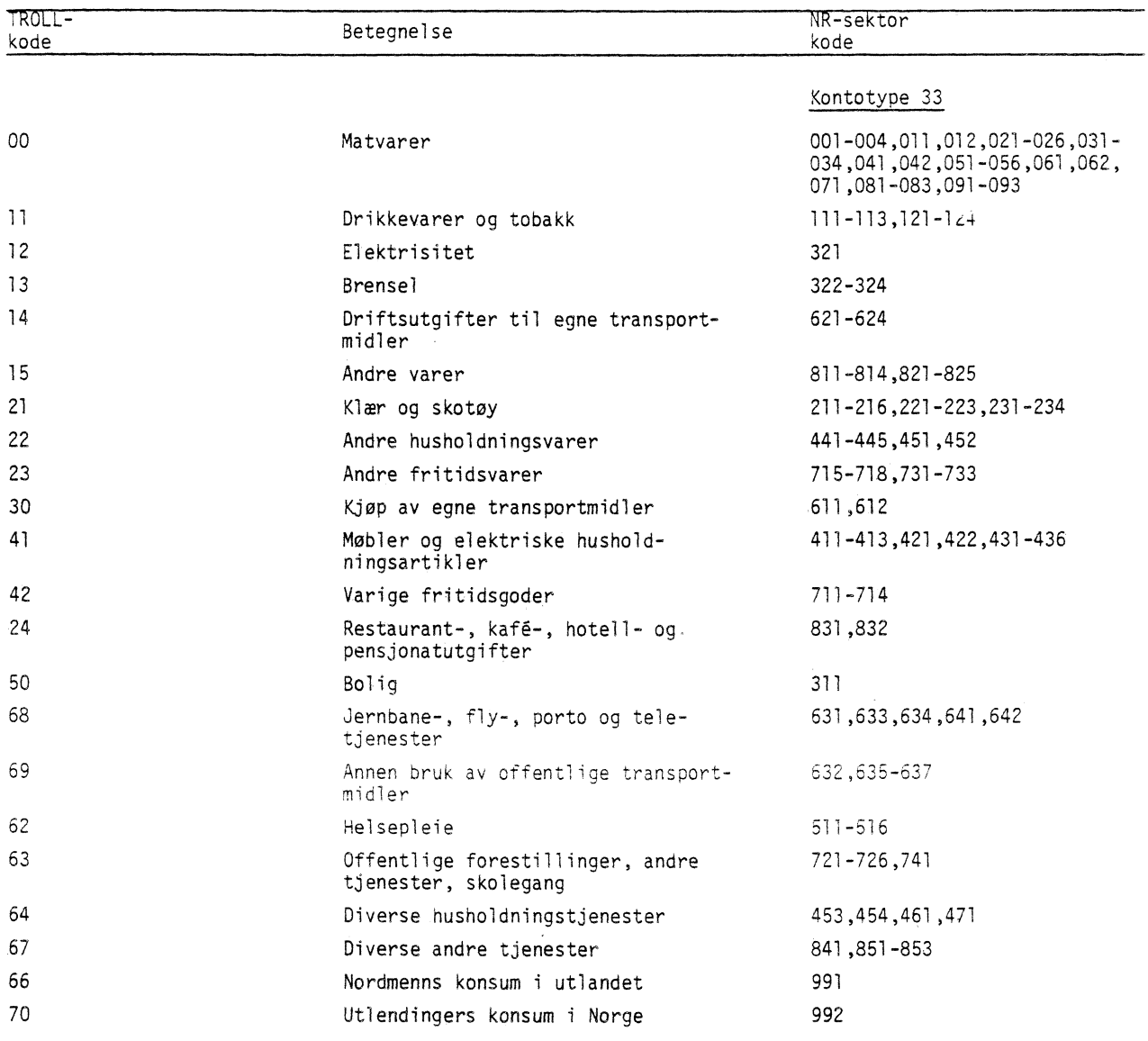

•

 $\frac{1}{2}$ 

OVERSIKT OVER STATISTIKK SOM OVERFØRES MASKINELT TIL TROLL

Investeringsstati stikk Handelsstatistikk Detaljomsetningsstatistikk Produksjonsstatistikk Engros- og produsentprisstatistikk Konsumprisstatistikk Lagerstatistikk

**II•** OVERFØRINGSPROGRAM FOR MASKINELL DATAOVERFØRING

PROINN2 -

SEARCH DATA KNR IND ORM75 W; DEDIT XN160;ADD BOTTOM 1; DELETE 1983 2 TO BOTTOM; ADD BOTTOM 0151.3 0155.7 0116.3 ;FILE; DIDIT XN165;ADD BOTTOM 1; DELETE 1983 2 TO BOTTOM; ADp BOTTOM 0531.4 0519.0 0510.2 ;FILE; DEDIT XN170;ADD BOTTOM 1; DELETE 1983 2 TO BOTTOM; ADD BOTTOM 0096.1 0104.7 0099.0 ;FILE;

TROLL COMMAND:

Forklaring:

•

PROINN2 - macronavn XN160 - navn på serien DATA KNR IND ORM75 - arkivnavn - ORM75 angir at arkivet inneholder en månedsserie med 1975 som basisår. 1983 2 - første tidspunktet som filen inneholder tall for.

# EKSEMPEL PA BRUK AV TABELLPROGRAMMET

**TROLL COMMAND: Atabeller**

**KORRIGERTE(KNR) ELLER UKORRIGERTE(UKORR) TABELLER.knr**

**TROLL COMMAND. Atabell**

**"TOERSTE AAR.19e3**

**SISTE AAR.1983**

**T(ERMINAL) ELLER L INJESKRIVER) ELLER P ?it**

**4 ELLER 5 SPALTER 2,5**

**HVILKEN TABELL?.**

**INLIGHETENE ER** :

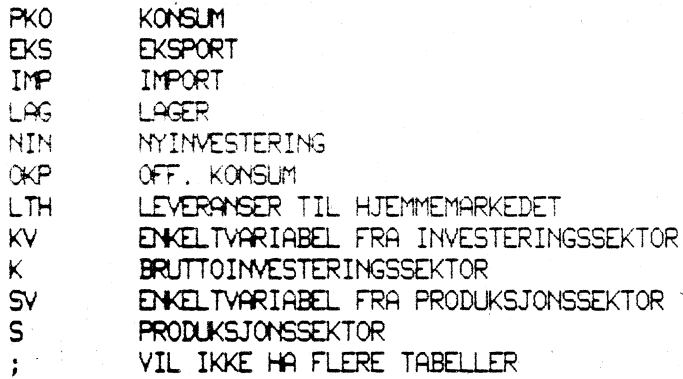

**HVILKEN TABELL?.pko** 

**•AGGREGERINGSKODE ELLER .**

DSETNAWN ELLER ; .;

**.4.BASISSR FOR KJEDING ELLER ;.;**

**SAMMENLIGNE MED SEKUNDAERE DATA 2.n**

**TRANSFORMASJON.0**

**OPERASJONER PAA PRIMAERDATA:**<br>N MIVAATALL N NIVAATALL<br>D1 DIFFERANS **D1 DIFFERANSE FRA FORRIGE KVARTAL**<br>**P1 PROSENTVIS ENDRING FRA FORRIGE PI PROSENTVIS ENDRING FRA FORRIGE KVARTAL D4 DIFFERANSE FRA FORRIGE AAR P4 PROSENTVIS ENDRING FRA FORRIGE AAR N, D1, P1, D4 ELLER P4.n** 

F(AST),L(OEPENDE),P(RISINDEX) ELLER A(LLE).1

**2Z=XXXX27.7.3r=2 =** kvartalsvise nasjonalregnskapsdata **IIIIIIIIIIIIIIIIIIIIIIIIIIIIIIII** KONSUM MILLIONER KRONER LOPENDE PRISER NIVAA

0.0-MA11IARER 8687.3 9249.7 9894.9 11-DRIKKEVARER OG TOBAKK 3061.3 2663.0 3013.3 12-ELEKTRISITET 2938.3 1958.1 1583.7 13-BRENSEL 722.9 388.1 364.6 14-DRIFTSUTG., EGNE TRANSP. 2445.4 2383.1 2210.9 15-A4DRE VARER 1307.9 1386.8 1503.2 21-HLAER OG SKOTØY 2998.1 3368.8 3368.8 4548.6 14215.5<br>22-ANDRE HUSHOLDNINGSVARER 786.8 853.9 914.7 1149.3 3784.7<br>23-ANDRE FRITIDSVARER 1788.7 1950.3 2052.6 2492.1 8283.7<br>30-KJOP AV EGNE TRANSP. 2679.7 2735.7 2566.6 2405.4 21-KLÆR OG SKOTØY 2998.1 3368.8 3308.0 22-ANDRE HUSHOLDNINGSVARER 786.8 853.9 914.7 23-A4DRE FRITIDSVARER 1950.3 2052.6 1788.7 38-KJOP AV EGNE TRANSP. 2679.7 2735.7 2566.6 41-MOBLER OG EL. ART. 2069.4 1808.4 2183.3 42-VARIGE FRITIDSVARER 752.2 655.1 789.6 24-RESTAURANTUTG. O.L. 1647.7 2048.4 2614.4 50-BOLIG 4989.0 5127,3 5264.5 1537.5 66-DIV. TRANSP.T3.  $1625.5$ 1620.2<br>726.0 69-AMEN BRUK, OFF. TRAISP. 634.5<br>2892.9 684.9 2063.7 z.02Z.1  $62 + E1$  SEPLETE 63-SKOLEGANG M.Y, 1048.9 1036.9 64-DIV. HUSH.TJENESTER 658.9 670.4 675.4 67-DIVERSE ANDRE TJENESTER 1265.6 1248.5<br>3063.4 4547.9 1180.6 664ORDMENNS KONSUM I UTL. 2342.5 3063.4 4547.9 -883.9 -1315.9 70-UTLENDINGERS KONSUM -1315.9 -1912.3 -1146.5 -5258.6 99-TOTALT PRIVAT KONSUM 44903.8 46021.5 48489.7

8/3-65 KL. 15 GMT

PARAMETERENDRING ELLER : . 0

1. NY TRANSFORMASJON 2 NY PRISTYPE (F/L/P/A) 3 NYTT UTSKRIFTSSTED (T/L) 4 NYTT ANTALL SPALTER 5 ME DATA I TABELLEN 6 NYTT TIDSPOM

1983.1 1983.2 1983.3 1983.4 1983

==:2 1TX == ==

6017.4 14215.5<br>3704.7

10918.9 36750.8 3354.9 12092.5 2825.0 9305.1 807.8 2283.4<br>2589.2 9628.6 2589.2 9628.6<br>1819.5 6017.4

> 2492.1 6283.7 2405.4 10387.4

1079.6 3276.5<br>1783.6 8094.1 1079.6 3276.5<br>1783.6 8094.1<br>5399.9 20780.7

1527.9 6361.1<br>745.2 2798.6

1144.5 4247.4 696.9 2701.6<br>1284.8 4979.5 1284.8 4979.5<br>2598.4 12552*.2* 

53065.6 192480.0

2552.2<br>5258.6

 $3337.0$ 

1149.3

745.2

2160.3

7 AVSLUTTE KJ@RINGA ; AVSLUTTER LISTEN OVER PARAMETERENDRINGER HVILKEN PARWETERENDRING 9 . 7

GOODBYE

•

 $\bullet$ 

DO COMMAND: .

# OVERSIKT OVER SESONGJUSTERTE SERIER

Bruttoprodukt (BT)

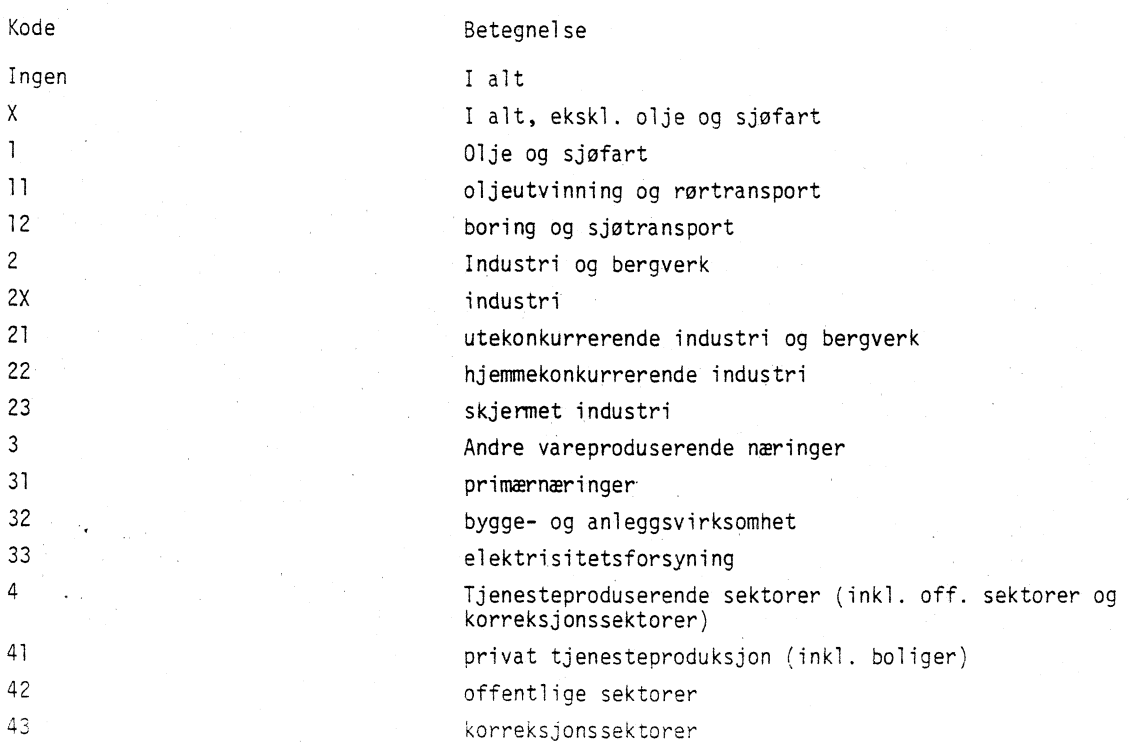

Import etter norsk hovedleverandør

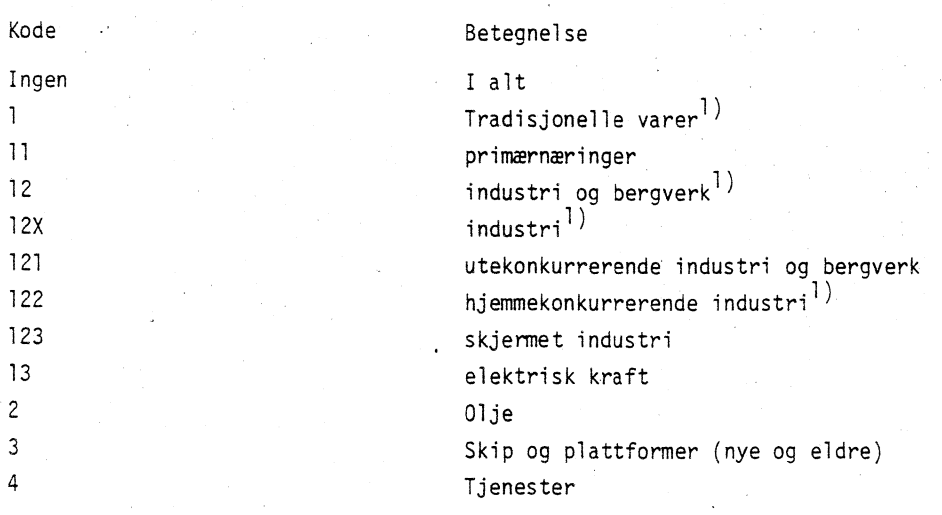

1) Varer ekskl. skip, plattformer og råolje.

Privat konsum (C)

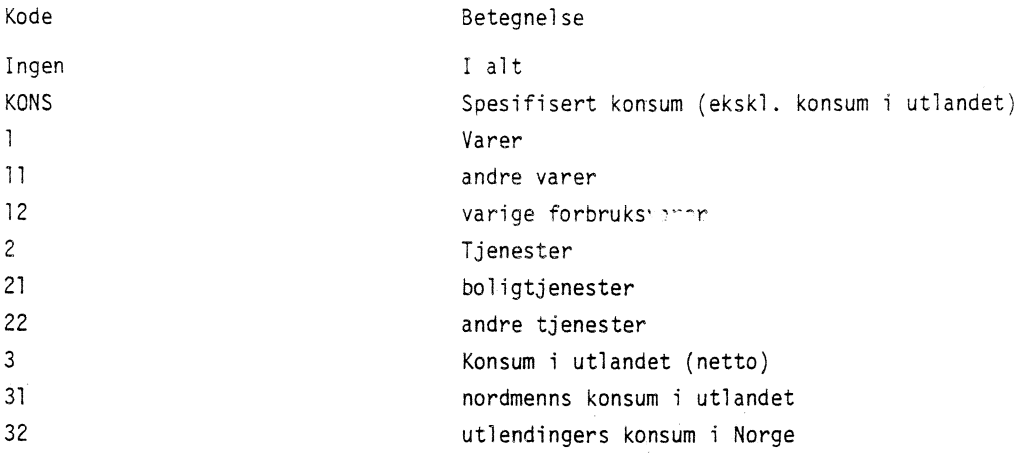

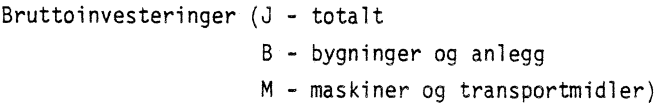

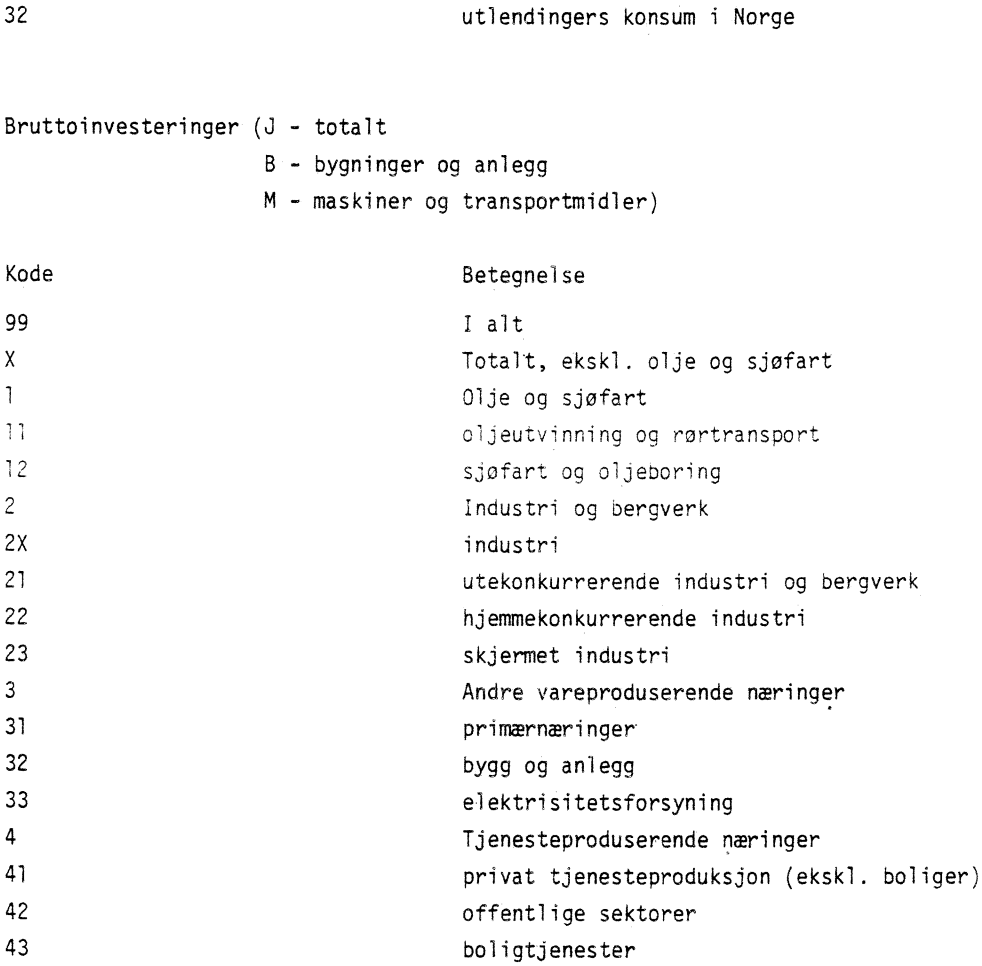

Nyinvesteringer inkl. skip og plattformer under arbeid (N)

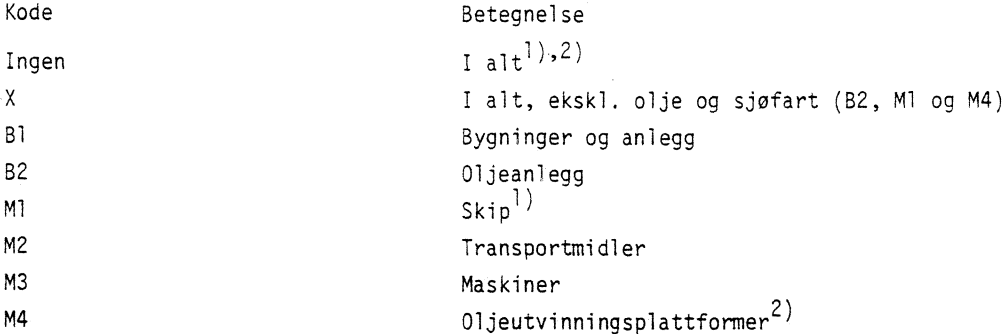

Eksport etter hovedleverandør (A)

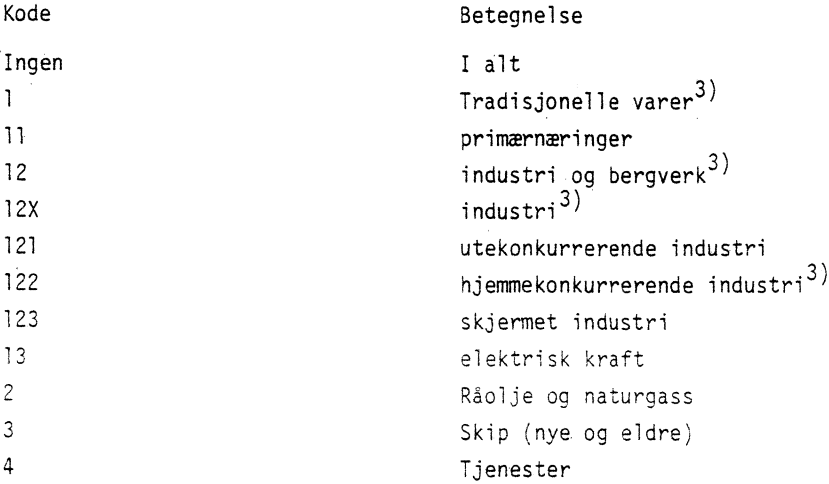

**Andre aggregeringer**

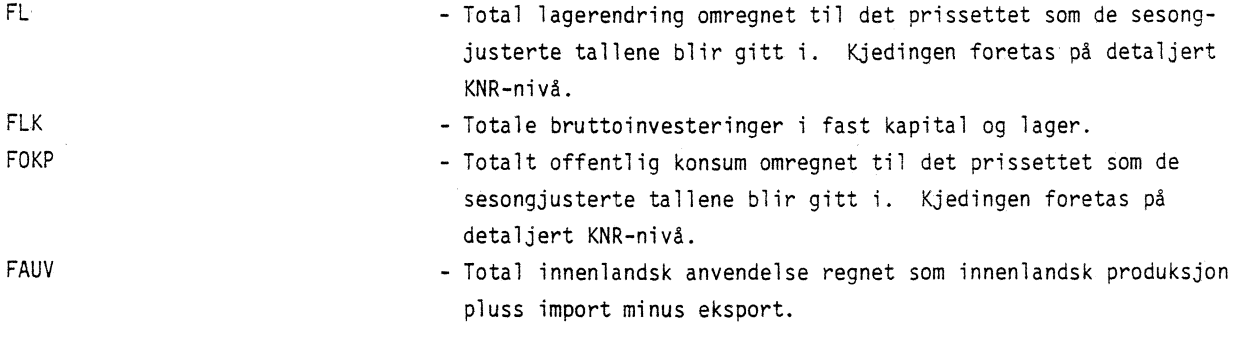

1) Nyinvesteringer i arten er regnet inklusiv endring i lager av skip under bygging. 2) Nyinvesteringer i arten er regnet inklusiv endring i lager av plattformer under bygging. 3) Varer ekskl. skip, plattformer og råolje.

Variabel navn:

 $Fzxx$ <sup>1)</sup> - sesongjusterte nivåtall. FzxxG - 3 kvartalers glidende gjennomsnitt av sesongjusterte nivåtall. FSzxx - sesongjusterte nivåtall transformert over på nivåform. GFSzxx - 3 kvartalers glidende gjennomsnitt av indekstall. AFzxx - vekst fra foregående kvartal, målt som årlig rate.

AGFSzxx - vekst fra foregående kvartal i det 3-kvartalers glidende gjennomsnitt, målt som årlig rate.

# LABELFILER:

LISxx - jfr. tabell 2 og vedlegg 1.

- SESxx denne labelfilen inneholder ett element for hver kode på filen LISxx. Elementet har verdi 0 hvis varen/sektoren/arten ikke skal sesongjusteres, 1 hvis den skal sesongjusteres og 2 hvis variabelen pr. def. er negativ og skal sesongjusteres.
- AGGxx denne labelfilen inneholder ett element for hver kode på filen LISxx. Elementet angir hvilket aggregat KNR-koden skal inngå i.
- PREKORR denne filen inneholder ett element for hver sektor på filen LISPS. Hvis elementet har verdi JA skal serien prekorrigeres for prisomregning og sesongjustering.

Labelfilene SESxx, AGGxx og PREKORR er lagret i arkivet SESONG på maskinen KNR3. Labelfilene LISxx er lagret i arkivet MSG på maskinen KNR2.

 $\bullet$ 

- 1) Z kode som angir type variabel (eksport, import osv.).
- $xx sektor-/vare-/artskode.$

Vedlegg 6

```
OVERSIKT OVER GRUNNLAGSDATA OVERFORT TIL TROLL 1)
                    - eksport, aktivitet j.
             A_{i}AJ. - eksport av brukt realkapital, art i.
             C<sub>j</sub> - privat konsum, sektor j.
             DB_{i,i} - kapitalslit, art i, aktivitet j.
                    - offentlig konsum, sektor j.
             G_{\dot{1}}<sup>3</sup><br>I<sub>j</sub>     - import, aktivitet j.<br>IA<sub>i</sub>   - reeksport, vare i.
             I_j - import, aktivitet j.<br>IA<sub>i</sub> - reeksport, vare i.<br>J<sub>i</sub> - nyinvesteringer, art i.
             J_{15} - nyinvesteringer, art i, (aggregert) sektor s.
             J_{ij} - nyinvesteringer, art i, sektor j.
4
             JBK_{i,j} - salg av brukt realkapital, art i, sektor j.
             JK_i - bruttoinvesteringer, art i.
             L_{\frac{1}{2}}- lagerendring, vare i.
             LH, - lagerendring av norskprodusert vare, vare i.
             LI, - lagerendring av importert vare, vare i.
             M_i - vareinnsats, sektor j.
             NW<sub>;</sub> - antall årsverk fra lønnstakere, sektor j.
             TBTP, - vareavgifter påløpt import, vare i.
             TMB, - moms påløpt import, vare i.
             TMT. - moms påløpt vare i.
             TTTP, - produsentavgift påløpt vare i.
             TTTV - varehandelsavgift påløpt vare i.
             w, lønnskostnad pr. årsverk, sektor j.
              WW<sub>j</sub> - utbetalt lønn pr. årsverk, sektor j.
              X_i - bruttoproduksjon, sektor j.
              Y_i - bruttoprodukt, sektor j.
              YD_i - kapitalslit, sektor j.
              YE_i - driftsresultat, sektor j.
              YFM<sub>i</sub> - refundert moms på vareinnsats, sektor j.
              YTS<sub>j</sub> - sektorskatter, sektor j.
              YTV . betalte avgifter og moms, sektor j.
              YW<sub>i</sub> - lønnskostnad, sektor j.
              YWT_{\rm j} - arbeidsgiveravgift, sektor j.
              YWW<sub>i</sub> - utbetalt lønn, sektor j.
```
<sup>1)</sup> Oversikt over kodene er gitt i vedlegg 1.

#### LITTERATUR

- Boot, J.C.G, Feibes W. og Lisman, J.H.C. (1967): Derivation of Quarterly Figures from Annual Data. Journal of Applied Stat. no 16.
- Drzwi, W. og Reymert, M (1985): AARNR: En databank med årlige nasjonalregnskapstall i TROLL. Under utgivelse i serien Interne notater fra Statistisk Sentralbyrå.
- Jensen, M., Knudsen, V., Olsen, H. og Schweder, T. 1985): Sesongjustering ved Xll-metoden. Rapport fra en arbeiusgruppe. Interne ritater fra Statistisk Sentralbyrå no. 85/19.
- Koren, P. (1985): Indikatorberegningene i det kvartalsvise nasjonalregnskapet. Under utarbeiding i serien Interne Notater fra Statistisk Sentralbyrå.
- Olsen, H., Reymert, M. og Ulla, P. (1985): Det norske nasjonalregnskapet,. Dokumentasjonsnotat nr. 20. Det kvartalsvise nasjonalregnskapet - en dokumentasjon av beregningsopplegget. Rapporter fra Statistisk Sentralbyrå no. 85/9.
- Pindyck, R.S. og Rubinfeld, D.L. (1981): Econometric Models and Economic Forecasts. McGrew-Hill (1981).
- Quarterly National Accounts (1979): A report in sources and methods in OECD countries. OECD: ch. 2.
- Shiskin, J., Young, A.H. og Musgrave, J.C. 1967): The X11 variant of the Census method II seasonal adjustment program. Technical paper no. 15. Bureau of Census, February 1967,
- Sjoberg, L.O. (1982): Jämforelse av upprätningsmetoder för nationalräkenskapsdata. Rapport i Tidsserieprosjektet SCB, mai 1982.
- Skjaveland, A. (1985a): Dokumentasjon av enkelte prognosemetoder. Upublisert notat fra februar 1985.
- Skjæveland, A. (1985b): Avstemming av kvartalsvise nasjonairegnskapsdata mot årlig nasjonalregnskap. Under utarbeiding i serien Interne Notater fra Statistisk Sentralbyrd.